# REPUBLIQUE ALGERIENNE DEMOCRATIQUE ET POPULAIRE Ministère de l'Enseignement Supérieur et de la Recherche Scientifique Ecole Nationale Polytechnique d'Alger

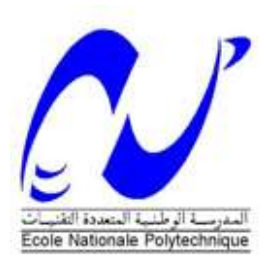

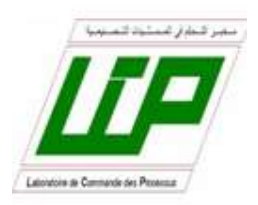

Département d'Automatique Laboratoire de Commande des Processus

Mémoire de projet de fin d'études pour l'obtention des diplômes d'Ingénieur d'état en Automatique

Commande linéaire et non linéaire et conception d'un système de diagnostic de défauts dans un processus de laminage à chaud à l'aide des outils de l'intelligence artificielle.

## TERKI Anis

#### CHENNOUFI Mohammed Soheib

Sous la direction de

Pr Djamel Boukhetala

Mr Nacer Berkani

Présenté et soutenu publiquement le 07/07/2021

#### Composition du jury :

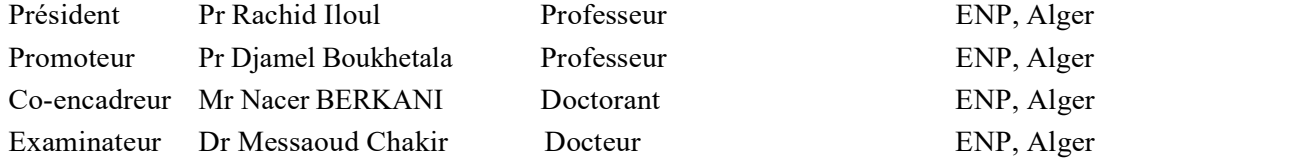

# REPUBLIQUE ALGERIENNE DEMOCRATIQUE ET POPULAIRE Ministère de l'Enseignement Supérieur et de la Recherche Scientifique Ecole Nationale Polytechnique d'Alger

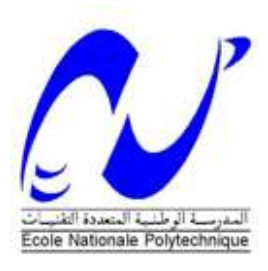

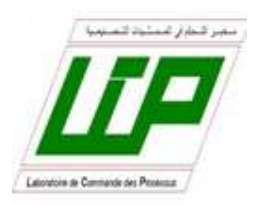

Département d'Automatique Laboratoire de Commande des Processus

Mémoire de projet de fin d'études pour l'obtention des diplômes d'Ingénieur d'état en Automatique

Commande linéaire et non linéaire et conception d'un système de diagnostic de défauts dans un processus de laminage à chaud à l'aide des outils de l'intelligence artificielle.

#### TERKI Anis

## CHENNOUFI Mohammed Soheib

Sous la direction de

Pr Djamel Boukhetala

Mr Nacer Berkani

Présenté et soutenu publiquement le 07/07/2021

#### Composition du jury :

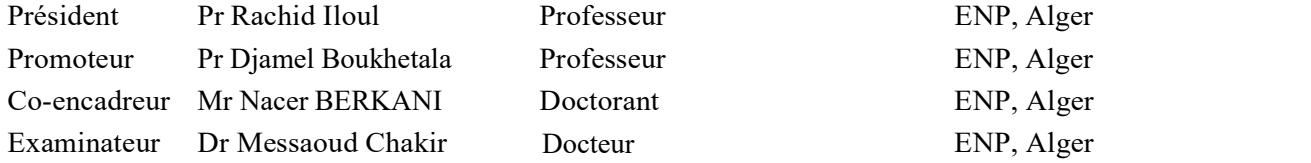

# Dédicaces

A la lumière de ma vie et ma raison d'être, toi qui m'as donnée tant de choses et qui continues à le faire, toi le symbole de courage, générosité et de patience, toi qui as tant sacrifié pour le bonheur de tes enfants… J'aimerais tellement pouvoir te rendre tout l'amour et la dévotion que tu nous as offerts, mais une vie entière ne suffirait pas. Aujourd'hui Maman, ce travail est ton œuvre.

A l'homme qui m'a fait grandir, et m'a interdit de dire je ne peux pas ou je ne connais pas, à qui je dois ma réussite, je te dédie ce travail Papa.

A mes deux repères qui ont toujours été là, à toi ma chère et unique soeur Feriel, et à toi mon merveilleux frère Raouf.

A toute ma famille gisement d'amour et de solidarité.

A mon très cher binôme Soheib qui sans sa patience, encouragement et conseils ce travail n'aurait jamais vu le jour.

A ma très chère Amira, qui a toujours était là pour moi depuis le lycée et qui sans elle je n'aurai jamais pu être l'homme que je suis aujourd'hui.

A mon chère ami Oussama qui m'a énormément aidé à réaliser ce mémoire.

A mes chères amies avec qui j'ai passé mes meilleurs moments : Ramzy, Rahim, Meriem, Manel, Nacim, Younes, Amine, Lotfi, djeloul, Ilyas.

A tous mes amis du CAP Chakib, Kaoua, Malek, Mehdi ,Moh, Ramzi, Otba, Mahdi, Camélia, Hasna.

Que le fait d'être lue puisse être et rester ma plus belle rétribution.

Anis

# Dédicaces

Aucun hommage ne pourrait être à la hauteur de l'amour que mes parents me portent ;

A l'homme qui m'a appris comment devenir un bon fils, un bon étudiant et surtout un bon citoyen dans une société ou le bon est rare, je te dédie ma réussite PAPA.

A la femme qui a sacrifié pour mon bonheur, et qui a souffert lors de ma tristesse, cette réussite est le résultat des nuits que tu as passé en train de prier pour moi, à toi MAMA.

A ma source de bonheur mes deux petits frères.

A mon oncle Kader qui m'a soutenu et été plus qu'un grand frère.

A mon très cher binôme anis pour sa patience, encouragement et conseils et que l'aventure continue.

A Mon ami de toute la vie Oussama, pour ta présence, ton soutien et encouragement, A Adel et Fethi qui ont été toujours présents pour moi pendant ses derniers 8 ans.

A l'amie la plus proche à moi Chahinez, merci pour 4 ans d'amitié, de partage de joie et de tristesse et surtout de compréhension.

A mes Amis de polytech, des amis en or et inoubliables, Ramzy, Rahim, Oussama, Younes, Amine, Amira, Manel, Meriem, Nacim et Benrabah l'école pour moi est vous.

Que le fait d'être lue puisse être et rester ma plus belle rétribution.

Soheib

# Remerciement

Je remercie Dieu, le tout puissant, pour m'avoir donné, le courage, la puissance, la patience, la volonté et la force nécessaire, pour affronter toutes les difficultés et les obstacles, qui se sont hissés au travers de mon chemin, durant toutes mes années d'études.

La réalisation de ce mémoire a été possible grâce aux efforts et à la contribution de plusieurs personnes à qui je voudrais exprimer mes sincères remerciements.

Je voudrais tout d'abord remercier mon promoteur Monsieur BOUKHETALA DJAMEL, professeur à l'École Nationale Polytechnique, et notre encadreur monsieur BERKANI Nacer pour leurs assistances techniques et morale qu'ils nous ont prodiguées pour l'élaboration du présent travail.

Je remercie les experts de Sider Elhadjer, monsieur NEDJAH Nouredine et Monsieur abdelkrim pour leur temps, contribution, tolérance et générosité, sans eux ce travail n'aurait jamais vu le jour.

Anis et Soheib

#### ملخص:

يركز هذا المشروع على تصميم نظام تشخيص و مراقبة باستخدام أدوات ووسائل الذكاء الإصطناعي. الهدف الرئيسي هو تقليل وقت البحث عن الأعطال مما يعني تقليل أوقات التوقف و بالتالي زيادة القدرة الإنتاجية للمعمل .بعد مقدمة موجزة ووصف لمركب إنتاج الفولاذ بالحجار، تم إقتراح نموذج رياضي. بعدها، تم تخليق العديد من قوانين التحكم الآلي الخطية و اللاخطية بغرض محاكاة النظام الحقيقي، ليتم بعدها اختبار متانة و تماسك التحكم .كل هذا ساهم في صنع و إنشاء بيانات اصطناعية قريبة جدا من الواقع، بالإضافة إلى البيانات الخقيقية المستخرجة من المركب نفسه و بعد تحليل كامل تم بناء قاعدة البيانات .باستخدام نموذج الشبكة العصبونية تم تصنيف الإشارات بين سليمة و خاطئة (مع ذكر النوع) بنسبة نجاح تقدر ب %92 و خسارة تقدر ب 0.08 مما يسمح للنظام التشخيصي بتحديد نوع العطب بسهولة .معرفة هذا الأخير متبوعة بموقعه و أسبابه.

الكلمات المفتاحية : اللوبير، التشخيص، النمذجة و التحكم، شبكات عصبونية إصطناعية ، التصنيف

#### Abstract:

This work deals with the design of a fault detection system by using artificial intelligence tools. The main objective is to minimize the searching time for faults in a hot rolling mill. After a brief description of the rolling process of SIDER El Hadjar factory, a mathematical model of the Looper was established. In order to simulate the real system behavior, several linear and non-linear control laws were synthesized with some robustness tests. This will allow generation of data close to those recorded on the real system. A deep analysis of the signals allowed us to build a database. In order to classify the signals between healthy and faulty, an artificial neural network model was synthesized , This latter gave a success rate of 92.5% and a loss of 0.08 allowing precise fault detection. Finally, using the detected faults a whole diagnostic system, which consists of recognizing, classifying, and locating, and extracting the causes of the faults was carried out.

Key words: Looper, Diagnostic, Modeling and Control, Artificial Neural Networks, Classification

#### Résumé :

Ce projet de fin d'études porte sur la conception d'un système de diagnostic de défauts à l'aide des outils de l'intelligence artificielle. L'objectif est de minimiser le temps de recherche de défaillances dans un laminoir à chaud. Après une bref description du processus de laminage de l'usine SIDER d'El Hadjar, un modèle mathématique du Looper est proposé. Ainsi, plusieurs lois commandes linéaires non linéaires ont été synthétisées avec tests de robustesse afin de simuler le comportement du système réel. Tout cela nous a permis de générer, artificiellement, des données proches des signaux réels récupérés du laminoir d'El Hadjar. Ensuite et grâce à une analyse profonde du comportement des signaux, une base de données a été construite. Afin de classifier les signaux entre sains et avec défauts, nous avons construit un modèle à base de réseau de neurones artificiels. Ce dernier a donné un taux de réussite de 92.5% ainsi qu'une perte de 0.08 permettant ainsi une détection précise des défauts. A l'aide des anomalies détectées, un système complet de diagnostic, qui consiste à reconnaitre, classer, localiser puis extraire les causes des défauts, a été réalisé.

Mots clés: Looper, Diagnostic, Modélisation et Commande, Réseaux de Neurons Artificiels, Classification.

# Table des matières

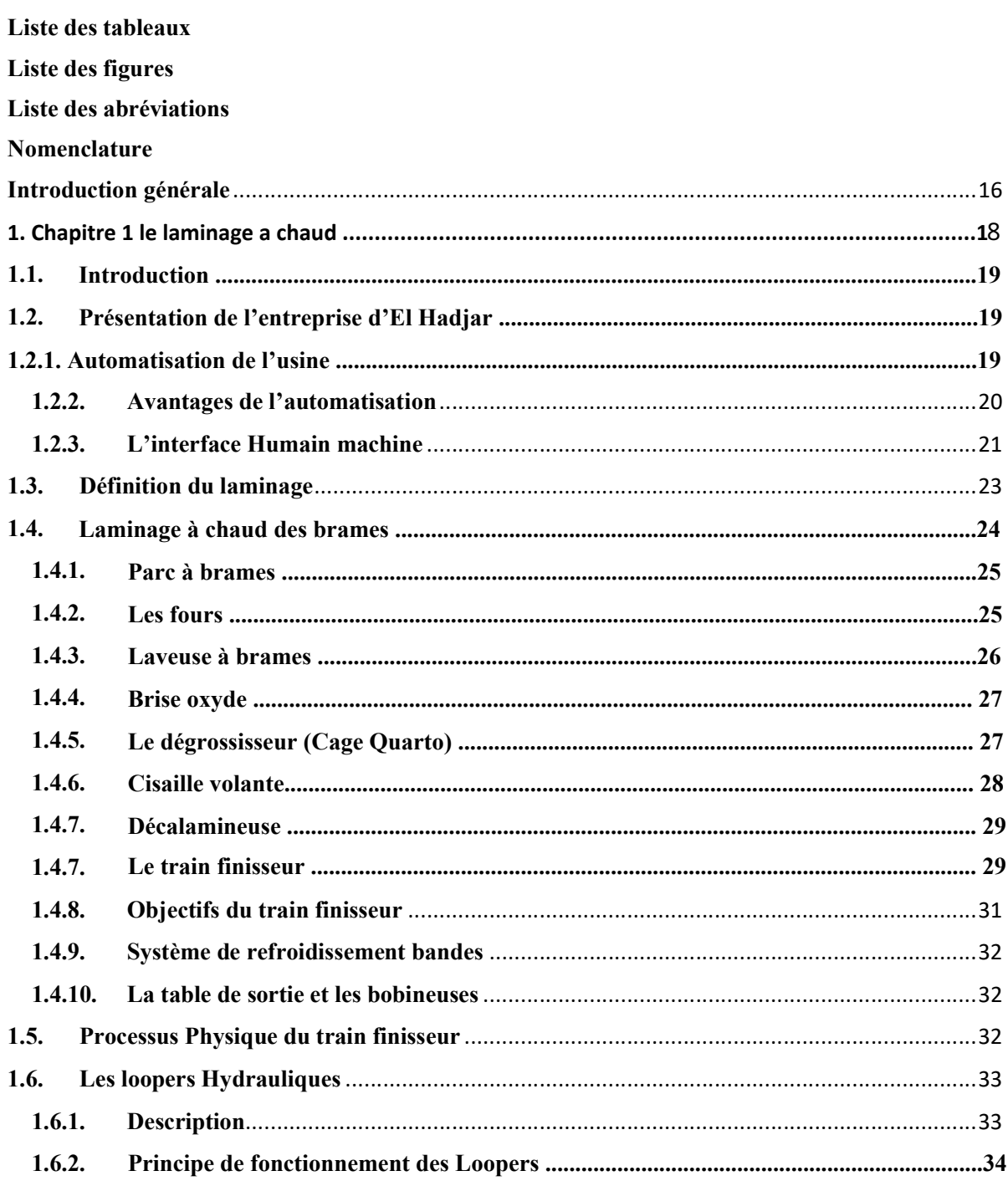

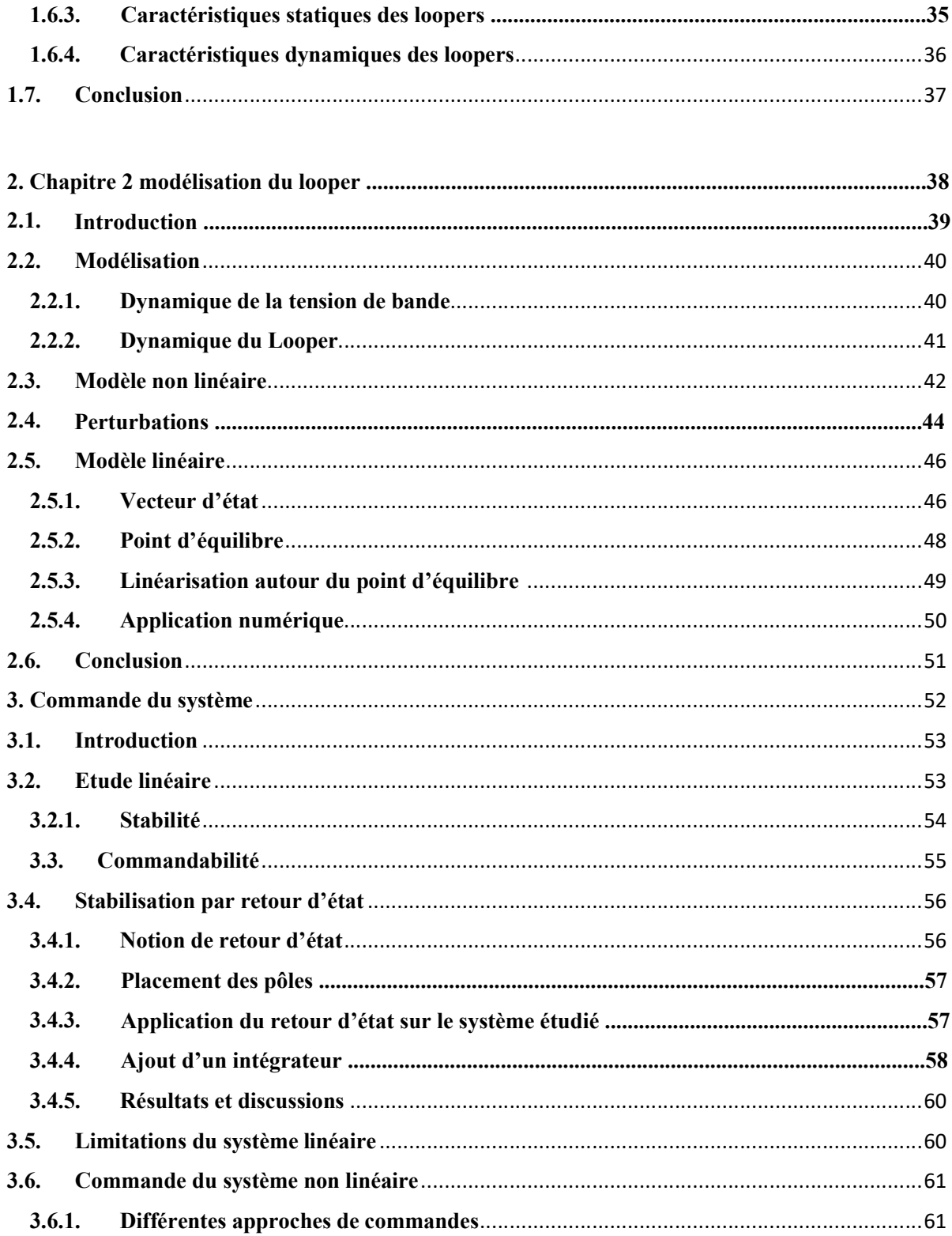

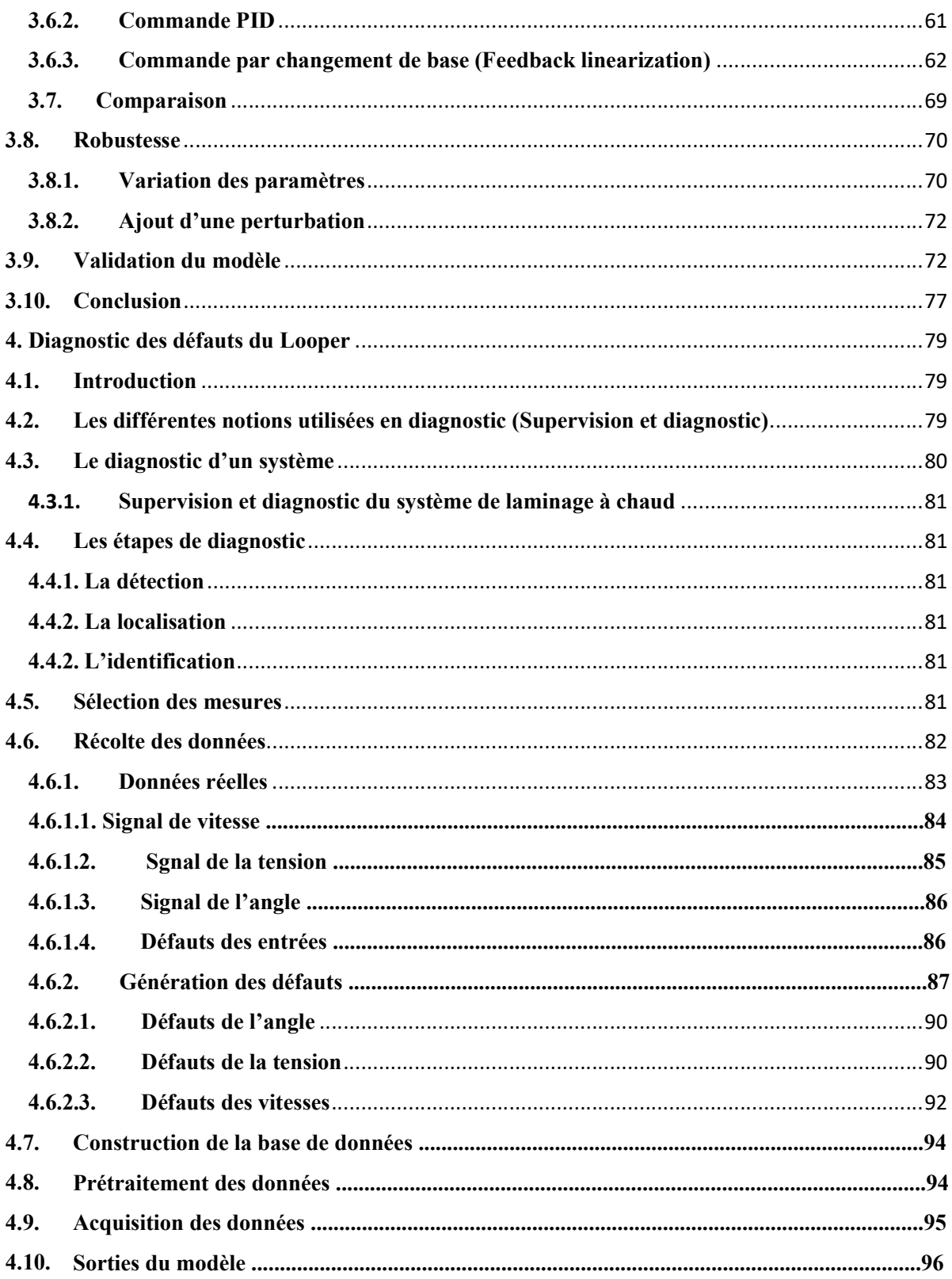

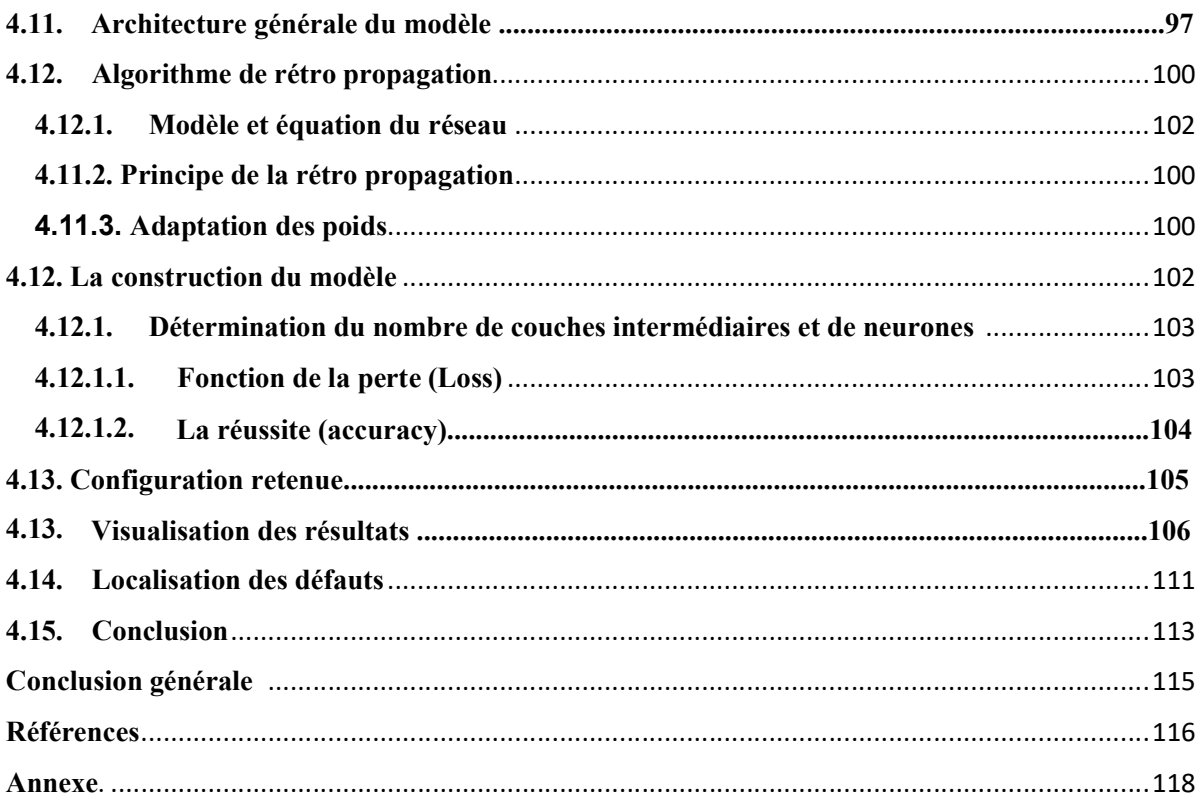

# Liste des tableaux

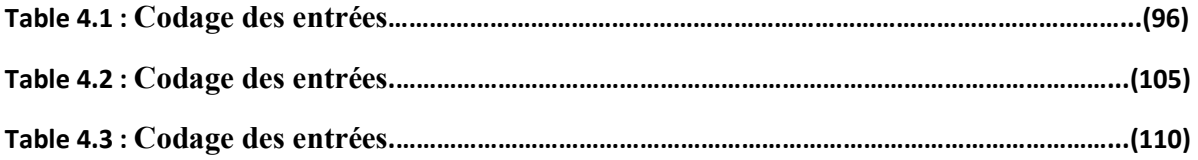

# Liste des figures

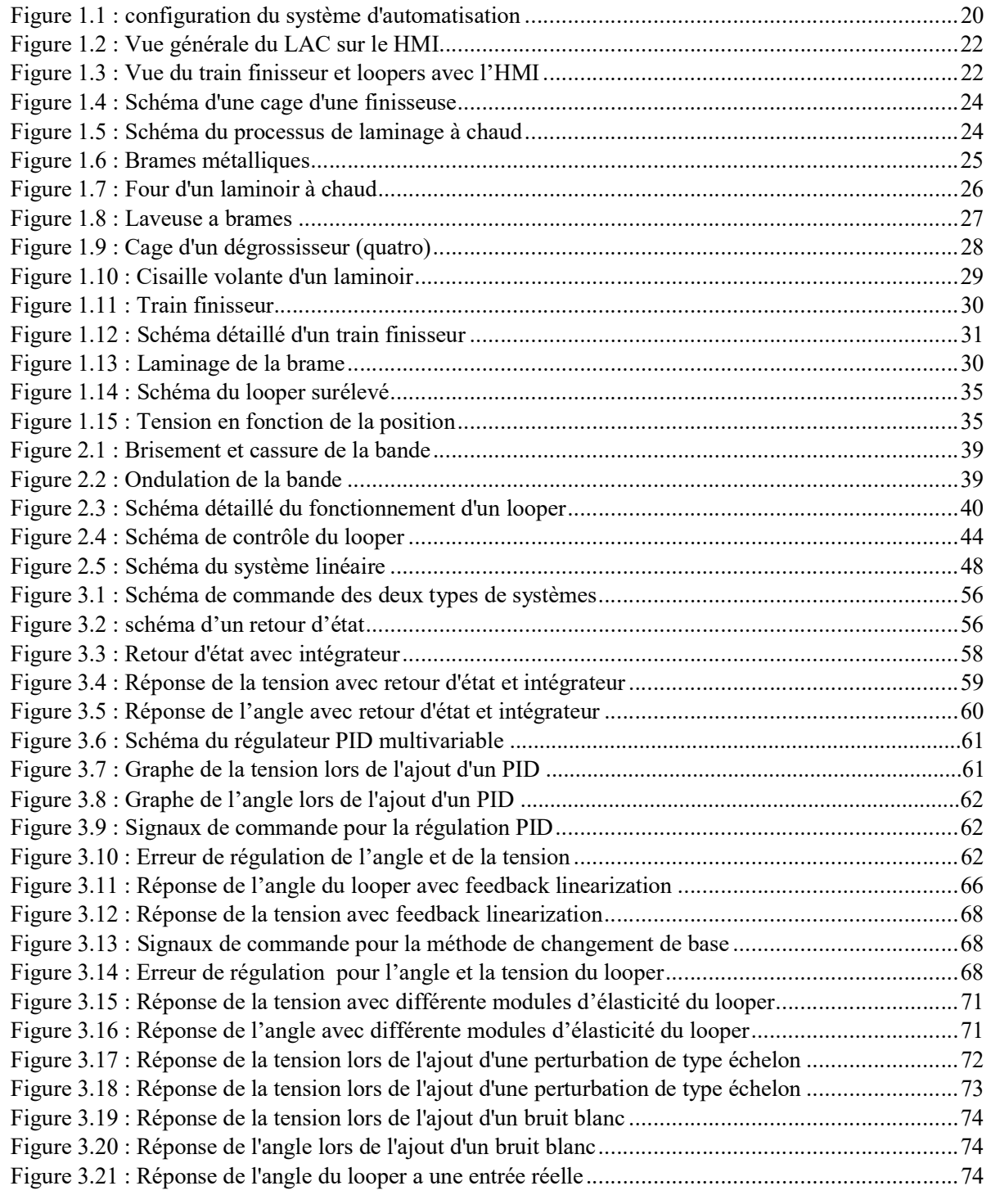

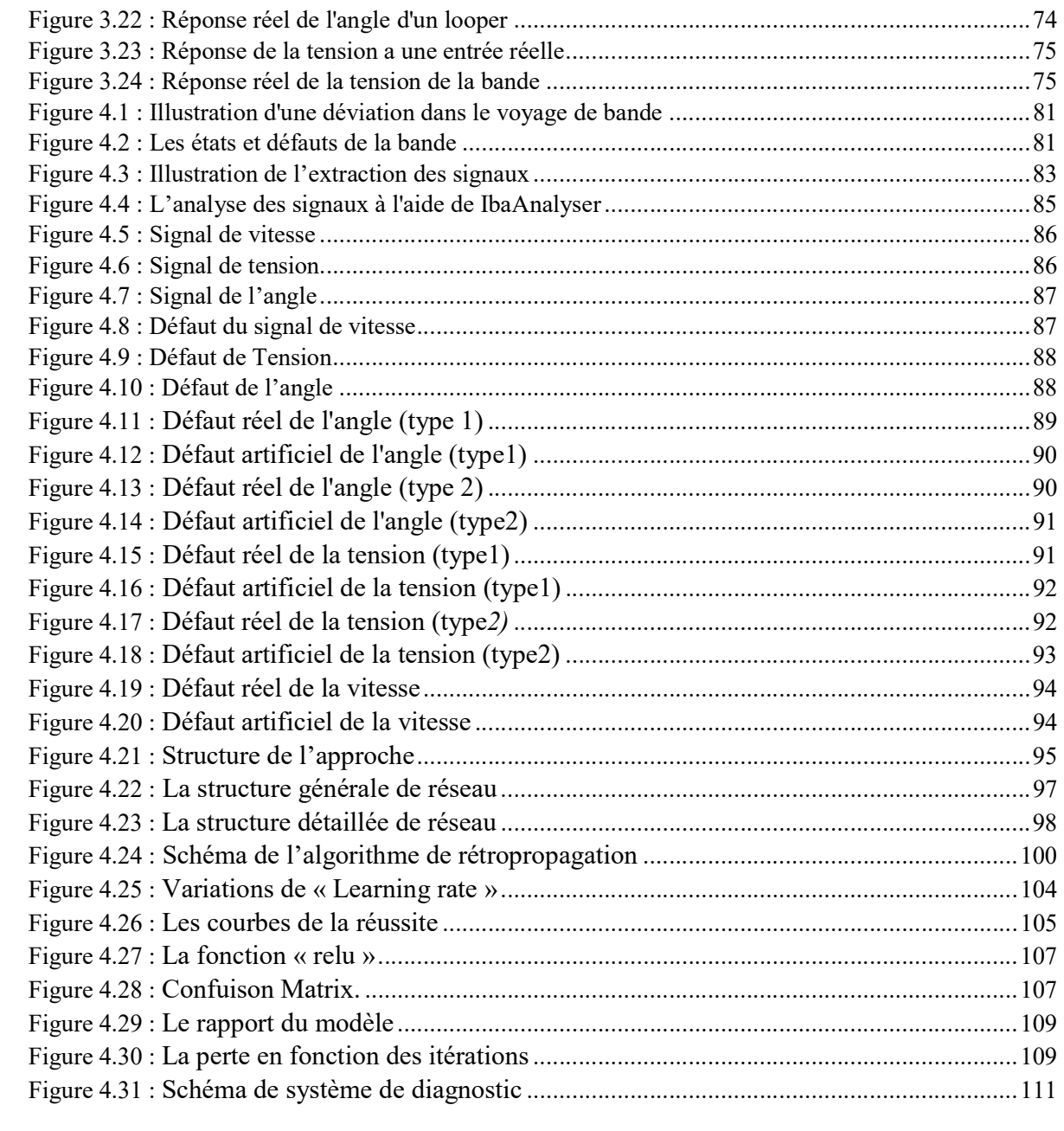

# Liste des abréviations

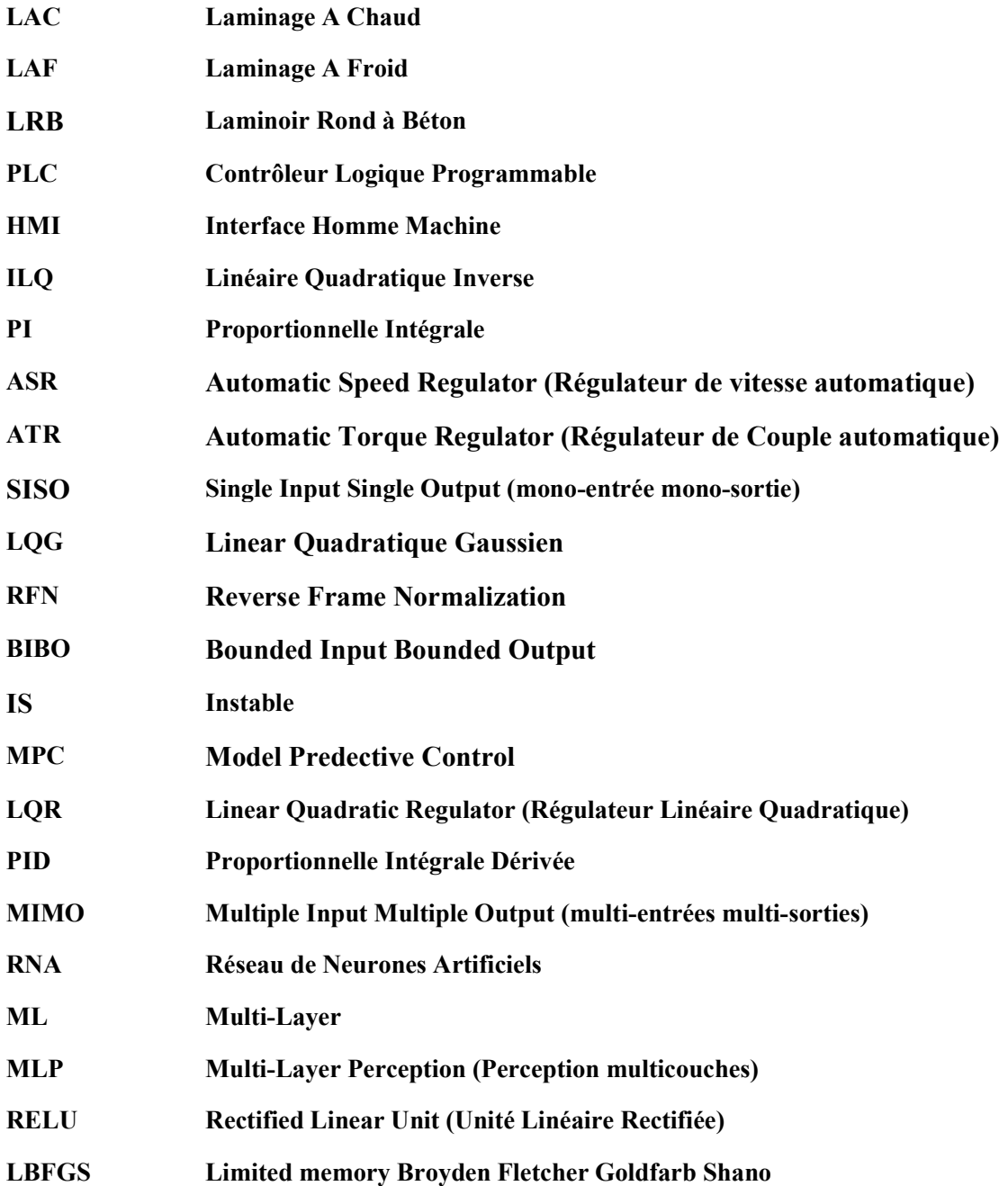

# Nomenclature

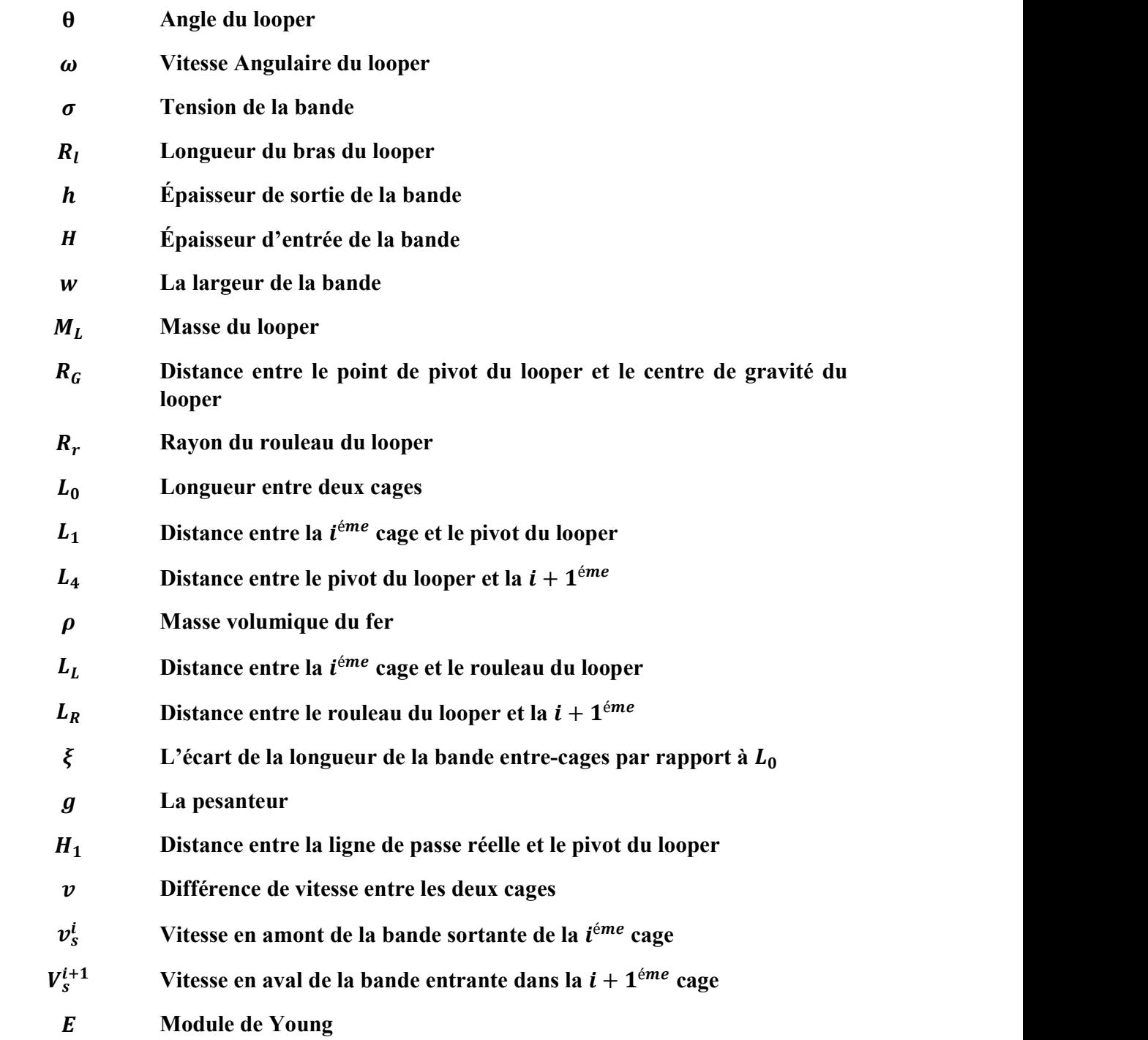

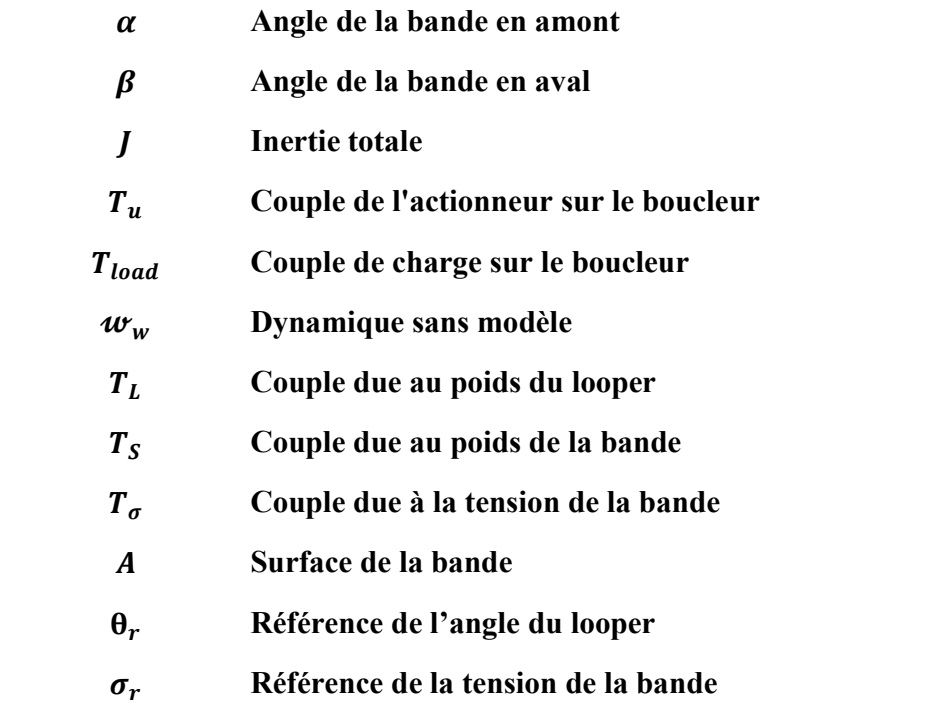

## Introduction générale

 Durant les dernières décennies, les systèmes de productions complexes ont connu un important développement technologique. Cette complexité technologique ajoutée à d'autres contraintes économiques incite les industriels à réserver une plus grande attention à la maintenance de ces système afin d'augmenter la disponibilité des installations et d'améliorer la fiabilité des équipements et par conséquent réduire les coûts directs et indirects liés à la maintenance.

 Les défauts de production sont très présents dans l'industrie de fabrication d'acier et plus particulièrement dans le processus de laminage à chaud. En effet, depuis leur création en 1926 aux états unis les laminoirs à chaud ont connu un grand développement technologique, cette évolution a impliqué une augmentation des exigences de tôles. Une amélioration des qualités et performances des produits finis d'un laminoir devient une exigence. Tenant compte de la complexité du processus de laminage et du nombre d'interactions présentes dans ce dernier, plusieurs études ont été effectuées sur des parties précises du laminoir. Ces études ont révélé que le looper joue un rôle très important dans le processus de fabrication.

 Vu l'importance des enjeux en termes de productivité (arrêt inutile des installations), de sécurité (anomalie non détectée) et de qualité de production (mesure incorrecte d'une grandeur à contrôler), de nombreuses approches ont été utilisées pour apporter une contribution à la solution de ce problème. La mise en place de la maintenance préventive est l'une des stratégies actuelles utilisées dans l'industrie. Cette dernière est devenue un vrai métier avec ses propres méthodologies et concepts. Parmi les facteurs qui ont favorisé ce type de maintenance, la surveillance industrielle et l'automatisation du diagnostic qui constituent les tâches les plus importantes répondant à cette évolution technologique.

 Notre projet de fin d'étude concerne la résolution d'un problème réel dans le domaine industriel qui représente la réalisation d'un système de diagnostic capable de détecter et localiser les défauts d'un Looper à l'aide des méthodes de commandes et les outils de l'intelligence artificielle. Ainsi ce travail prend en compte des travaux de recherche expérimentaux, théoriques et numériques en mettant l'accent sur les contributions à l'étude du comportement du Looper afin de remédier à ce problème. Cette étude concerne un problème réel qui peut être quotidiennement présent lors du fonctionnement du laminoir à chaud d'El Hadjar.

Ce mémoire est organisé comme suit :

- Dans le premier chapitre nous présentons l'entreprise d'El Hadjar ainsi que le processus de laminage à chaude présent dans cette usine, en mettant l'accent sur le train finisseur et plus précisément l'organe du Looper, où nous expliquons son principe de fonctionnement ainsi que ses caractéristiques statiques et dynamiques.
- Dans le deuxième chapitre nous analysons la dynamique du Looper ainsi que son interaction avec la bande dans le but d'extraire le modèle mathématique de ce dernier. Puis nous étudions l'effet et les sources des perturbations agissantes sur le Looper.

Après avoir élaboré un modèle mathématique non linéaire, nous effectuons sa linéarisation autour d'un point d'équilibre.

- Le troisième chapitre est consacré à la commande du système en question. Nous travaillons d'abord sur le système linéaire en étudiant sa stabilité et sa commandabilité puis nous réalisons une stabilisation et une poursuite de référence du Looper à l'aide d'un retour d'état avec intégrateur. Dans le but de se rapprocher du système réel nous travaillons sur la commande du système non linéaire à l'aide d'un PID, puis avec la méthode de la linéarisation par bouclage non linéaire (changement de base) suivi d'un test de robustesse en ajoutant des perturbations. Finalement, Nous validons le modèle élaboré en comparant les réponses obtenues avec celle d'un Looper réel pour la même entrée.
- Le quatrième chapitre constitue la partie principale de notre travail qui est consacrée au diagnostic des défauts du Looper. Dans un premier lieu, nous expliquons l'approche utilisée avant de passer à la collecte de données en passant par une analyse profonde des défauts qui va nous aider à les générer par la suite. Ensuite, nous effectuons un prétraitement de nos données afin de faciliter l'apprentissage du modèle neuronal proposé. Suite à la classification des signaux nous effectuons une localisation des défauts et une détermination de leurs causes.

Enfin nous terminons ce mémoire par une conclusion générale.

# CHAPITRE 1 Le laminage à chaud

# 1.1. Introduction

Dans le présent chapitre, une présentation du procédé de laminage à chaud est donnée. La description du procédé servira comme base d'étude afin de faciliter la compréhension de son fonctionnement. Sachant que le domaine du laminage est très vaste, l'étude est focalisée sur les boucleurs de tension (Looper) des finisseuses du laminoir à chaud des tôles ou bandes. Il faut aussi noter que cette étude est présentée d'un point de vue diagnostic d'un sous-système où beaucoup de détails sont donnés dans le présent chapitre.

# 1.2. Présentation de l'entreprise d'El Hadjar

Le complexe d'El Hadjar est un complexe sidérurgique algérien situé sur la commune d'El Hadjar dans la wilaya d'Annaba. Fleuron de l'industrie sidérurgique algérienne des années 1970, ce complexe a contribué à l'essor du potentiel industriel algérien à l'échelle de la wilaya d'Annaba mais également du pays. Ce complexe industriel unique en Afrique assure toutes les étapes de la production de fonte et d'acier. L'entreprise d'El Hadjar possède deux zones de production importante. La première est la zone chaude qui contient la préparation de la matière l'agglomération, les hauts fourneaux…, la deuxième zone est la zone des produits plats et c'est celle qui nous intéresse le plus dans notre travail car elle contient le laminoir à froid (LAF) et le laminoir à chaud (LAC). Ce dernier donne comme produit des bobines laminées à chaud brutes ou décapés et tôles pour diverses utilisations.

Le complexe sidérurgique d'El-Hadjar est constitué d'un ensemble d'ateliers ayant pour objectif la production de l'acier et sa transformation. Ce dernier se compose des 9 unités suivantes :

- Une unité de préparation de la matière première et agglomérées
- Un haut fourneau
- Une aciérie électrique
- $\bullet$  Un laminoir à chaud (LAC)
- Un laminoir à froid (LAF)
- Une ligne de galvanisation, des lignes de cisaillage à froid
- Un laminoir rond à béton (LRB)
- Des unités de support et de maintenance

## 1.2.1. Automatisation de l'usine

Un point très important du complexe d'El Hadjar reste son indépendance de l'intervention humaine lors de son fonctionnement. En effet ce dernier est complétement automatisé et nécessite l'intervention des ingénieurs que lors de l'arrêt de la production par cause d'un problème lié aux machines. Pour l'unité du laminage à chaud (LAC) toutes les fonctions sont gérées et supervisées par des contrôleurs logiques programmables (PLC).

L'unité LAC se compose de 3 niveaux de contrôle, ou chaque niveau contient plusieurs automates programmables ainsi que des interfaces humain-machine [1]. La configuration des niveaux d'automatisation de l'usine est présentée dans la figure 1.1.

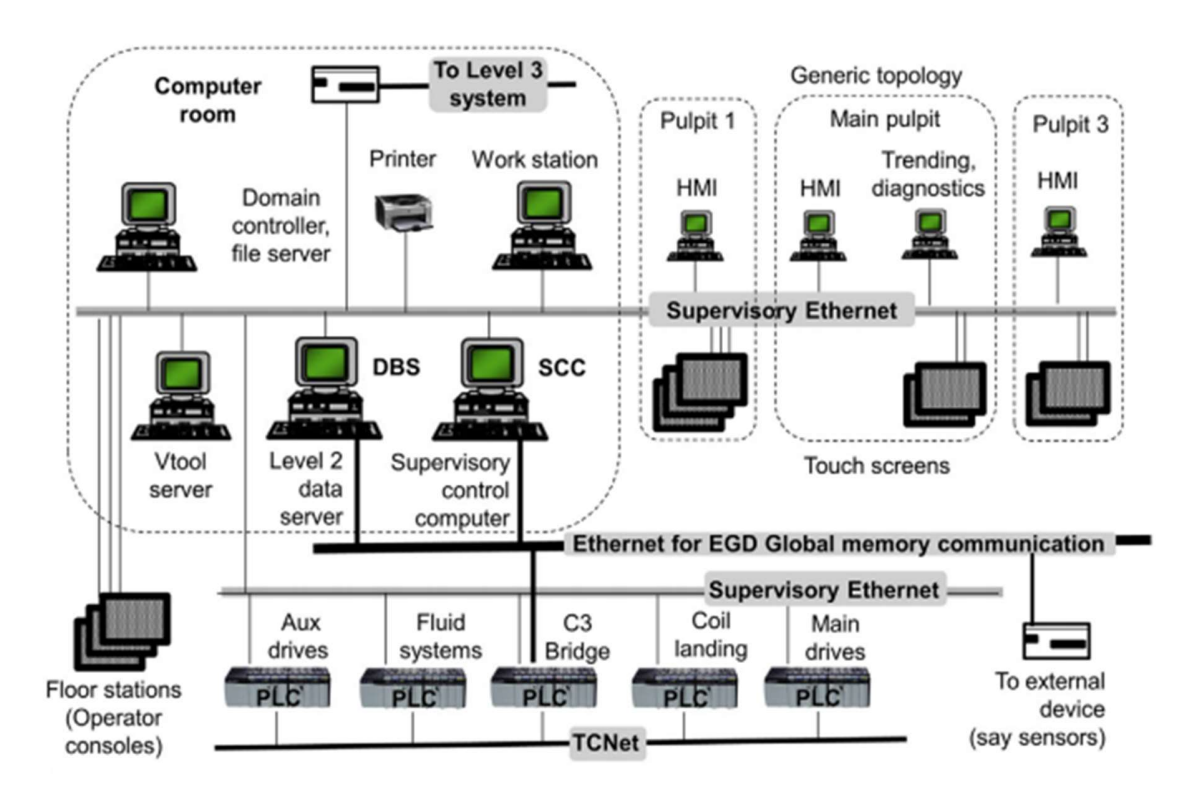

Figure 1.1 Configuration du système d'automatisation.

On peut résumer le rôle de chaque niveau de commande de la manière suivante :

- Niveau 1 : contrôles technologiques tels que profil et planéité, actionneurs, séquençage, suivi, et communication.
- Niveau 2 : modèles de processus tels que la gestion du calendrier de réussite, le système d'exécution de la fabrication, l'évaluation et la communication.
- Niveau 3 : Planification de la production.

## 1.2.2. Avantages de l'automatisation

Les avantages techniques de l'automatisation de l'usine sont :

● Four de réchauffage : Meilleur contrôle du chauffage des brames pour obtenir une température de laminage optimale.

- Le dégrossisseur : un contrôle précis des espaces entre les rouleaux permet un meilleur contrôle du stock à chaque passe et évite les surcharges sur les rouleaux du laminage et les systèmes d'entraînement en raison des écarts de rouleaux inappropriés. Plus rapide et précis le réglage de l'écart plus le rendement de l'usine augmente.
- Cisaille : une longueur de récolte précise réduit le gaspillage du matériel roulant. Cela évite les erreurs de finition.
- Train finisseur : le contrôle automatisé des vitesses de laminage dans les cages se traduit par une meilleure qualité et des précisions dimensionnelles du produit laminé. Le réglage des vitesses des cages individuelles pour correspondre au programme de roulement réduit le temps de réglage ou de dépannage et les erreurs de roulement, ce qui se produit si les vitesses sont réglées manuellement. Ceci augmente ainsi la production de l'usine.

De plus, les erreurs manuelles sont évitées et une meilleure qualité du produit est garantie à chaque fois, ainsi que de bonnes propriétés métallurgiques, une qualité améliorée et une facilité de manutention des bandes directement du parc à brame au parc de bobines.

#### 1.2.3. L'interface Humain machine

Afin de contrôler, analyser, modifier et observer toutes les machine de l'unité LAC il existe une interface humain machine dans la salle appelée "niveau 2" (Figure 1.2), cette interface donne une vision des systèmes et leur fonctionnement et permet aux employés de voir le fonctionnement des systèmes et la trajectoire de la bande. Chaque système est commandé par des automates programmables (ABB et Schneider au niveau de sider El Hadjar) (Figure 1.3), si un problème existe dans le Looper par exemple on peut voir qu'il est en mode off avec un indicateur en rouge qui indique la nature du problème. Suite à ça on cherche la nature de ce défaut ou problème à l'aide du logiciel IBA-ANALYZER qui nous donne les graphes des grandeurs physiques de chaque système, dans notre cas pour le Looper il affiche la référence de ses grandeurs (tension, angle, les deux vitesses…) avec la sortie réelle. En considérant le signal de référence et réel on peut détecter le défaut et préciser sa nature.

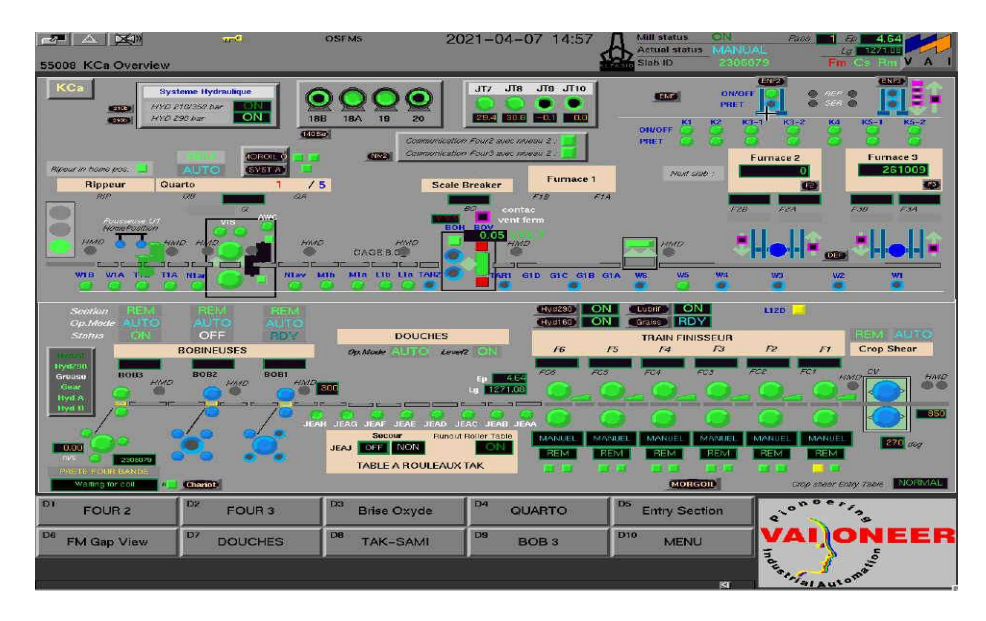

Figure 1.2 Vue générale du LAC sur le HMI

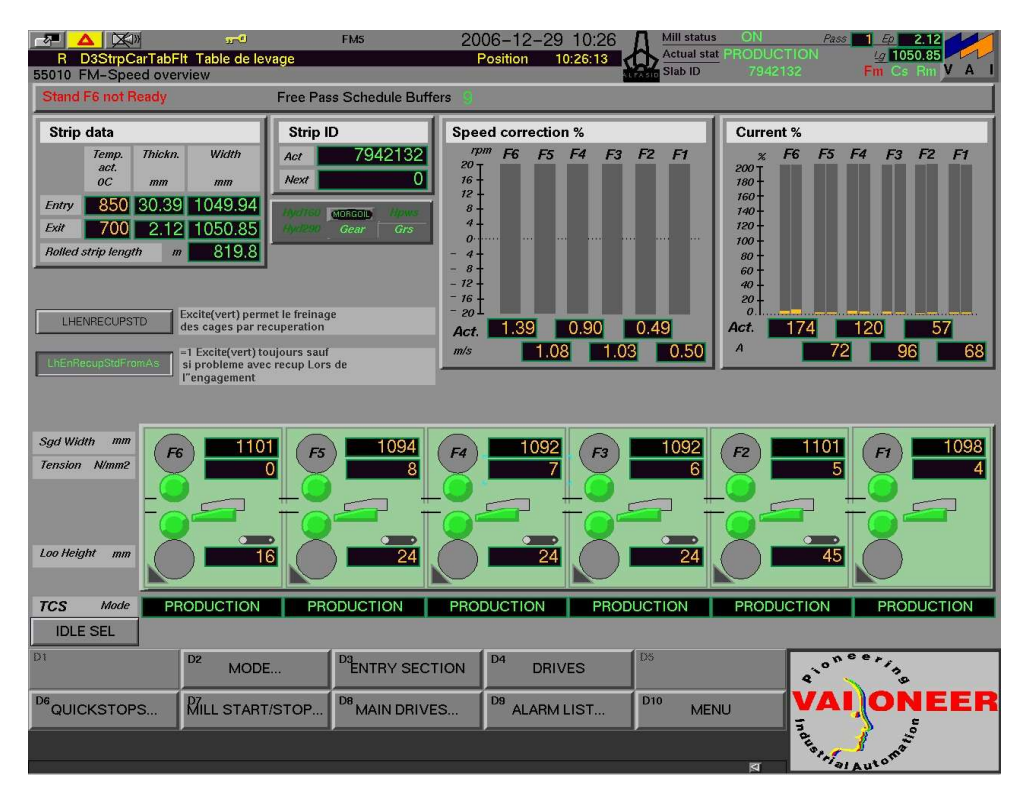

Figure 1.3 Vue du train finisseur et loopers avec l'HMI

# 1.3. Définition du laminage

Le concept du processus est simple et bien connu. Des bandes ou des plaques sont passées à travers deux cylindres en acier trempé, tournant dans des directions opposées. Durant le fonctionnement l'épaisseur de la pièce est réduite et sa longueur est augmentée tandis que sa largeur reste largement inchangée.

La pratique habituelle consiste à rouler d'abord à des températures élevées, puis à rouler à froid.

Les brames sont réchauffées dans les puits de trempage et sont ensuite laminés à chaud dans des laminoirs à bandes à chaud. Les couches d'échelle sont supprimées par le décapage et les réductions supplémentaires sont obtenues par laminage à froid.

L'un des objectifs traditionnels du laminage à chaud est de réduire la taille de la bande à une hauteur désirée, réduisant ainsi les charges de l'usine.

Depuis 40 ans, les technologies de contrôle de processus ont été largement développées afin de répondre à la demande de dimensions très précises, pour un contrôle mécanique / physique étroitement contrôlé propriétés et pour une productivité élevée.

Pour un laminoir à bandes à chaud moderne, le contrôle du processus est totalement informatisé, de sorte que les propriétés du produit final peuvent être contrôlées avec précision.

Les objectifs du laminage à froid ultérieur incluent la production de tôles possédant des surfaces de qualité et des dimensions précises et cohérentes en plus des vitesses élevées, requises par les demandes croissantes de cadences de production élevées.

L'objectif mécanique du processus de laminage à plat est accompli sur un laminoir, dans lequel deux rouleaux de travail, en rotation dans des directions opposées, tirent la bande ou la plaque à rouler dans l'espace de rouleau et la forcent jusqu'à la sortie, provoquant la réduction nécessaire de l'épaisseur. Comme ceux-ci progressent, les attributs mécaniques du matériau changent. Ceux-ci provoquent à leur tour des modifications des attributs métallurgiques du métal, qui, sans doute, sont plus importants en ce qui concerne le produit. Un schéma des rouleaux de support et des rouleaux de travail est représenté (Figure 1.4) [2]où un laminoir à une seule béquille de quatre hauteurs est représenté ; il peut s'agir d'un laminoir à ébauche à un seul support.

La figure 1.4 montre les rouleaux d'appui, les rouleaux de travail sont beaucoup plus petits, la bande étant roulante et les forces de séparation des rouleaux agissant sur les tourillons des roulements de rouleaux d'appui, en maintenant la distance centre à centre des roulements aussi constante que possible.

L'inconvénient de cette étape est la résistance réduite du rouleau de travail qui nécessite l'utilisation des massifs rouleaux d'appui pour minimiser les déformations du rouleau de travail [2].

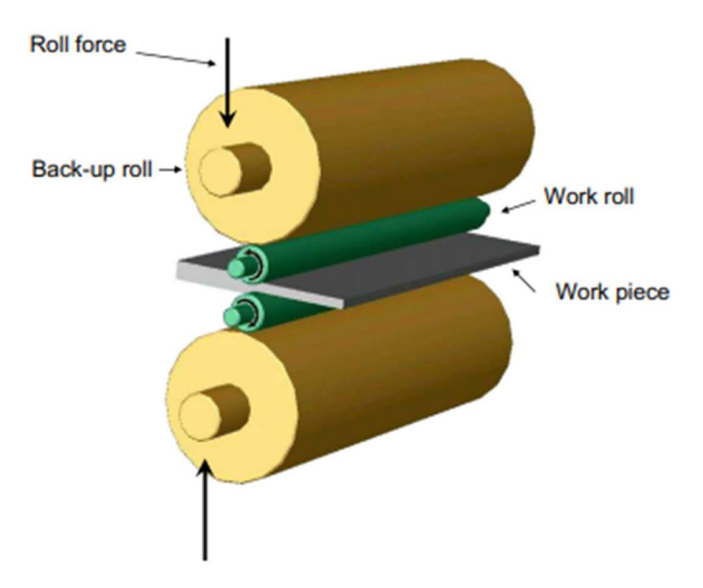

Figure 1.4 Schéma d'une cage d'une finisseuse

# 1.4. Laminage à chaud des brames

Le LAC de Sider El Hadjar se situe dans une halle de 350 m de longueur et assure une production annuelle d'environ 4 millions de tonnes. Il est divisé en six secteurs présentés dans la figure 1.5 [20] ayant chacun sa fonction et travail :

- Parc à brames
- Les fours
- le dégrossisseur.
- la table d'attente.
- le train finisseur.
- la table de sortie et les bobineuses.

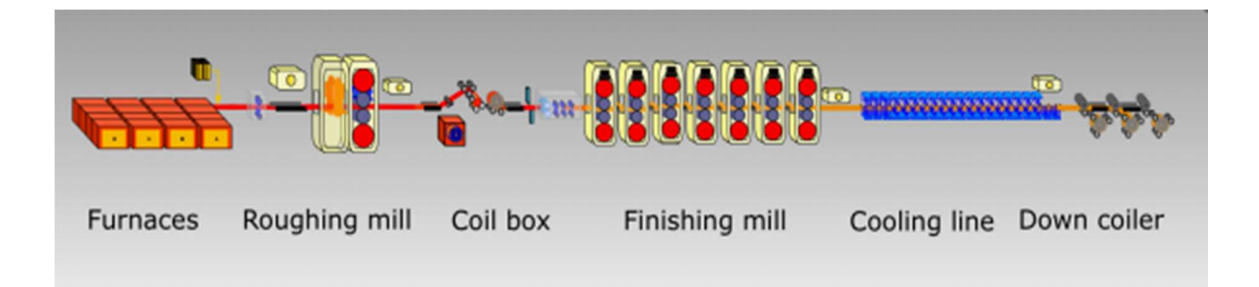

Figure 1.5 Schéma du processus de laminage à chaud

## 1.4.1. Parc à brames

Après la commande et l'élimination de défauts, les brames sont stockées (Figure 1.6)[4] suivant leurs dimensions et leur type d'acier, des listes sont établies, contenant toutes les informations nécessaires (Numéro de la brame, la dimension, le type et la nuance) et sont envoyées au service de programmation pour l'établissement des programmes de laminage.

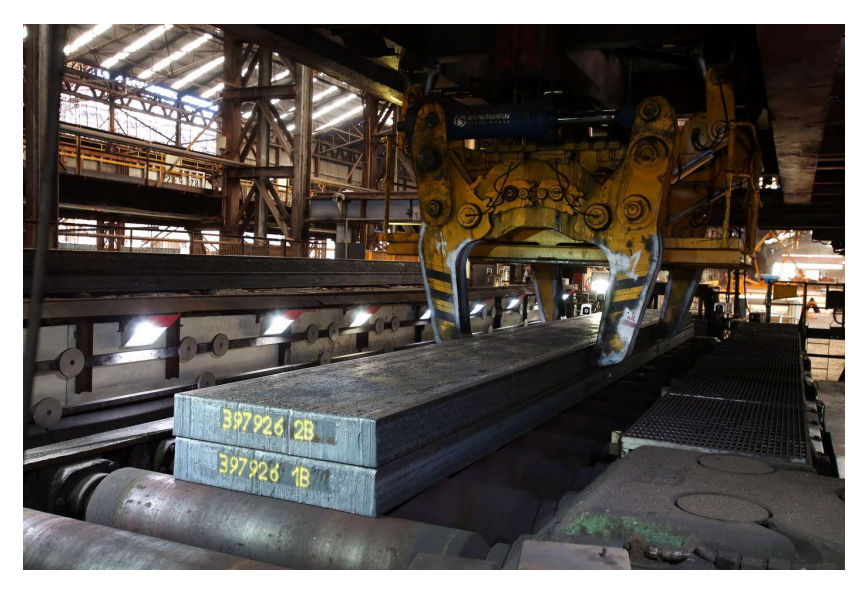

Figure 1.6 Brames métalliques

#### 1.4.2. Les fours

Le four de réchauffage constitue le premier arrêt de la brame après sa sortie de la cour ou le parc à brames comme il est montré dans la Figure 1.7 [4].

Le premier objectif des fours est de permettre le laminage du produit. Outre le niveau de température, les fours doivent aussi réaliser une chauffe très homogène.

Pour certains aciers, le réchauffage permet en plus de remettre certains éléments d'alliage en solution, et d'enlever les structures de dendrite coulées et dissolvent la plupart des éléments d'alliage, la température des fours est de 1250 C.

Les décisions à prendre pour faire fonctionner le four de réchauffage de manière optimale concernent la température et l'environnement à l'intérieur. Si la température est supérieure à celle nécessaire, plus de composants chimiques entreront dans la solution solide mais les coûts associés à l'opération deviennent très élevés et l'épaisseur de la couche de l'échelle primaire augmentera. Si la température est trop basse, tous les éléments d'alliage n'entreront pas en solution solide, affectant le développement métallurgique du produit et la probabilité que des précipités durs restent dans le métal augmente. De plus, des couches de tartre plus minces se forment, un avantage assez important. Un compromis judicieux est ici nécessaire et repose généralement sur des considérations. Les économies de coûts associées à une réduction d'un degré de la température à l'intérieur du four peuvent être calculées sans trop de difficultés ; Les

changements dans la formation de solutions solides peuvent être estimés. Des échelles primaires de plusieurs millimètres d'épaisseur se forment sur la surface de la bande en le four de réchauffage. L'épaisseur du tartre peut être réduite en fournissant un environnement protecteur à l'intérieur du four, mais à un coût accru. Lorsque les portes du four s'ouvrent et que la bande chaude glisse sur les patins vers la table du convoyeur, le refroidissement instantané, causé par les patins refroidis à l'eau, provoque des marques qui sont souvent visibles sur le produit fini. De plus, refroidissement rapide des surfaces et en particulier des bords est également immédiatement perceptible, indiquant une répartition non uniforme de la température à l'intérieur de la brame et conduisant à des dimensions, mécaniques et métallurgiques éventuellement non homogènes.

Le laminoir à chaud dispose de trois fours poussant :

- (01) fours d'une capacité de 125 tonnes par heure.
- (02) fours d'une capacité de 240 tonnes par heure.

Les combustions utilisées sont soit le gaz naturel ou fuel pour le premier, soit le gaz naturel ou le gaz de cokerie pour les deux autres.

La brame à la sortie du four est recouverte d'une couche d'oxyde qui doit être éliminée avant d'être enroulée [2].

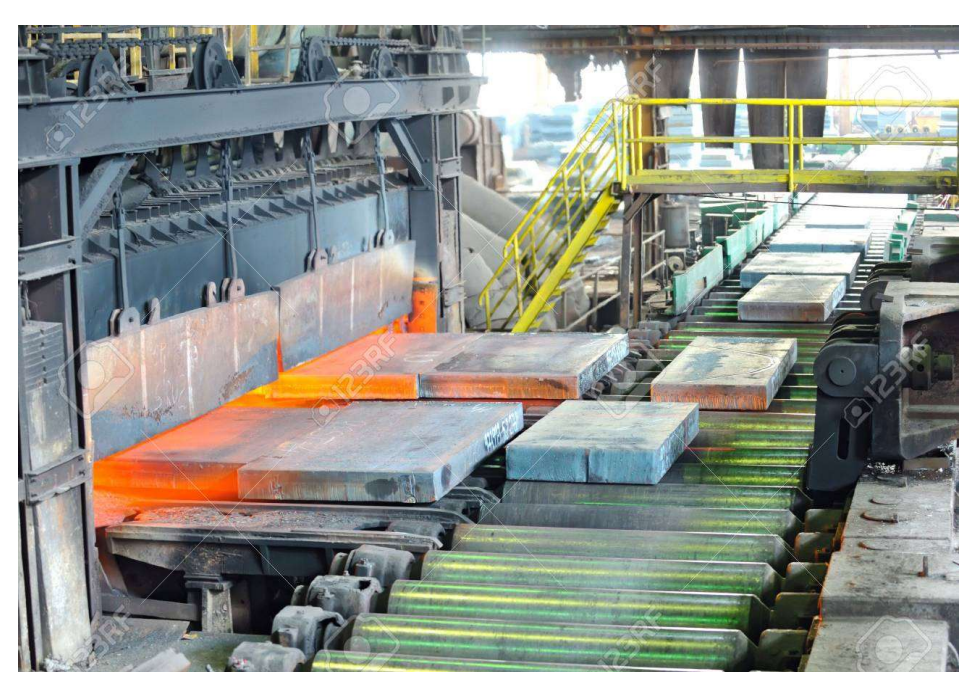

Figure 1.7 Four d'un laminoir à chaud

#### 1.4.3. Laveuse à brames

La brame à la sortie du four est recouverte d'une couche d'oxyde qui doit être éliminée avant d'être enroulée, la laveuse à brame est Destinée à éliminer la couche de calamine primaire à l'aide d'un jet d'eau de pression de 140 bars, composé de 02 rampes supérieurs et 02 rampes inférieurs (Figure 1.8) [4].

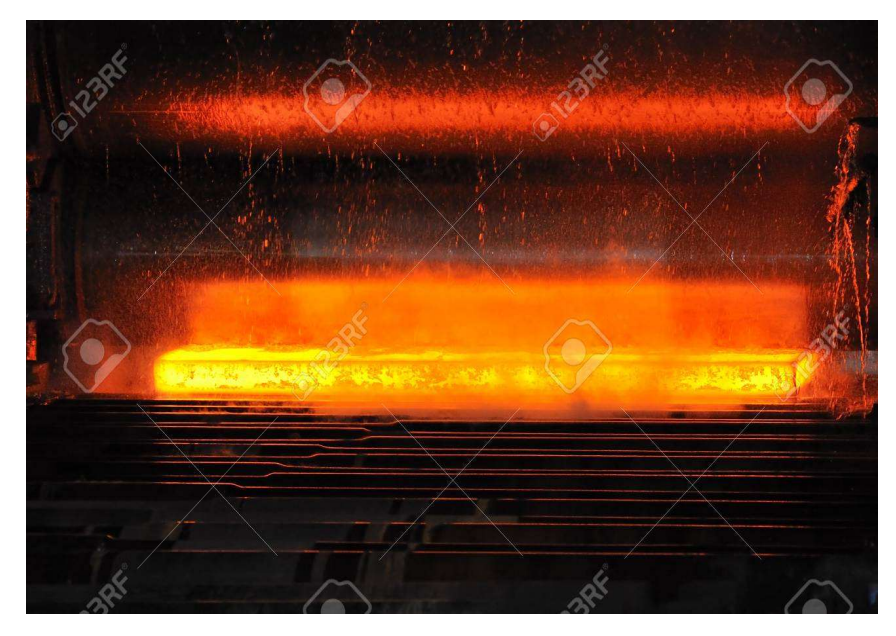

Figure 1.8 Image de la laveuse à brames en cours de fonctionnement

#### 1.4.4. Brise oxyde

Sert à briser mécaniquement la calamine et permet ainsi de réduire la largeur (50mm maximum) et l'épaisseur (12%) des brames en une seule passe. Elle est composée de 02 cages (verticale et horizontale) et d'une décalamineuse (jet d'eau de 140 bars) qui sert à écarter la calamine brisée.

C'est une cage duo universelle, composée de deux cylindres horizontaux et deux cylindres verticaux, elle permet l'élimination de la calamine restée adhérente après la laveuse à brames

L'opération se fait par la réduction de l'épaisseur et de la largeur, accompagnée par un décalaminage à l'eau avec une pression de 140 bar le laminage au niveau de cette cage, permet de diminuer le nombre de passes.

Les cylindres de cette cage sont refroidis à l'eau avec une pression de 4 bars (la vitesse de laminage de cette cage est de 1.25 m/s, taux de réduction pouvant atteindre 30%).

Elle permet à l'aide d'un travail réversible (aller et retour) de réduire l'épaisseur et la largeur des brames jusqu'à l'obtention d'une ébauche ou d'une tôle, dans les dimensions programmées, le nombre de passes (5 à 7 passes) est en fonction de l'épaisseur finale à réaliser.

#### 1.4.5. Le dégrossisseur (Cage Quarto)

Il est constitué d'une cage verticale pouvant réduire l'épaisseur du produit jusqu'à 120 mm par passe et de cinq cages horizontales précédées chacune de deux cylindres verticaux, ainsi que d'une rampe de décalaminage dont le but est d'éliminer les oxydes superficiels ou calamines dus au réchauffage, par le moyen de jets d'eau sous pression [3]. Le dégrossisseur (Figure 1.9) [10] possède deux fonctions essentielles :

- D'une part, assurer une partie de la réduction totale en épaisseur en passant d'une brame de 200 à 250 mm à une nouvelle de 30 à 50mm.
- D'autre part, effectuer la mise à largeur du produit à l'aide de la cage verticale et des edgers.

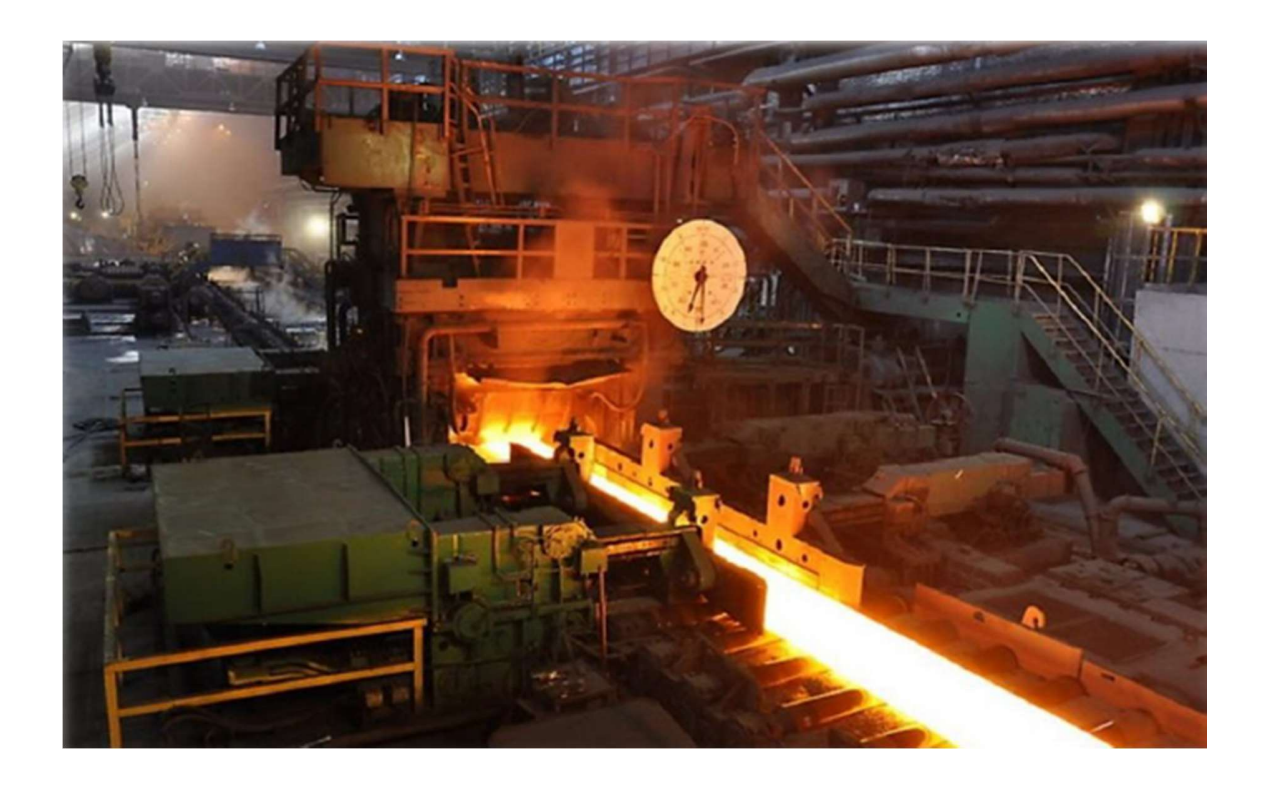

Figure 1.9 Cage d'un dégrossisseur (quatro)

## 1.4.6. Cisaille volante

Environ à 6 m en amont du train finisseur se trouve une cisaille à tambours rotatifs et à lames courbes en alliage spécial (Figure 1.10) [10], pour couper les élongations en forme de queue de poisson de la tête et de la queue de l'ébauche. Les systèmes d'aboutage automatisés sont capables de détecter la forme à ébouter de façon à limiter les pertes en matériaux. La planeuse est utilisée seulement lors des laminages des tôles fortes.

Elle est constituée de plusieurs rouleaux (9 rouleaux de travail, 27 rouleaux d'appuis et

2 rouleaux auxiliaires).

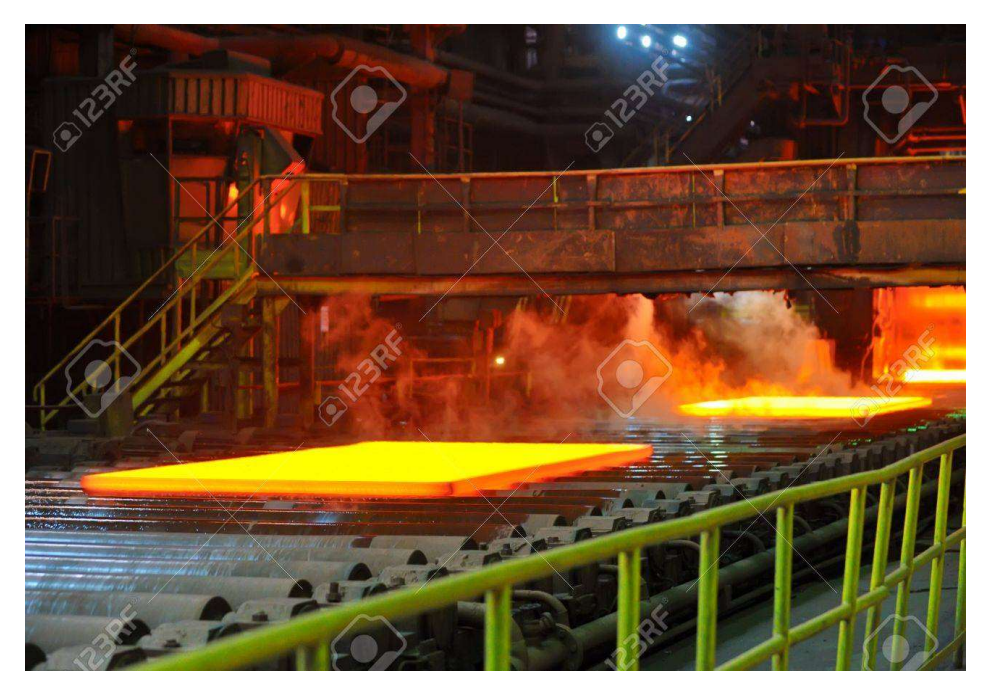

Figure 1.10 Cisaille volante d'un laminoir

## 1.4.7. Décalamineuse

Elle permet d'éliminer la couche de calamine, qui se forme durant le parcours entre la cage quarto et le train finisseur en exerçant une légère pression avec des rouleaux prévus à cet effet, accompagné par jet-stream d'une pression de 140 bars.

## 1.4.7. Le train finisseur

La finition de la brame est réalisée par 6 cages horizontales de type "quarto" en tandem (Figure 1.11) [20], chaque cage étant composée de deux cylindres de travail en contact avec le produit et de deux cylindres d'appuie ou de soutien soutenant les cylindres de travail.

Les cages finisseuses permettent d'obtenir l'épaisseur, le bombé, ainsi que l'état de surface final de la tôle. On y contrôle aussi la température de fin de laminage, ce paramètre jouant un rôle très important dans l'obtention des caractéristiques mécaniques finales du produit.

L'entrée de la bande dans la première cage est soigneusement contrôlée et est lancée lorsque la température est jugée appropriée, selon l'ébauche de calendrier, qui est préparée en utilisant des modèles mathématiques hors ligne sophistiqués. Celles-ci déterminent les réductions et les

vitesses à chaque cage de broyeur ainsi que la prédiction des attributs mécaniques et métallurgiques résultants du produit fini. Après l'entrée dans la première cage, la bande est laminée en continu dans l'usine de finition. A l'entrée de l'usine de finition, la température de la bande est mesurée et à la sortie, la température et l'épaisseur sont mesurées ; l'épaisseur à la sortie de chaque cage intermédiaire est estimée (Figure 1.12) [10].

Sur quelques laminoirs à bandes plus récents et plus modernes, des dispositifs de refroidissement ou de chauffage intercalaires ont été installés, ce qui minimise la variation de température à travers la bande roulée et augmente ainsi l'homogénéité et la qualité du produit.

Comme l'épaisseur est réduite, la vitesse doit augmenter, comme l'exige la conservation de la masse, et les vitesses dans la dernière cage peuvent atteindre 10-20 m/s.

Les rouleaux de finition sont refroidis par des jets d'eau placés stratégiquement autour d'eux. La finisseuse est un train à action continue de la première cage à la dernière cage l'ébauche. Cette installation est destinée à la production des tôles minces livrées en bobines, en réduisant successivement l'épaisseur de l'ébauche, pour la porter jusqu'à la dimension demandée et de donner à la bande un profil bien déterminé suivant sa destination, les vitesses du train finisseur vont dans l'ordre croissant de la première cage à la dernière et les réductions vont de la dernière à la première [4].

Les cylindres de travail et d'appui sont refroidis à l'eau avec une pression respectivement de 18 à 4 bars.

Le train finisseur est composé aussi des systèmes de mesure et de contrôles suivants :

- Jauge d'épaisseur à rayons X.
- Jauge de largeur : placée en aval de la jauge d'épaisseur, elle sert pour la mesure des largeurs de bandes.

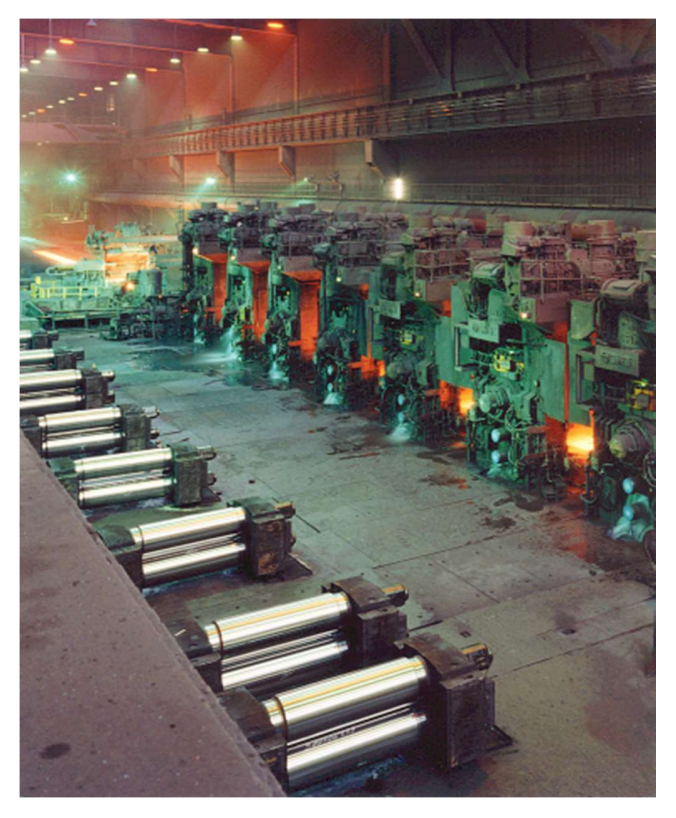

Figure 1.11 Train finisseur

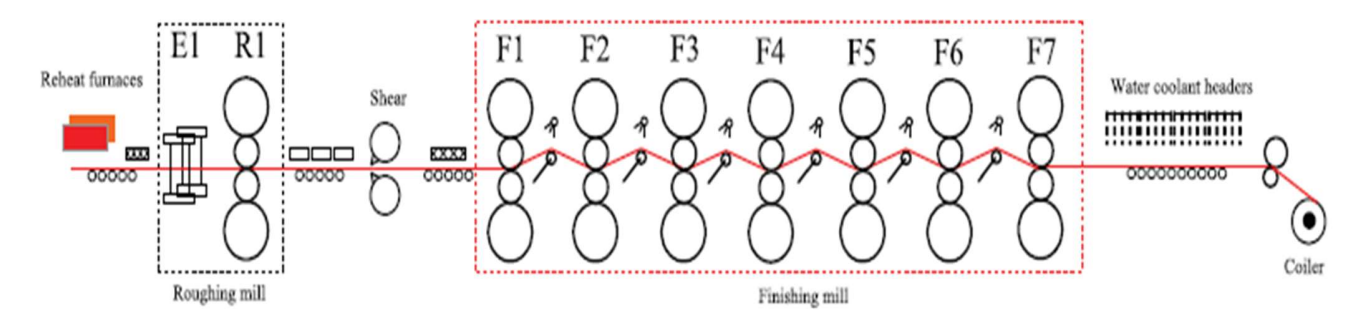

Figure 1.12 Schéma détaillé d'un train finisseur

#### 1.4.8. Objectifs du train finisseur

Des dimensions de coupe uniformes, une température de livraison de bande souhaitable et un fonctionnement sûr sont les objectifs ultimes. La commande du train finisseur est principalement un problème de régulation. Le régulateur de chaque cage régule les variables de commande autour des valeurs de configuration spécifiées avant l'opération, jauge, largeur, profil et la forme sont les principaux indicateurs dimensionnels. La jauge ici peut être comprise comme l'épaisseur de la ligne médiane de la bande, le profil est une vue en coupe sur la largeur de la bande et a donc à voir avec les variations d'épaisseur de la section transversale. En raison de la déflexion du rouleau, une bande est généralement plus épaisse au centre, un profil appelé couronne.

La discordance de la bande entrante et des profils de rouleaux déviés conduit à différentes quantités d'allongement sur la largeur et en conséquence aux contraintes stockées. Ces contraintes, si elles sont excessives, entraîneront des problèmes de forme (planéité) qui peuvent être sous la forme de bords ondulés ou de boucles, ou peuvent ne pas être manifestes à moins que la bande ne soit fendue.

La jauge est contrôlée via la régulation de l'écartement des rouleaux. Dans un train finisseur, il n'y a pas d'actionneur affectant directement la largeur mais une régulation appropriée des autres propriétés dimensionnelles et la tension de la bande assure une largeur uniforme. Une tension élevée de la bande peut faire rétrécir la bande en largeur.

Les systèmes de cintrage de rouleaux contrôlent le profil en modifiant la valeur de déviation des rouleaux. Comme la forme et le profil sont interactifs, les manipulations du profil doivent être restreintes pour éviter que la forme ne soit affectée au-delà des limites. La température de livraison est contrôlée pour garantir les propriétés métallurgiques souhaitées. Surtout il ne doit pas être autorisé à descendre en dessous de la température de livraison car cela conduirait à une diminution soudaine de la force de déformation.

Les taux de refroidissement intercalaires et la vitesse de roulement sont manipulés pour contrôler la température de livraison. En plus de causer une mauvaise qualité du produit, un contrôle de tension inadéquat peut conduire à une instabilité et à un galetage et peut éventuellement endommager les rouleaux et provoquer des temps d'arrêt. Par conséquent, il a des ramifications à la fois sur la sécurité des installations et sur l'économie.

#### 1.4.9. Système de refroidissement bandes

Placé à la sortie du train finisseur, ce système permet de refroidir la bande pour l'obtention des températures de bobinage désirées. Le refroidissement se fait par écoulement laminaire d'eau. Cette installation est composée de :

- 84 caissons supérieurs comportant chacune, 43 buses avec un débit global d'arrosage bande de 6000 m3 / heure.
- 117 rampes inférieures comportant chacune 19 bue avec un débit global unitaire de balayage de 700 m3 / heure.

On appelle ce système la table de refroidissement, cette dernière est composée d'une multitude de rampes d'arrosage, la température moyenne de la tôle évoluant alors de 850 à 900°C qui est refroidie plus loin dans des conditions contrôlées par un rideau d'eau sur la table de sortie. La table de sortie peut être aussi longue que 150-200 m. L'eau de refroidissement est pulvérisée sur le dessus de l'acier à un débit de 20 000 à 50 000gpm, et sur une surface inférieure à 5000-  $20000$ gpm (1gpm = 4,55 l/min).

Le but du refroidissement est de réduire la température pour le bobinage et le transport, mais aussi pour permettre un refroidissement plus rapide du produit fini, résultant en une résistance plus élevée. Le processus de refroidissement joue un rôle majeur dans le programme thermomécanique, destiné à affecter la microstructure du produit [4].

## 1.4.10. La table de sortie et les bobineuses

En sortie du finisseur, on trouve une zone de mesure avec des appareils et des capteurs photovoltaïques qui mesurent le profil, l'épaisseur et la largeur, pour assurer que les dimensions sont à 100% correcte.

La table permet l'acheminement de la bande, du train finisseur jusqu'aux bobineuses, elle est composée de 264 rouleaux automoteurs, divisée en quatre sections, les vitesses de ces sections sont synchronisées avec celle de la dernière cage finisseuse, respectivement de 7%, 10%, 12% et 15% de plus que la vitesse de la cage n°6.

On trouve à côté de la table de sortie les cercleuses qui assurent la bonne qualité et la forme idéale des bobines.

A la sortie de la table de sortie, la température de la bande est mesurée et la bande est enroulée par la bobineuse. Après un refroidissement supplémentaire, les bobines d'acier sont prêtes pour l'expédition.

#### 1.5. Processus Physique du train finisseur

Le train finisseur représente une partie fondamentale du laminage à chaud, en effet ce dernier permet de réduire l'épaisseur du produit jusqu'à la valeur de consigne tout en conservant sa largeur constante lors du laminage. La réduction totale de l'épaisseur est la conséquence de la réduction effectuée par chaque cage, celle-ci étant obtenue par le réglage de

l'écartement des cylindres de laminage. Comme expliqué plus haut le train finisseur est un système très complexe qui se constitue de cages appelés stands et de loopers.

Pour ce mémoire nous avons décidé de nous baser sur le fonctionnement du looper, et plus précisément le looper hydraulique présent dans le laminoir d'El Hadjar.

## 1.6. Les Loopers Hydrauliques

#### 1.6.1. Description

Un Looper est un cylindre métallique supporté par un bras libre de se déplacer autour d'un pivot. Il peut être entraîné par un moteur électrique, ou par des moyens hydrauliques ou pneumatiques.

Lors de notre étude nous allons travailler sur le Looper de l'entreprise d'El Hadjar, ce dernier est entraîné par un vérin hydraulique (Figure 1.13) [20] qui lui permet de maintenir la bande au-dessus de la ligne de passage, et de stocker la quantité supplémentaire de bande nécessaire à la régulation de la tension de la bande.

Pour résumer, le Looper est un mécanisme installé entre deux cages dans le train finisseur. Ce mécanisme fournit une tension souhaitée sur la bande lorsqu'elle est alimentée et en cours de traitement par le laminoir. Dans un laminoir à chaud industriel on trouve généralement plusieurs boucleurs (allant de 5 à 7 dans la majorité des entreprises) on appelle ça un système « multicage ».

Le support auquel la bande entre initialement avant d'atteindre le bras boucleur sera dénommé cage d'entrée et la cage après le bras du looper sera appelé support de sortie.

Une discordance de vitesse entre les supports adjacents provoque un changement de tension, sur lequel le Looper se déplace et tente de la compenser. La fonction du Looper n'est pas illimitée et peut nécessiter l'intervention des régulateurs de vitesse.

En plus de la vitesse, une régulation correcte de la tension est essentielle pour un fonctionnement correct et de bonnes performances de largeur de bande.

Les positions du Looper et les forces du rouleau d'appui sont généralement les seules mesures à partir desquelles la jauge (épaisseur) et la tension sont déduites. La tension de la bande et la vitesse du Looper peuvent parfois être mesurées, la première via une cellule de charge placée sur le rouleau du Looper et la deuxième via une cellule placée dans le support du Looper.

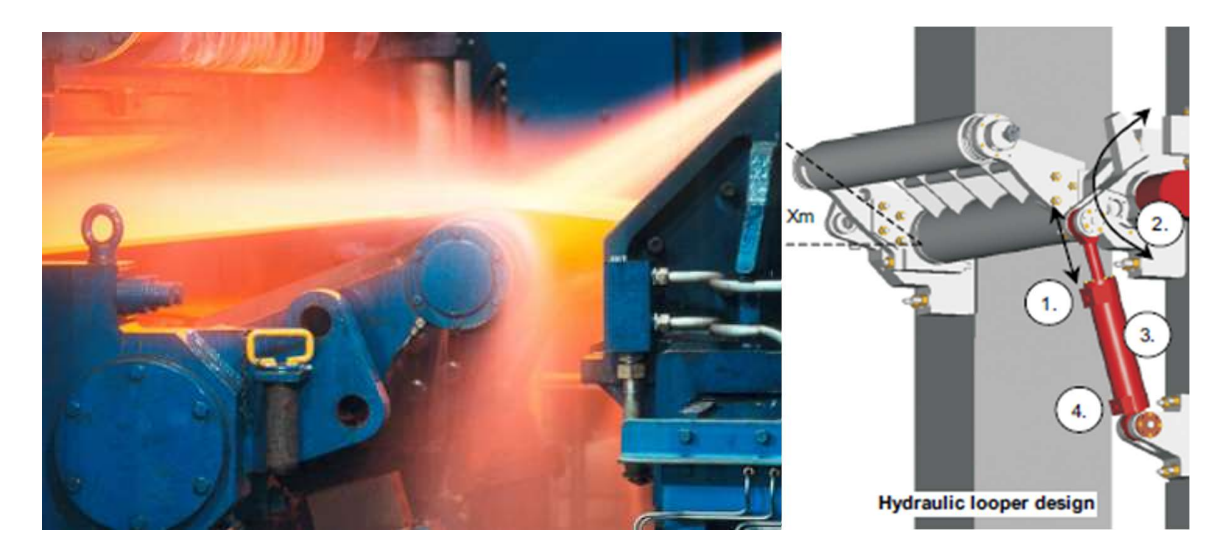

Figure 1.13 Laminage de la brame

# 1.6.2. Principe de fonctionnement des Loopers

Lorsque le flux massique de métal dans deux cages adjacents est temporairement hors d'équilibre comme il est illustré dans la figure 1.14. Les usines plus anciennes - dont beaucoup sont encore en service - sont exploitées avec des loopers normalement en position « abaissée » et ne sont relevées par l'opérateur que dans des conditions d'urgence.

Dans une telle opération, de très fortes tensions inter compréhensibles étaient possibles. Au fur et à mesure que des écarts d'épaisseur se produisaient au niveau d'un support, la tension changeait, et ce changement avait un certain effet correctif sur l'épaisseur mais la largeur était souvent affectée de manière défavorable car des niveaux élevés de tension avaient tendance à "réduire" la bande.

Dans le laminoir à bandes à chaud moderne, le Looper fonctionne en position relevée lorsque le métal se trouve dans les supports adjacents. Il est libre de se déplacer avec la bande, mais est normalement réglé en position à une hauteur de fonctionnement définie. En fonctionnant de cette manière, il existe des fonctions importantes supplémentaires qu'il remplit sur toute la longueur de chaque bobine enroulée.

- Les Loopers surélevés établissent un niveau faible et relativement constant de tension entre les béquilles. Les cibles typiques de tension inter-cage sont illustrées à la (Figure1.15 ) [5]Les niveaux de tension sont normalement adéquats pour assurer un bon suivi de la bande à travers le laminoir, et suffisamment bas pour que leur effet sur la largeur de bande soit faible. Une opération de Looper réussie peut être réalisée en dehors des limites indiquées.
- Lorsque la tension est maintenue relativement constante sur une base dynamique, les Loopers surélevés permettent un contrôle automatique de la jauge d'équipement de
chaque cage pour fonctionner dans un environnement essentiellement isolé. Cela contribue au succès de l'opération de contrôle de la jauge en permettant la correction des erreurs d'épaisseur à chaque cage, avec un minimum d'interactions entre ces dernières.

Les Loopers surélevés servent de détecteurs extrêmement sensibles de différences de débit massique entre les cages adjacentes d'une bande chaude, la hauteur de fonctionnement de chaque Looper est régulé avec précision grâce à la vitesse du support, l'égalité du débit massique résulte du laminoir est d'une importance particulière dans les usines qui emploient Speed Up le roulement pour le contrôle de la température ou le "zoom" roulant pour augmenter la production.

Dans de tels laminoirs, la position des régulateurs des loopers maintient les cages du laminoir en synchronisme pendant l'accélération ou la décélération et corrige les légères différences dans les systèmes de régulation de vitesse. [5].

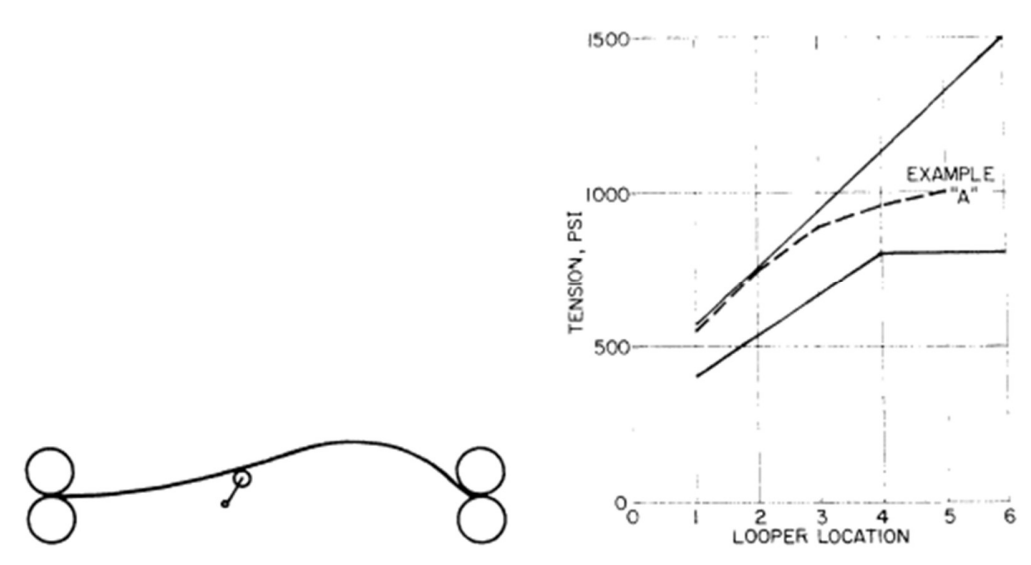

Figure 1.14 Schéma du looper surélevé Figure 1.15 Tension en fonction de la position

#### 1.6.3. Caractéristiques statiques des Loopers

Pour un traitement plus approfondi du Looper du laminoir à chaud moderne, l'attention est maintenant portée sur ses principales caractéristiques.

La configuration du Looper hydraulique étudié est largement utilisée aujourd'hui, et sert à illustrer l'influence de la géométrie du Looper sur la tension de la bande par rapport aux caractéristiques du torque.

L'application du couple à l'arbre du Looper est accomplie par des moyens électriques, pneumatiques et hydrauliques.

Le couple qui est appliqué, se compose des éléments suivants :

- Le couple requis pour supporter le poids de la bande entre les stands.
- Le couple requis pour plier la bande.
- Le couple requis pour produire le niveau de tension souhaité à l'écart des rouleaux.

Puisque le poids de la bande doit être supporté, la tension de la bande au rouleau du Looper doit être plus grande qu'elle l'est au niveau de l'espace de rouleau.

En pratique, le couple pour plier la bande est souvent négligé par rapport aux épaisseurs de bande manipulées, il y a une tendance de la bande chaude à se plier sous l'influence de son propre poids.

Le couple requis pour produire le niveau de tension souhaité au niveau de l'entrefer est une fonction de la géométrie du système de Looper, la hauteur du Looper rouler au-dessus de la ligne de passe, l'emplacement de la ligne de passe par rapport à le point de pivot du Looper, la longueur du bras du Looper et la distance entre les supports ont une influence sur le couple requis [5].

## 1.6.4. Caractéristiques dynamiques des Looper

 Un enregistrement typique de la position et du courant électrique du Looper pendant le laminage d'une bobine est illustré à la figure 1.14. Le Looper monte à sa hauteur de fonctionnement normale en 0,3 s en tête, et revient en position basse en 0,3 s en queue, il est dans l'intervalle de position de régulation sauf 0,6 s du temps où il est levé, donc minimisant ainsi les transitoires de tension en tête et en queue.

Le courant du Looper dans ce cas est programmé comme une fonction de la hauteur de ce dernier de manière à ce que le niveau de tension souhaité soit établi s'il entre en contact initialement avec la bande au-dessus ou en dessous de la hauteur de la boucle normale, ou s'en éloigne pendant le fonctionnement.

Il existe d'autres caractéristiques dynamiques qui exercent une influence significative sur le fonctionnement d'un système Looper. L'un d'eux est la friction, ses effets peuvent être facilement calculés à partir de simples relations géométriques.

Par exemple, une force de frottement de 50 N exercée dans le mécanisme d'un Looper en fonctionnant à 6 pouces au-dessus de la ligne de passe entraînera un changement total de tension de la bande de 900 N pendant que le Looper effectue de petits déplacements à partir de la position régulée et retourne à cette dernière. A la sortie d'un laminoir, ceci peut représenter un grand pourcentage de la tension totale de la bande pour un produit mince et étroit.

L'effet d'autres caractéristiques dynamiques est plus insaisissable, pourtant, ces dernieres sont importants pour déterminer la performance des régulateurs de position du Looper.

Afin d'aider à la mise au point des Loopers dans le fonctionnement de laminoir, l'analyse de schéma fonctionnel et l'analyse informatique des performances ont été réalisées à l'aide d'un modèle très simplifié.

Des analyses ont été faites en utilisant les caractéristiques du système d'entraînement électrique et d'un système non électrique, À partir de l'étude des deux types, certaines considérations fondamentales deviennent claires et il est possible de concevoir un modèle simple qui semble général dans son application [5].

## Conclusion :

 Dans le premier chapitre on a fait une introduction dans le monde du laminage à chaud, nous avons défini les unités ce dernier, en donnant les étapes du processus, après nous avons défini notre système d'étude qui est le Looper à vérin hydraulique et nous avons expliqué son principe de fonctionnement ainsi que ses états.

# CHAPITRE 2 Modélisation du Looper

## 2.1. Introduction

Avec le développement technologique, les exigences en termes de qualité des produits finis ne cessent d'augmenter notamment dans le domaine du laminage d'acier.

La largeur finale de la bande est déterminée par le train finisseur qui se compose de plusieurs cages de traitement. Lorsque la vitesse de la bande entre deux cages adjacentes varie, une tension excessive ou faible se produit dans la bande (Figure 2.1) et par conséquent, une largeur de bande irrégulière apparaît le long de la bande (Figure 2.2) [27]. Donc a priori pour garantir de bons résultats, il est très important de contrôler la tension de la bande du train finisseur.

Afin d'étudier le phénomène physique complexe sans interrompre le processus de laminage, un outil de simulation qui peut refléter le comportement dynamique réel de l'usine pour la recherche hors ligne devient nécessaire.

Dans ce chapitre nous allons modéliser le système physique du Looper afin d'obtenir les équations régissant sa dynamique. Ensuite nous allons établir le modèle d'état non linéaire et étudier la source de ses perturbations. Finalement, et dans le but de simplifier la synthèse de la commande du système, nous allons linéariser le modèle autour de son point d'équilibre.

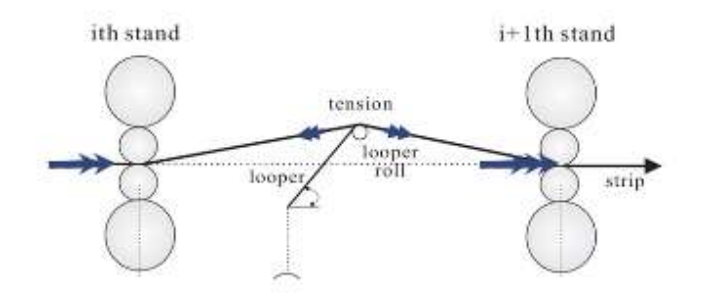

Figure 2.1 Brisement et cassure de la bande

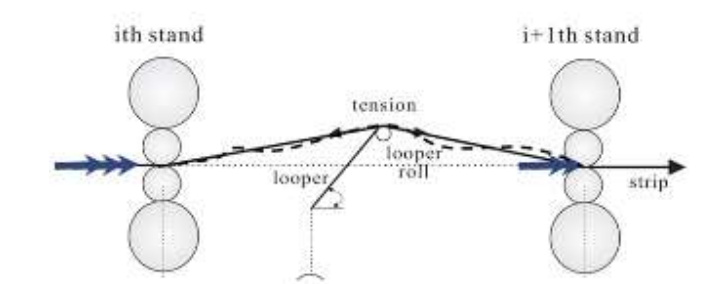

Figure 2.2 Ondulation de la bande

## 2.2. Modélisation

Le boucleur est un mécanisme disposé entre chaque paire de cages dans une installation de laminoir à chaud. Ce mécanisme communique une tension voulue à la bande au fur et à mesure que celle-ci est avancée et est traitée à travers le Laminoir (Figure 2.3) [8]. Le Looper possède deux fonctions très essentielles qui sont les suivantes :

1- Empêcher les changements de la largeur et de l'épaisseur d'une bande en régulant la tension entre-cages à une valeur souhaitée.

2- Empêcher la formation d'une boucle de bande entre cages et assurer un fonctionnement de roulement stable en maintenant l'angle du boucleur à une valeur souhaitée.

En s'appuyant sur la simulation numérique, des grandeurs importantes telles que les changements de l'épaisseur bande, la charge de roulement, la tension etc., qui ne peuvent pas être facilement mesurées, peuvent être obtenues. Les simulations permettent également l'optimisation les stratégies de commande. Néanmoins, des informations correctes ne peuvent être fournies que si la précision de la simulation est acceptable.

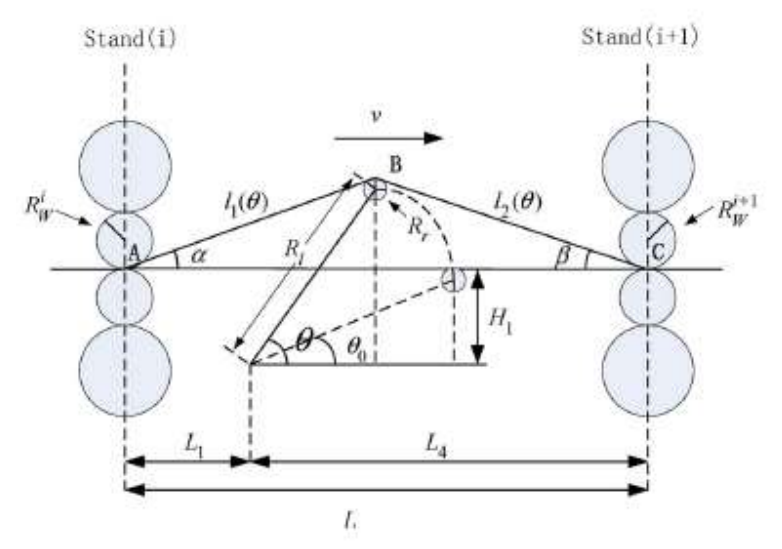

Figure 2.3 Schéma détaillé du fonctionnement d'un Looper

## 2.2.1.Dynamique de la tension de bande

La tension de bande est générée à partir de l'allongement de la bande. Si des dimensions précises sont requises, il est nécessaire de fournir la tension de bande appropriée. Puisque la tension désirée est toujours inférieure à la limite d'élasticité, le processus d'allongement est simplifié à une déformation complètement élastique. La contrainte de traction  $\sigma$  est donc définie par l'étirement de la bande et le module de Young  $E$  de la bande, et peut être exprimée comme suite :

$$
\sigma = E\left[\frac{L(\theta) - (L_0 + \xi(t))}{(L_0 + \xi(t))}\right]
$$
\n(2.1)

- $\bullet$   $\theta$  est l'angle du boucleur
- $\bullet$   $L_0$  est la longueur entre deux cages
- $\bullet$   $L(\theta)$  est la longueur de la boucle géométrique entre les cages
- $\bullet$   $L_0 + \xi(t)$  est la longueur de matière accumulée, qui change suite à la différence de débit massique v (t) de la bande entre les cages.
- $\epsilon$  (t) est l'écart de la longueur de la bande entre-cages par rapport à  $L_0$

Avec : $L(\theta) = L_L + L_R$  tel que :

$$
L_{L} = \sqrt{(L_{1} + R_{l} \cos(\theta))^{2} + (R_{l} \sin(\theta) + R_{r} - H_{1})^{2}}
$$
\n(2.2)

$$
L_R = \sqrt{(L_4 - R_l \cos(\theta))^2 + (R_l \sin(\theta) + R_r - H_1)^2}
$$
\n(2.3)

Et  $\xi(t)$  peut être évalué comme suit :

$$
\dot{\xi}(t) = v(t) + w_{\xi}(t)
$$
\n(2.4)  
\nTel que :  $v(t) = v_s^i(t) - V_s^{i+1}(t)$  (2.5)

Ou  $v(t)$  représente la différence de vitesse entre les deux cages

 $v_s^i(t)$  La vitesse amont de la bande sortante de la cage i

 $V_s^{i+1}(t)$  La vitesse avale de la bande entrante dans la cage  $i+1$ 

 $w_{\xi}(t)$  La perturbation de vitesse

#### Remarque

 $\xi(t)$  est assez petit, donc on pourra le négliger par rapport à  $L_0$ , ceci dit puisque  $L(\theta) - L_0$  sont du même ordre de grandeur que  $\xi(t)$ . On ne peut pas la négliger dans le numérateur.

On obtient donc en dérivant :

$$
\dot{\sigma} = \frac{E}{L_0} \left[ \frac{d}{dt} L(\theta) - \xi(t) \right] \tag{2.6}
$$

$$
=\frac{E}{L_0}\left[R_l\left(\sin(\theta+\beta)+\sin(\theta-\alpha)\right)\dot{\theta}(t)-\left(v(t)+w_{\xi}(t)\right)\right]
$$
\n(2.7)

Tel que  $\alpha$  et  $\beta$  sont respectivement les angles de la bande en amont et en aval, avec :

$$
\frac{-E}{L_0} [R_l(\sin(\theta + \beta) + \sin(\theta - \alpha))\dot{\theta}(t) - (\nu(t) + w_{\xi}(t))] \qquad (2.7)
$$
  
que  $\alpha$  et  $\beta$  sont respectivement les angles de la bande en amont et en aval, avec :  

$$
\alpha = \tan^{-1} \left[ \frac{R_l \sin(\theta) + R_r + H_1}{L_1 + R_l \cos(\theta)} \right]
$$

$$
\beta = \tan^{-1} \left[ \frac{R_l \sin(\theta) + R_r - H_1}{L_4 - R_l \cos(\theta)} \right]
$$

$$
(2.8)
$$
lonc l'équation de la tension de la bande peut s'écrire de la manière suivante :

• 
$$
\beta = \tan^{-1} \left[ \frac{R_l \sin(\theta) + R_r - H_1}{L_4 - R_l \cos(\theta)} \right]
$$
 (2.9)

Et donc l'équation de la tension de la bande peut s'écrire de la manière suivante :

$$
\frac{\varepsilon}{L_0} [R_l(\sin(\theta + \beta) + \sin(\theta - \alpha))\dot{\theta}(t) - (\nu(t) + w_{\xi}(t))] \qquad (2.7)
$$
\nTel que  $\alpha$  et  $\beta$  sont respectivement les angles de la bande en amont et en aval, avec :

\n
$$
\alpha = \tan^{-1} \left[ \frac{R_l \sin(\theta) + R_r + H_1}{L_l + R_l \cos(\theta)} \right] \qquad (2.8)
$$
\n
$$
\beta = \tan^{-1} \left[ \frac{R_l \sin(\theta) + R_r - H_1}{L_l + R_l \cos(\theta)} \right] \qquad (2.9)
$$
\nEt donc l'équation de la tension de la bande peut s'écrire de la manière suivante :

\n
$$
\dot{\sigma} = \frac{E}{L_0} \left[ R_l(\sin\left(\theta + \tan^{-1}\left[\frac{R_l \sin(\theta) + R_r - H_1}{L_4 - R_l \cos(\theta)}\right]\right) \right] \qquad + \sin\left(\theta - \tan^{-1}\left[\frac{R_l \sin(\theta) + R_r + H_1}{L_4 + R_l \cos(\theta)}\right]\right) \dot{\theta}(t) - (\nu(t) + w_{\xi}(t)) \right] \qquad (2.10)
$$
\n**2.2.2. Dynamique du Looper**

\nLa relation géométrique entre le Looper et deux supports de cages peut être illustrée dans la figure 2.3. Le Looper soutient la bande et forme une boucle. Il existe quatre types de forces estemes exercées sur le boucleur et ces forces induisent des couples par rapport au pivot. C sont la tension de la bande, le poids de la bande, le poids du boucleur, et la force de flevion de la bande. En appliquant la loi de newton sur le Looper on obtient :

\n
$$
\beta = T_u(t) - T_{load}(\theta) + a\sigma_w(t)
$$
\nAvec:

\n1 l'inertic totale

\n7<sub>u</sub>(t) le couple de l'actionneur sur le boucleur.

## 2.2.2.Dynamique du Looper

La relation géométrique entre le Looper et deux supports de cages peut être illustrée dans la figure 2.3. Le Looper soutient la bande et forme une boucle. Il existe quatre types de forces externes exercées sur le boucleur et ces forces induisent des couples par rapport au pivot. Ce sont la tension de la bande, le poids de la bande, le poids du boucleur, et la force de flexion de la bande.

En appliquant la loi de newton sur le Looper on obtient :

$$
\mathbf{J}\dot{\mathbf{\theta}} = T_u(t) - T_{load}(\mathbf{\theta}) + w_w(t) \tag{2.11}
$$

Avec :

- $\bullet$  *I* l'inertie totale
- $T_u(t)$  le couple de l'actionneur sur le boucleur.
- $T_{load}(\theta)$  représente le couple de charge sur le boucleur.
- $\cdot$   $w_w(t)$  dénote la dynamique sans modèle.

Le couple  $T_{load}(t)$  est une combinaison de couples agissant sur le Looper tel que :

$$
T_{load}(\theta) = T_{\sigma}(\theta) + T_S(\theta) + T_L(\theta)
$$
\n(2.12)

 $\bullet$   $T_L(\theta)$  Est le couple due au poids du Looper.

Il y a un couple de chargement causé par le poids du Looper lui-même, car le centre de gravité du Looper n'est pas sur son pivot.

$$
T_L(\theta) = g M_L R_G \cos(\theta) \tag{2.13}
$$

Avec : g la gravité,  $M_L$  le poids du Looper,  $R_G$  distance entre le point de pivot du Looper et le centre de gravité du Looper.

•  $T_s(\theta)$  le couple due au poids de la bande

$$
T_S(\theta) = 0.5 g \rho L w R_l cos(\theta) \tag{2.14}
$$

Avec  $\rho$  la masse volumique du fer,  $L$  la distance entre les deux cages,  $w$  la largeur de la bande,  $R_l$  la longueur du bras du Looper

 $T<sub>σ</sub>(θ)$  Couple due à la tension de la bande

$$
T_{\sigma}(\theta) = \sigma h w[\sin(\theta + \beta) - \sin(\theta - \alpha)] \tag{2.15}
$$

avec ℎ l'épaisseur de sortie de la bande

et donc finalement on a :

$$
\ddot{\mathbf{J}}\dot{\mathbf{\theta}} = T_u(t) - T_\sigma(\mathbf{\theta}) - T_S(\mathbf{\theta}) - T_L(\mathbf{\theta}) + \iota v_w(t) \tag{2.16}
$$

## 2.3. Modèle non linéaire

À partir des équations de tension et de dynamique du boucleur (2.10) et (2.16), le système global peut être décrit par le modèle d'état non linéaire suivant :

$$
\dot{\sigma} = \frac{E}{L_0} \left[ R_l (\sin(\theta + \beta) + \sin(\theta - \alpha)) \dot{\theta}(t) - \left( v(t) + w_\xi(t) \right) \right] \tag{2.17}
$$

$$
\dot{\omega} = \frac{1}{I}(T_u(t) - \sigma h w[\sin(\theta + \beta) - \sin(\theta - \alpha)] - 0.5g\rho L w R_l \cos(\theta) -
$$

 $gM_lR_Gcos(\theta)+w_w(t)$ 

ଵ

 $(2.18)$ 

$$
\dot{\theta}(t) = \omega(t) \tag{2.19}
$$

Afin de simplifier les équations on pose :

$$
F_1(\theta) = 0.5g\rho LwRlcos(\theta) + gM_LR_Gcos(\theta) \qquad (2.20)
$$

$$
F_3(\theta) = R_l(\sin(\theta + \beta) + \sin(\theta - \alpha))
$$
\n(2.21)

$$
^{43}
$$

$$
A = hw
$$
 (2.22)

On obtient donc les équations d'état :

$$
\dot{\sigma} = \frac{E}{L_0} [F_3(\theta)\omega(t) - (\nu(t) + w_{\xi}(t))]
$$
\n(2.23)

$$
\dot{\omega} = \frac{1}{J}(T_u(t) - F_3(\theta)A\sigma - F_1(\theta) + w_w(t))
$$
\n(2.24)

$$
\dot{\theta}(t) = \omega(t) \tag{2.25}
$$

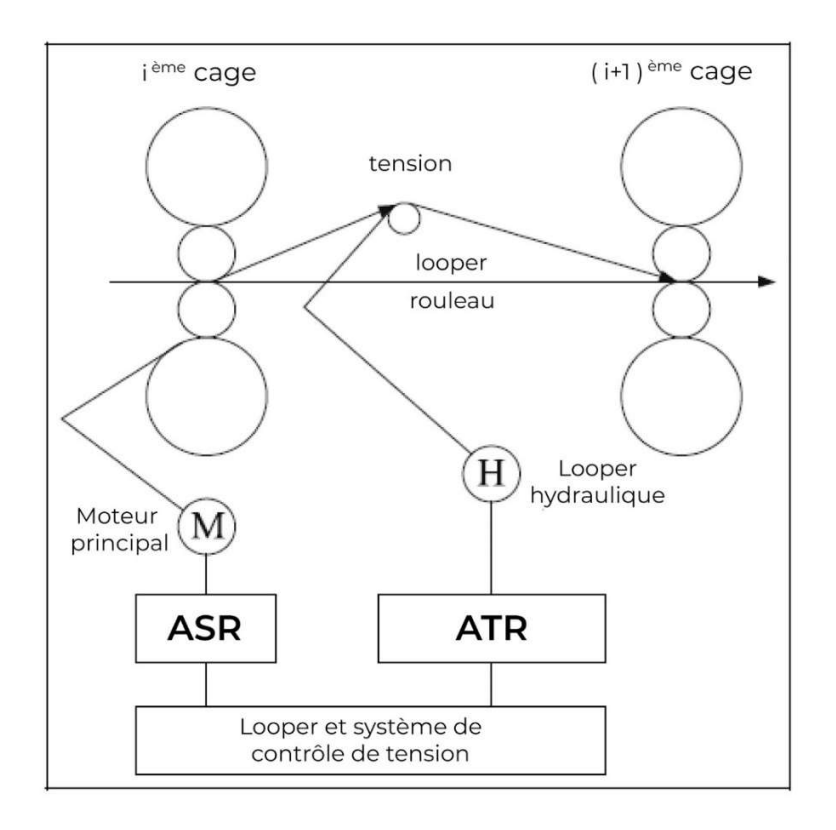

Figure 2.4 Schéma de contrôle du Looper

Comme le montre la figure 2.4 [6], la différence de vitesse de bande  $v(t)$  est contrôlée par un régulateur de vitesse (ASR), en négligeant la dynamique non linéaire, son effet peut être approximé par un système de premier ordre avec une constante de temps  $T_{ASR}$ 

$$
\dot{v}(t) = \frac{1}{T_{ASR}} v(t) + \frac{1}{T_{ASR}} v^{ref}(t)
$$
\n(2.26)

Le couple  $T_u(t)$  du moteur du boucleur est appliqué via un cylindre commandé par une servovalve. Le modèle utilisé pour les simulations tient également compte du comportement de ce système ; par souci de simplicité, la dynamique non linéaire est négligée et le régulateur peut être approché par un premier ordre

Système avec la constante de temps  $T_{ATR}$  [6].

$$
T_u(t) = \frac{1}{T_{ATR}} T_u(t) + \frac{1}{T_{ATR}} T_u^{ref}(t)
$$
\n(2.27)

avec  $T_{ASR}$  et  $T_{ATR}$  sont les constantes de temps du système du premier ordre ASR, ATR,  $v^{ref}(t)$ et  $T_u^{ref}(t)$  les références de la différences de vitesse entre les deux cages  $v(t)$ , et le couple de l'actionneur du boucleur  $T_u(t)$  respectivement.

 Notre problème de commande consiste à trouver des signaux de commande  $v^{ref}(t)$  et  $T_u^{ref}(t)$  pour que les sorties du système  $\theta(t)$  et  $\sigma(t)$  suivent les références  $\theta_r$ et  $\sigma_r$ respectivement.

Dans une première étude nous allons considérer les perturbations comme inexistantes puis nous allons varier ces dernières lors de l'étude de robustesse

 Finalement le système non linéaire du Looper peut se résumer dans les 5 équations suivantes :

$$
\begin{cases}\n\dot{\sigma} = \frac{E}{L_0} [F_3(\theta)\omega(t) - \nu(t)] \\
\omega(t) = \frac{1}{f} (T_u(t) - F_3(\theta)A\sigma - F_1(\theta)) \\
\dot{\theta}(t) = \omega(t) \\
\dot{\nu}(t) = \frac{1}{T_{ASR}} \nu(t) + \frac{1}{T_{ATR}} \nu^{ref}(t) \\
\dot{T}_u(t) = \frac{1}{T_{ASR}} T_u(t) + \frac{1}{T_{ATR}} T_u^{ref}(t)\n\end{cases}
$$
\n(2.28)

## 2.4. Perturbations

La difficulté dans la modélisation d'un tel système réside dans la caractérisation des différentes interactions et les perturbations qui agissent sur ce dernier. En effet, il existe de nombreuses perturbations et dynamiques non modélisées de plusieurs sources qui affectent le Looper et le système de tension [7].

Pour la boucle de tension, la principale perturbation de ce système est le débit massique déséquilibré résultant des actions des contrôleurs d'épaisseur d'une bande. Les mouvements d'écart de roulement pour rejeter les écarts d'épaisseur modifient le débit massique d'une bande, ce qui provoque la variation de la longueur de bande entre les cages entraînant le changement de l'angle du boucleur et la tension de la bande, ce qui implique en outre un changement dans l'épaisseur, la largeur et la planéité d'une bande.

En outre, le changement de débit massique peut être causé par la variation de température et l'excentricité du rouleau.

Les variations de température de la bande sont principalement causées par des marques de dérapage, qui sont généralement de nature périodique et se produisent à des fréquences basses (0,1–0,2 Hz) tandis que l'excentricité du rouleau est un terme général impliquant la nonrondeur de rouleaux de sauvegarde et de travail. Étant donné que les vitesses de rotation des rouleaux sont connues, les effets d'excentricité peuvent être facilement détectés dans le spectre d'analyse des données réelles de l'usine. Cette perturbation est moindre dans la taille mais à des fréquences beaucoup plus élevées (2–4 Hz).

Une autre source de perturbation de vitesse est l'inadéquation de la configuration dans les usines, qui crée une perturbation constante. De plus, l'avant et l'arrière glissements, qui sont influencés par la tension variable dans le temps, sont incertains. Par conséquent, une erreur de 5% de la valeur nominale de la vitesse de la bande est fréquemment rencontrée. Parmi toutes les perturbations, la température de la bande et l'excentricité du rouleau sont les perturbations majeures, dont l'ampleur peut être estimée. De plus, ces deux types des perturbations seront utilisés dans la simulation pour évaluer l'algorithme proposé.

Pour la boucle angulaire, les perturbations et la dynamique inédite proviennent des phénomènes de frottement visqueux du vérin hydraulique, le couple sur le boucleur pour plier la bande. Ces perturbations dynamiques sont regroupées dans  $w(t)$ . Cependant,  $w(t)$  est relativement petit par rapport à  $w_{\xi}(t)$ . La perturbation de vitesse  $w_{\xi}(t)$  est la principale source de perturbation [8].

#### 2.5. Modèle linéaire

Dans le but d'étudier le système d'une manière approfondie et d'appliquer différentes méthodes de commande, nous allons linéariser le système afin d'obtenir :

$$
\begin{cases}\n\dot{x} = Ax + Bu \\
y = Cx + Dw\n\end{cases}
$$
\n(2.29)

Le but est d'obtenir les matrices A, B, C, D autour d'un point d'équilibre.

#### Remarque

Pour simplifier notre étude nous allons négliger les perturbations qui seront rajouter ensuite en tant que des blocs Simulink.

## 2.5.1.Vecteur d'état

Le système est sous la forme :

$$
\begin{cases}\n\dot{x} = f(x) + g(x)u \\
y = h(x) \\
46\n\end{cases}
$$
\n(2.30)

En se basant sur le système non linéaire on voit bien que notre système possède 5 états, qui sont présentés comme suit :

$$
X = \begin{pmatrix} x_1 \\ x_2 \\ x_3 \\ x_4 \\ x_5 \end{pmatrix} = \begin{pmatrix} \sigma \\ \omega \\ \theta \\ v \\ T_u \end{pmatrix}
$$
 (2.31)

Et donc :

$$
\dot{X} = \begin{pmatrix} \dot{x}_1 \\ \dot{x}_2 \\ \dot{x}_3 \\ \dot{x}_4 \\ \dot{x}_5 \end{pmatrix} = \begin{pmatrix} \dot{\sigma} \\ \dot{\omega} \\ \dot{\theta} \\ \dot{\tau}_{u} \end{pmatrix} = \begin{pmatrix} \frac{E}{L_0} (F_3(\theta)\omega - \nu) \\ \frac{1}{J} (T_u - F_1(\theta) - AF_3(\theta)\sigma) \\ \omega \\ \omega \\ \frac{-1}{T_{ASR}} \nu \\ \frac{-1}{T_{ATR}} T_u \end{pmatrix} + \begin{pmatrix} 0 & 0 \\ 0 & 0 \\ 0 & 0 \\ \frac{-1}{T_{ASR}} & 0 \\ 0 & \frac{-1}{T_{ATR}} \end{pmatrix} (2.32)
$$

Finalement on a :

$$
\dot{X} = \begin{pmatrix} \dot{x}_1 \\ \dot{x}_2 \\ \dot{x}_3 \\ \dot{x}_4 \\ \dot{x}_5 \end{pmatrix} = \begin{pmatrix} \frac{E}{L_0} (F_3(x_3)x_2 - x_4) \\ \frac{1}{J} (x_5 - F_1(x_3) - AF_3(x_3)x_1) \\ x_2 \\ \frac{-1}{T_{ASR}} x_4 \\ \frac{-1}{T_{ASR}} x_5 \end{pmatrix} + \begin{pmatrix} 0 & 0 \\ 0 & 0 \\ 0 & 0 \\ \frac{-1}{T_{ASR}} & 0 \\ 0 & \frac{-1}{T_{ATR}} \end{pmatrix} \tag{2.33}
$$

Avec le signale de commande :

$$
u = \begin{pmatrix} u_1 \\ u_2 \end{pmatrix} = \begin{pmatrix} v^{ref} \\ T_u^{ref} \end{pmatrix} \tag{2.34}
$$

Et le signal de sortie :

$$
y = \begin{pmatrix} y_1 \\ y_2 \end{pmatrix} = \begin{pmatrix} \sigma \\ \theta \end{pmatrix} = \begin{pmatrix} x_1 \\ x_3 \end{pmatrix}
$$
 (2.35)

Le système linéaire peut être décrit par des schémas blocks (Figure 2.5) [20].

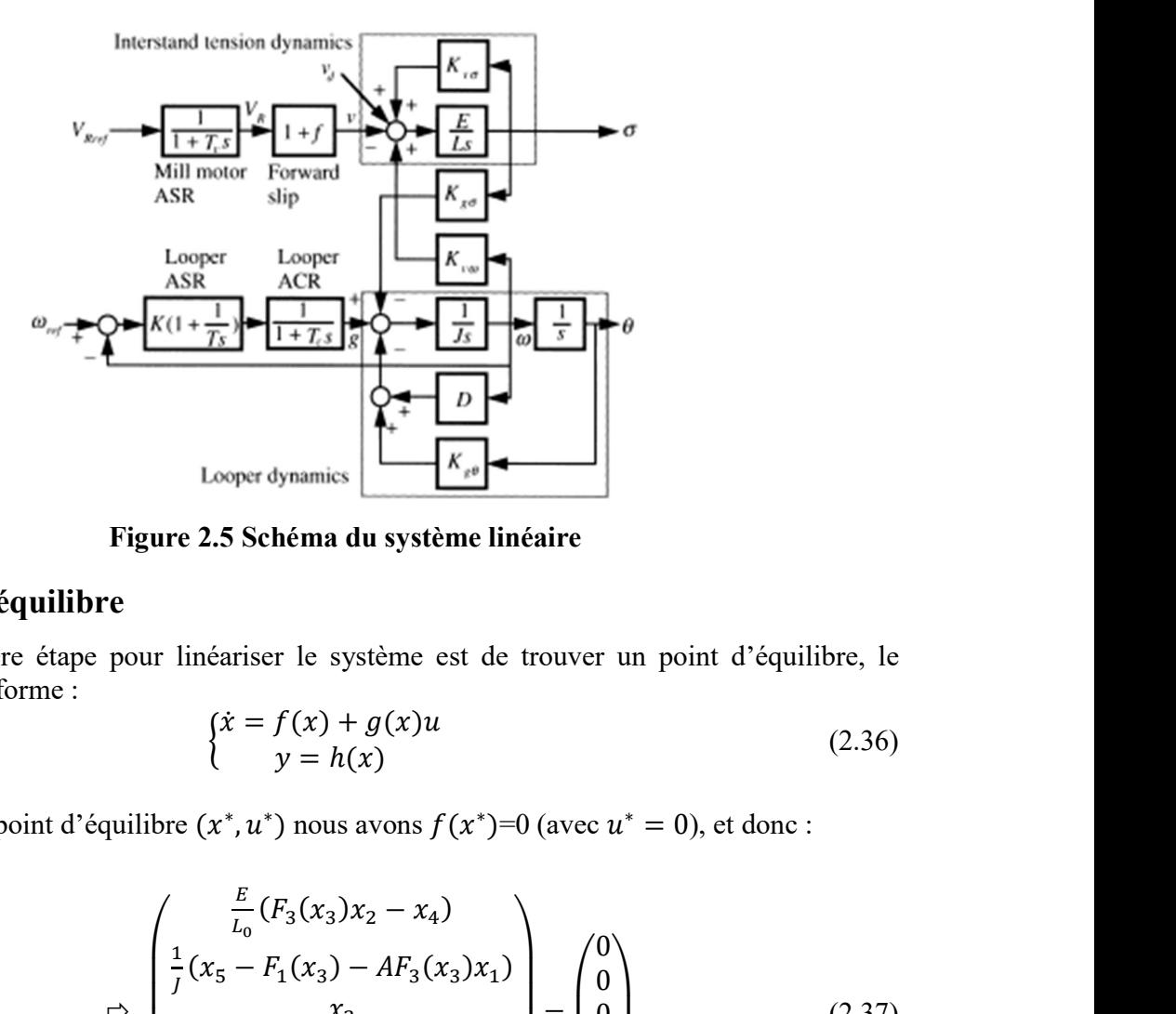

Figure 2.5 Schéma du système linéaire

## 2.5.2.Point d'équilibre

La première étape pour linéariser le système est de trouver un point d'équilibre, le système est de la forme :

$$
\begin{cases}\n\dot{x} = f(x) + g(x)u \\
y = h(x)\n\end{cases}
$$
\n(2.36)

Tel qu'autour du point d'équilibre  $(x^*, u^*)$  nous avons  $f(x^*)=0$  (avec  $u^* = 0$ ), et donc :

<sup>∗</sup> = 0), et donc : ⎝ ⎜ ⎛ ா బ (ଷ (ଷ )ଶ − ସ ) ଵ (ହ − ଵ (ଷ ) − ଷ (ଷ )ଵ ) ଶ ିଵ ்ಲೄೃ ସ ିଵ ்ಲೃ ହ <sup>⎠</sup> ⎟ ⎞ = ⎝ ⎜ ⎛ 0 0 0 0 0⎠ ⎟ ⎞ (2.37)

Après calcul, on trouve que le point d'équilibre choisie est :

$$
P^* = \begin{pmatrix} x_1^* \\ x_2^* \\ x_3^* \\ x_4^* \\ x_5^* \end{pmatrix} = \begin{pmatrix} 0 \\ 0 \\ \frac{\pi}{2} \\ 0 \\ 0 \end{pmatrix}
$$
 (2.38)

## 2.5.3.Linéarisation autour du point d'équilibre

Afin d'obtenir les matrices du système linéaire nous devons calculer les dérivés de  $f(x)$ ,  $g(x)$  et  $h(x)$  tel que :

$$
A = \begin{pmatrix} \frac{df_1}{dx_1} & \cdots & \frac{df_1}{dx_5} \\ \vdots & \ddots & \vdots \\ \frac{df_5}{dx_1} & \cdots & \frac{df_5}{dx_5} \end{pmatrix} = \begin{pmatrix} 0 & \frac{df_1}{dx_2} & \frac{df_1}{dx_3} & \frac{df_1}{dx_4} & 0 \\ 0 & 0 & \frac{df_2}{dx_3} & 0 & \frac{df_2}{dx_5} \\ 0 & \frac{df_3}{dx_2} & 0 & 0 & 0 \\ 0 & 0 & 0 & \frac{df_4}{dx_4} & 0 \\ 0 & 0 & 0 & \frac{df_4}{dx_5} \end{pmatrix} = \begin{pmatrix} 0 & \frac{df_1}{dx_2} & \frac{df_1}{dx_3} & \frac{-E}{L_0} & 0 \\ \frac{df_2}{dx_1} & 0 & \frac{df_2}{dx_3} & 0 & \frac{1}{L_0} \\ 0 & 1 & 0 & 0 & 0 \\ 0 & 0 & 0 & \frac{-1}{T_{ASR}} & 0 \\ 0 & 0 & 0 & 0 & \frac{-1}{T_{ATR}} \end{pmatrix}
$$
(2.39)

Avec:

$$
\frac{df_1}{dx_2} = \frac{E}{L_0} F_3(x_3) \tag{2.40}
$$

$$
\frac{df_2}{dx_1} \frac{1}{J} AF_3(x_3) \tag{2.41}
$$

$$
\frac{df_1}{dx_3} = \frac{E}{L_0} \frac{dF_3}{dx_3} \chi_2 \tag{2.42}
$$

$$
\frac{df_2}{dx_3} \frac{1}{J} \left( \frac{dF_1}{dx_3} - A \frac{dF_3}{dx_3} x_1 \right) \tag{2.43}
$$

Après développement mathématique, on obtient les résultats suivants :

$$
\frac{dF_1}{dx_3} = 0.5g\rho LhwR_l(-sin(x_3)) + gM_LR_g(-sin(x_3))\tag{2.44}
$$

$$
\frac{dF_1}{dx_3} = R_l[\cos(x_3 + \beta)(1 - \frac{d\beta}{dx_3}) + \cos(x_3 - \alpha)(1 - \frac{d\alpha}{dx_3})
$$
\n(2.45)

$$
\frac{d\alpha}{dx_3} = \cos(\alpha)^2 \left( \frac{[R_l \cos(x_3)] [L_1 \mp \cos(x_3)] + [R_l \sin(x_3) - H_1 + R_r][R_l \sin(x_3)]}{[L_1 + R_l \cos(x_3)]^2} \right) \tag{2.46}
$$

$$
\frac{d\alpha}{dx_3} = \cos(\beta)^2 \left( \frac{[R_l \cos(x_3)][L_2 - R_l \cos(x_3)] - [R_l \sin(x_3) - H_1 + R_r][R_l \sin(x_3)]}{[L_2 - R_l \cos(x_3)]^2} \right) \tag{2.47}
$$

$$
B = \begin{pmatrix} 0 & 0 \\ 0 & 0 \\ 0 & 0 \\ \frac{1}{T_{ASR}} & 0 \\ 0 & \frac{1}{T_{ATR}} \end{pmatrix}
$$
  

$$
C = \begin{pmatrix} 1 & 0 & 0 & 0 & 0 \\ 0 & 0 & 1 & 0 & 0 \end{pmatrix}
$$
  

$$
D = \begin{pmatrix} 0 & 0 \\ 0 & 0 \end{pmatrix}
$$

# 2.5.4.Application numérique

En remplaçant les paramètres par les valeurs indiquées dans l'annexe B, et en utilisant un le logiciel Matlab afin de calculer les dérivées avec précision on trouve :

$$
A = \begin{pmatrix}\n0 & 6.5379 \times 10^7 & 0 & -2.069 \times 10^9 & 0 \\
0 & 1 & 0 & 0 & 0 & 0 \\
0 & 0 & 0 & 0 & -25 & 0 \\
0 & 0 & 0 & 0 & 0 & -100\n\end{pmatrix}
$$
\n
$$
B = \begin{pmatrix}\n0 & 0 \\
0 & 0 \\
0 & 0 \\
25 & 0 \\
0 & 100\n\end{pmatrix}
$$

Et donc notre modèle d'état est :

$$
\begin{cases}\n\dot{x} = \begin{pmatrix}\n0 & 6.5379 \times 10^7 & 0 & -2.069 \times 10^9 & 0 \\
0 & 1 & 0 & 0 & 0.0058 \\
0 & 0 & 0 & 0 & 0 \\
0 & 0 & 0 & 0 & -25 & 0 \\
0 & 0 & 0 & 0 & -100\n\end{pmatrix} x + \begin{pmatrix}\n0 & 0 & 0 \\
0 & 0 & 0 \\
0 & 0 & 0 \\
25 & 0 & 0 \\
0 & 100\n\end{pmatrix} u \\
y = \begin{pmatrix}\n1 & 0 & 0 & 0 \\
0 & 0 & 0 \\
0 & 0 & 1 & 0\n\end{pmatrix} x + \begin{pmatrix}\n0 & 0 & 0 \\
0 & 0 & 0 \\
25 & 0 & 0 \\
0 & 100\n\end{pmatrix} u\n\end{cases}
$$

(2.48)

## 2.6. Conclusion

Dans ce chapitre nous avons modélisé le système du Looper en caractérisant son fonctionnement par cinq équations qui sont celle de la tension de la bande, de la vitesse angulaire du Looper, de l'angle du Looper, de la différence de vitesse des deux cages et du couple du Looper. Ces dernières représentent notre modèle d'état non linéaire. La linéarisation de ce système autour de son point d'équilibre a permis d'obtenir le modèle d'état linéaire qui sera utilisé pour la synthèse de la commande. Cette étape est primordiale dans notre étude. En effet, comme mentionné plus haut, la commande d'un Looper est très importante pour le bon fonctionnement du processus du laminage.

# CHAPITRE 3 Commande du système

## 3.1. Introduction

Le contrôle de la tension et de l'angle du Looper est important dans les laminoirs à bandes à chaud car ils affectent la qualité de la bande ainsi que son enfilage. De plus, le défi le plus difficile dans la conception du contrôleur provient de l'interaction entre l'angle du Looper et la tension de la bande.

En effet les perturbations provenant de plusieurs sources entraînent une détérioration des performances de la commande, et donc un rôle majeur de l'algorithme de commande est le rejet efficace des perturbations. De nombreux auteurs ont proposé et appliqué divers schémas de commande à ce problème. Néanmoins, les exigences technologiques en termes de qualité des bandes nécessitent d'autres types de commande plus évoluées [7].

Dans ce chapitre nous allons utiliser plusieurs approches afin de tenter de résoudre le problème de la commande du Looper, en passant par une étude de stabilité et de commandabilité du système. Nous allons d'abord travailler sur un système linéaire en le stabilisant par un retour d'état statique puis en réalisant une poursuite de référence en rajoutant un intégrateur.

Dans l'objectif de se rapprocher de la réponse réelle du Looper nous allons commander le système non linéaire en appliquant une commande PID sur ce dernier, puis nous allons comparer ces résultats avec ceux de la méthode de changement de base (feedback linearization).

Nous avons ensuite comparé la réponse du modèle par rapport à celle du système réel pour la même référence.

## 3.2. Etude linéaire

## 3.2.1. Stabilité

La notion de stabilité est bien entendu fondamentale dans l'étude des systèmes, et à quelques rares exceptions près, les systèmes ne vérifiant pas cette qualité sont inutilisables voire dangereux. Si la notion de stabilité peut sembler assez intuitive, il n'est pourtant pas trivial d'en donner une définition mathématique uniforme pour tous les systèmes aussi existe-til de nombreuses ≪ stabilités ≫ différentes. Une approche intuitive conduit à la notion de stabilité externe ou celle de stabilité BIBO (Bounded Input Bounded Output) qui est succinctement présentée et qui découle naturellement de l'approche fréquentielle. Dans l'espace d'état il faut avoir une approche interne de la stabilité [9].

## 3.2.1.1. Définition mathématique

 Un système est stable au sens BIBO (ou encore au sens entrée/sortie) si et seulement si, quelle que soit l'état initial  $x_0 = x(0)$ , pour toute entrée u bornée, la sortie y l'est aussi.

Il existe plusieurs méthodes pour vérifier la stabilité, pour résoudre cette dernière nous utilisons le théorème de Lyapunov.

## 3.2.1.2. Théorème de Lyapunov

Pour un système linéaire de la forme :

$$
\begin{cases} \dot{x} = Ax + Bu \\ y = Cx \end{cases} \tag{3.1}
$$

Considérons  $\lambda_i$  une valeur propre de A alors le système linéaire est :

- Instable si  $Re(\lambda_i) > 0$
- Stable si  $Re(\lambda_i) < 0$
- A la limite de la stabilité si  $Re(\lambda_i) = 0$  (le système est stable si seulement si pour  $\lambda_i = 0$  la multiplicité « m » est égale à 1)

#### 3.2.1.3. Application sur notre système

En calculant les valeurs propres de la matrice  $A$  (voir **Annexe A**): on trouve :

- $\lambda_{1} = -100$
- $\lambda$ <sub>2=</sub> -25
- $\lambda_{3=}0$
- λ4= -2.2696
- $\lambda$ <sub>5</sub> = 2.2696

Nous remarquons la présence d'une valeur propre positive  $\lambda_5$  et donc d'après le premier théorème de Lyapunov le système linéaire est instable.

#### Remarque

le système linéaire est instable et donc d'après le deuxième théorème de Lyapunov le système non linéaire est IS (instable).

## 3.3. Commandabilité

#### 3.3.1.Définition

La commandabilité peut être vue comme la possibilité de modifier les dynamiques d'un modèle en agissant sur ses entrées. A ce titre cette propriété ne se réfère qu'à l'état et à l'entrée du système. Il est donc clair qu'elle ne dépend que des matrices  $A$  et  $B$ .

Le modèle est commandable ou gouvernable si pour toute instance  $x_1$  du vecteur d'état, il existe un signal d'entrée  $u(t)$  d'énergie finie qui permet au système de passer de l'état  $x_0$  à l'état  $x_1$  en un temps fini [9].

La paire de matrices  $(A, B)$  est commandable si et seulement si :

$$
rg(C_{om}) = n
$$
  
*Avec C<sub>om</sub>* = [*B AB ... An - 1B*] (3.2)

La matrice  $C_{om}$  est dite matrice de commandabilité.

n est le nombre d'états du système.

Le rang : le rang d'une matrice A noté  $rg(A)$  est le nombre maximal de vecteurs lignes (ou colonnes) linéairement indépendants.

#### 3.3.2.Application sur notre système

Le nombre d'état du système est  $n = 5$  et donc, La matrice de commandabilité est la suivante :

$$
C_{om} = [B AB A2B A3B A4B]
$$

En utilisant le calcul numérique trouvé dans l'Annexe A on trouve :

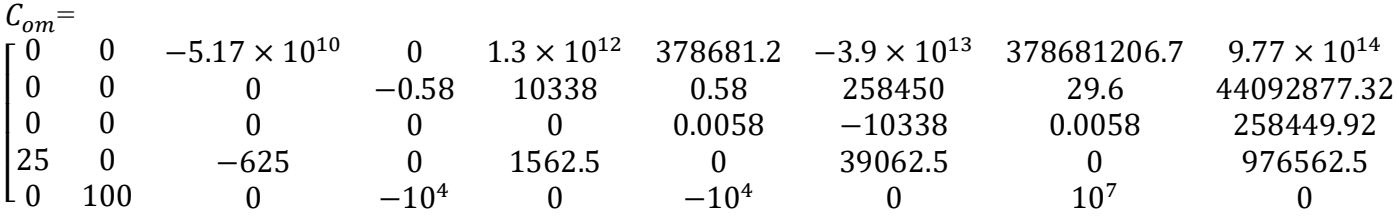

En calculant le rang de cette matrice on trouve :  $rg(C_{\text{om}}) = 5$ Et donc notre système est complétement commandable.

## 3.4. Stabilisation par retour d'état

#### 3.4.1. Notion de retour d'état

Quelques aspects du retour d'état sont abordés dans cette partie. Le retour d'état est le moyen le plus classique d'envisager la commande d'un système modélisé par une représentation d'état. Il suppose que toutes les composantes  $x_i$  du vecteur d'état x sont accessibles à la mesure. Une loi de commande possible est alors :

$$
u(t) = v(t) - Kx(t) \tag{3.3}
$$

Où  $K$  ∈  $R^n$  est un vecteur ligne de *n* composantes qu'il est convenu d'appeler « vecteur de retour d'état », et  $v(t)$  est la consigne du système, c'est-à-dire l'entrée du système en boucle fermée.

Ce type de loi de commande ne correspond plus au schéma d'asservissement classiquement rencontré dans l'approche fréquentielle mais à un nouveau schéma de commande, comme indiquée sur la figure (3.1)[9].

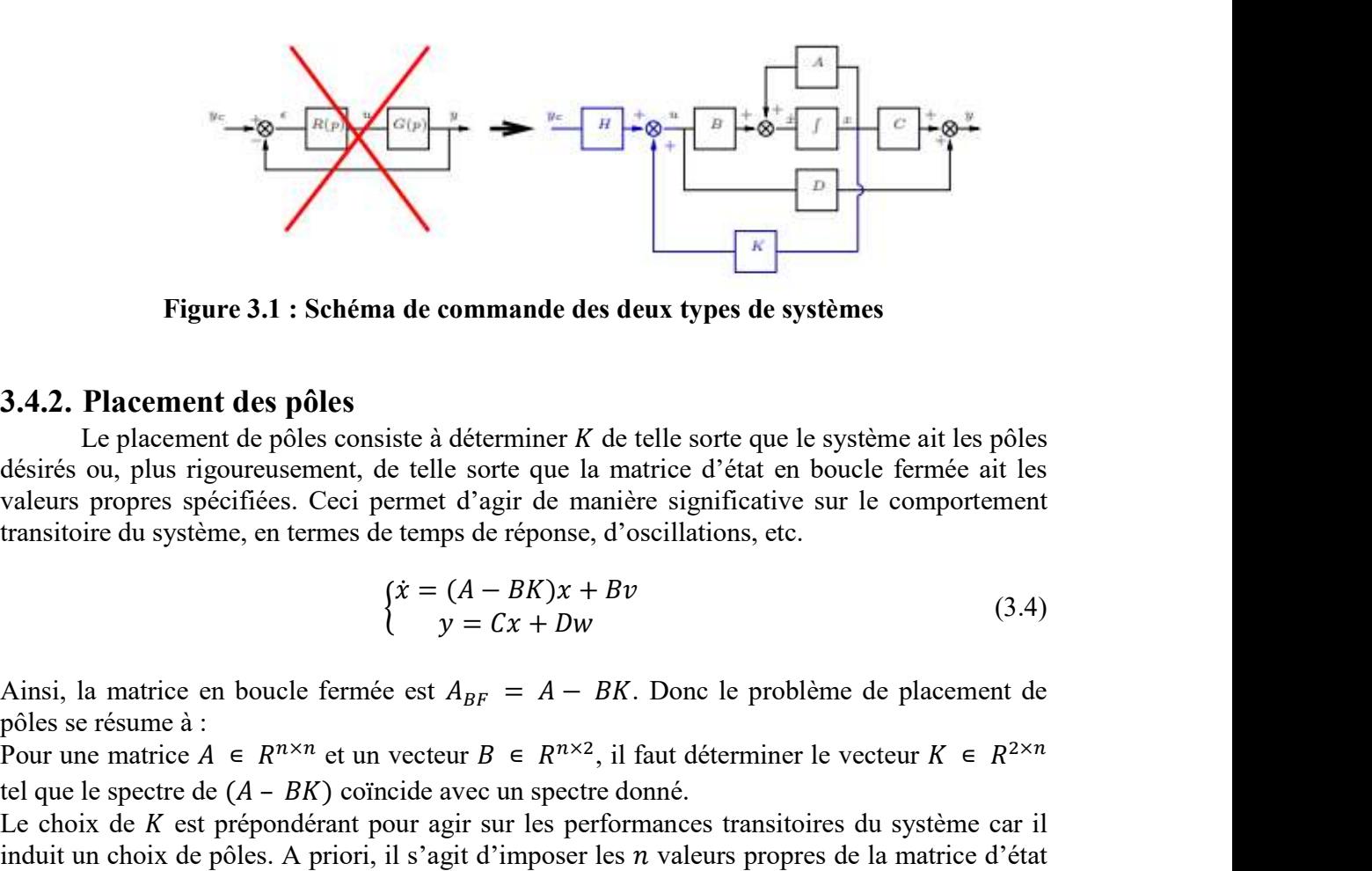

Figure 3.1 : Schéma de commande des deux types de systèmes

#### 3.4.2. Placement des pôles

Le placement de pôles consiste à déterminer  $K$  de telle sorte que le système ait les pôles désirés ou, plus rigoureusement, de telle sorte que la matrice d'état en boucle fermée ait les valeurs propres spécifiées. Ceci permet d'agir de manière significative sur le comportement transitoire du système, en termes de temps de réponse, d'oscillations, etc.

$$
\begin{cases}\n\dot{x} = (A - BK)x + Bv \\
y = Cx + Dw\n\end{cases}
$$
\n(3.4)

pôles se résume à :<br>Pour une matrice  $A \in R^{n \times n}$  et un vecteur  $B \in R^{n \times 2}$ , il faut déterminer le vecteur  $K \in R^{2 \times n}$ tel que le spectre de  $(A - BK)$  coïncide avec un spectre donné.

**Four 19 and 19 and 19 and 19 and 19 and 19 and 19 and 19 and 19 and 19 and 19 and 19 and 19 and 19 and 19 and 19 and 19 and 19 and 19 and 19 and 19 and 19 and 19 and 19 and 19 and 19 and 19 and 19 and 19 and 19 and 19 an Example 18 and the commande desired variables**<br> **Example 3**<br> **Example 3**<br> **Example 3**<br> **Example 3**<br> **Example 3**<br> **Example 3**<br> **Example 3**<br> **Example 3**<br> **Example 3**<br> **Example 3**<br> **Example 3**<br> **Example 3**<br> **Example 3**<br> **Ex EXECUTE:**<br> **EXECUTE:**<br> **EXEC** Le choix de  $K$  est prépondérant pour agir sur les performances transitoires du système car il induit un choix de pôles. A priori, il s'agit d'imposer les  $n$  valeurs propres de la matrice d'état en boucle fermée en choisissant les  $n$  composantes de  $K$ . L'on dispose donc de suffisamment de degrés de liberté. Toutefois, le problème n'est pas aussi simple et l'on peut montrer que ce problème n'admet une solution que lorsque le modèle d'état est commandable.

Le schéma de la commande stabilisante peut s'écrire comme suit :

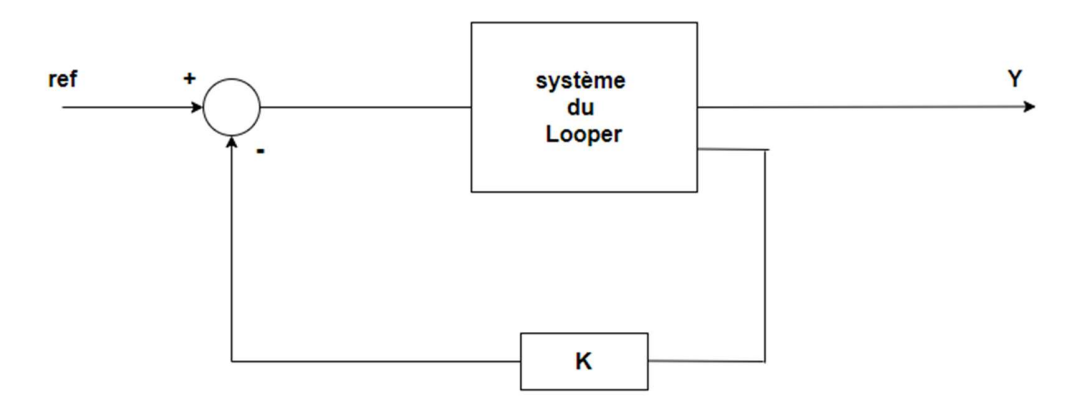

Figure 3.2 : schéma d'un retour d'état

## 3.4.3. Application du retour d'état sur le système étudié

On cherche à stabiliser notre système avec la commande suivante (Figure 3.2) :

$$
u(t) = v(t) - K x(t)
$$
 (3.5)

Avec  $K \in R^{2 \times n}$  et donc  $K = \begin{pmatrix} k1 & k2 & k3 & k4 & k5 \\ k & k2 & k3 & k9 & k0 & k10 \end{pmatrix}$  $k6$   $k7$   $k8$   $k9$   $k10$ 

Cherchons  $K$  de façon à ce que ce polynôme caractéristique  $\phi(p)$  du système en boucle fermée ait pour racines −1, −2, −3, −4, −5 c'est-à-dire :

$$
\Phi(s) = (s+1)(s+2)(s+3)(s+4)(s+5) \tag{3.6}
$$

Pour trouver les valeurs de K correspondante à ce polynôme caractéristique on posera :

$$
Det(sI - A_{BF}) = \phi(s)
$$
 (3.7)

Avec :

$$
A_{BF} = \n\begin{pmatrix}\n0 & 6.5379 \times 10^7 & 0 & -2.069 \times 10^9 & 0 \\
1.9987 \times 10^{-6} & 0 & -5.0208 \times 10^3 & 0 & 0.0058 \\
0 & 1 & 0 & 0 & 0 \\
-25k1 & -25k2 & -25k3 & -25(1 + k4) & -25k5 \\
-100k6 & -100k7 & -100k8 & -100k9 & -100(1 + k10)\n\end{pmatrix}
$$

Et donc en calculant les valeurs propres de  $A_{BF}$  et en posant ces dernières égales au vecteur

des pôles P  $\lambda$  $\vert$  =  $\vert$  $-1$ −2 −3  $-4$ −5⎠  $\frac{1}{2}$  $\overline{\mathcal{A}}$  on trouve :  $K = \begin{pmatrix} 9.85 \times 10^{-8} & 0.148018 & -247.4155 & 0.8339 & 2.855 \times 10^{-3} \\ 0.4476 \times 10^{-5} & 0.9914 & 1.04915 \times 10^{5} & 716543 & 0.9979 \end{pmatrix}$  $94.176 \times 10^{-5}$  8391.4 1.04815  $\times 10^5$  7165.13 0.0879  $(94.176 \times 10^{-5}$  8391.4 1.04815  $\times 10^5$  7165.13 0.0879

#### Remarque

Après l'ajout d'un retour d'état le système se stabilise mais ce dernier ne réaliser pas une poursuite de référence, en effet il y a une erreur statique présente. Pour l'éliminer nous allons rajouter un intégrateur.

## 3.4.4. Ajout d'un intégrateur

Le principe de l'ajout d'un intégrateur dans la chaine direct comme le montre la figure 3.3

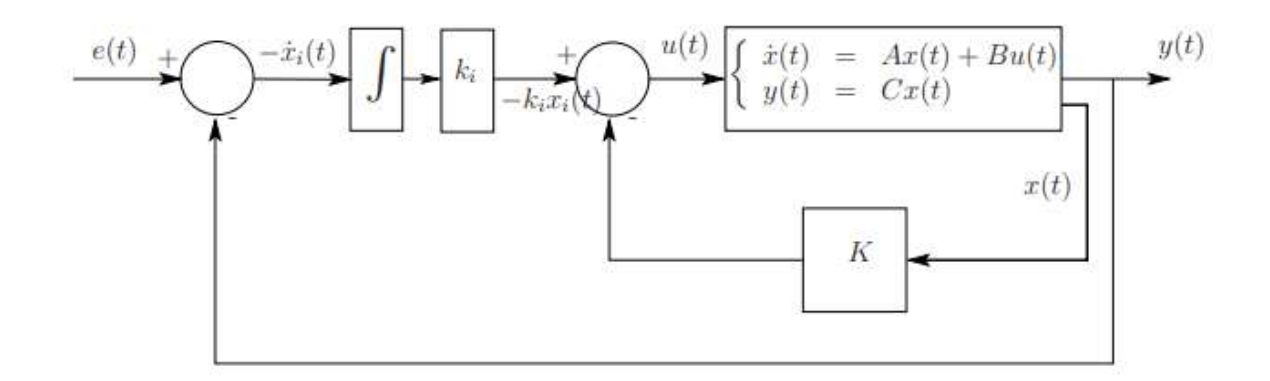

Figure 3.3 : Retour d'état avec intégrateur

Les équations du système deviennent :

$$
\begin{cases}\n\dot{x} = Ax + Bu \\
y = Cx \\
\dot{x}_i = y - y_r\n\end{cases}
$$
\n(3.8)

La loi de commande implantée est définie par :

$$
u = -k_i x_i - Kx = -[K \quad k_i] \begin{bmatrix} x \\ x_i \end{bmatrix}
$$
 (3.9)

C'est donc une commande par retour d'état pour le système augmenté suivant :

$$
\begin{bmatrix} \dot{x} \\ \dot{x}_i \end{bmatrix} = \begin{bmatrix} A & 0 \\ C & 0 \end{bmatrix} \begin{bmatrix} x \\ x_i \end{bmatrix} + \begin{bmatrix} B \\ 0 \end{bmatrix} u + \begin{bmatrix} 0 \\ -1 \end{bmatrix} v \tag{3.10}
$$

En prenant  $z = |$  $\chi$  $\begin{bmatrix} x_i \\ x_i \end{bmatrix}$  on obtient :

$$
\begin{cases}\n\dot{z} = A_e z + B_e u + D_e e \\
u = -K_e z\n\end{cases}
$$
\n(3.11)

L'objectif de la commande est double :

1. Assurer la stabilité du système augmenté (et donc plus particulièrement le système original) en boucle fermée. menté (et donc plus particulièrement le système original)<br>
ermannent :<br>  $e(t) - y(t) = \lim_{t \to \infty} \dot{x}_t = 0$  (3.12)<br>
es même pôles imposé) on calcule le gain  $K_e$  pour notre<br>
uve : articulièrement le système original)<br>  $\dot{z}_1 = 0$  (3.12)<br>
(3.12)<br>
(3.12)<br>
(3.12)<br>
(3.12)<br>
(3.12)<br>
(3.12)

2. Assurer une erreur nulle en régime permanent :

$$
\lim_{t \to \infty} e(t) - y(t) = \lim_{t \to \infty} \dot{x}_t = 0 \tag{3.12}
$$

Par la même méthode précédente (et les même pôles imposé) on calcule le gain  $K_e$  pour notre système augmenté. Après calcul on trouve :

 $K_e$ 1. Assurer la stabilité du système augmenté (et donc plus particulièrement le système original)<br>
en boucle fermée.<br>
2. Assurer une erreur nulle en régime permanent :<br>  $\lim_{t\to\infty} e(t) - y(t) = \lim_{t\to\infty} \dot{x}_t = 0$  (3.12)<br>
Par la augmenté (et donc plus particulièrement le système original)<br>
me permanent :<br>  $\lim_{\epsilon \to \infty} e(t) - y(t) = \lim_{\epsilon \to \infty} \dot{x}_t = 0$  (3.12)<br>
(et les même pôles imposé) on calcule le gain  $K_e$  pour notre<br>
n trouve :<br>
6.3463 × 10<sup>6</sup> 4.8 plus particulièrement le système original)<br>  $\lim_{t\to\infty} \dot{x}_t = 0$  (3.12)<br>
imposé) on calcule le gain  $K_e$  pour notre<br>
4.8 × 10<sup>6</sup> -7.3211 1.9792 -10<sup>3</sup><br>
6302 × 10<sup>9</sup> -7 × 10<sup>5</sup> 288.06 2.6707 × 10<sup>12</sup>]<br>
us (2 × 5) et (2 × 2 Assurer la stabilité du système augmenté (et donc plus particulièrement le système original)<br>
ovacle fermée.<br>
Sasurer une creur nulle en régime permanent :<br>  $\lim_{t \to \infty} e(t) - y(t) = \lim_{t \to \infty} \dot{x}_t = 0$  (3.12)<br>
la même méthode p stème original)<br>
(3.12)<br>  $K_e$  pour notre<br>
1.9792 -10<sup>3</sup><br>
288.06 2.6707 × 10<sup>12</sup>]<br>
ectivement. On augmenté (et donc plus particulièrement le système original)<br>
me permanent :<br>  $\lim_{t \to \infty} e(t) - y(t) = \lim_{t \to \infty} \dot{x}_t = 0$  (3.12)<br>
(et les même pôles imposé) on calcule le gain  $K_e$  pour notre<br>
n trouve :<br>
6.3463 × 10<sup>6</sup> 4.8 × gmenté (et donc plus particulièrement le système original)<br>
e permanent :<br>  $\lim_{\alpha} e(t) - y(t) = \lim_{t \to \infty} \dot{x}_t = 0$  (3.12)<br>
les même pôles imposé) on calcule le gain  $K_e$  pour notre<br>
rouve :<br>
3463 × 10<sup>6</sup> 4.8 × 10<sup>6</sup> -7.3211 1. as particulièrement le système original)<br>
m  $\dot{x}_t = 0$  (3.12)<br>
nposé) on calcule le gain  $K_e$  pour notre<br>  $3 \times 10^6$  -7.3211 1.9792 -10<sup>3</sup><br>
02 × 10<sup>6</sup> -7 × 10<sup>5</sup> 288.06 2.6707 × 10<sup>12</sup>]<br>
(2 × 5) et (2 × 2) respectivement

Puisque nous savons que K et  $k_i$  sont de dimensions (2 × 5) et (2 × 2) respectivement. On peut déduire

1. Assurer la stabilité du système augmenté (et donc plus particulièrement le système original)<br>
en boucle fermée.<br>
2. Assurer une crreur nulle en régime permanent :<br>  $\lim_{t\to\infty} e(t) - y(t) = \lim_{t\to\infty} \dot{x}_t = 0$  (3.12)<br>
Par la surer la stabilité du système augmenté (et donc plus particulièrement le système original)<br>
suele fermée.<br>
urer une erreur nulle en régime permanent :<br>  $\lim_{\epsilon \to \infty} e(t) - y(t) = \lim_{\epsilon \to \infty} x_i = 0$  (3.12)<br>
même méthode précédent ቃ  $K_e$ <br>
=  $\begin{bmatrix} -0.1335 & -0.1833 \times 10^6 & 6.3463 \times 10^6 & 4.8 \times 10^6 & -7.3211 & 1.9792 \ -605.46 & -8.3198 \times 10^9 & 1.1046 \times 10^{12} & 7.6302 \times 10^9 & -7 \times 10^5 & 288.06 \end{bmatrix}$ <br>
Puisque nous savons que *K* et  $k_i$  sont de dimensions (2 urer une erreur nulle en régime permanent :<br>  $\lim_{t \to \infty} e(t) - y(t) = \lim_{t \to \infty} \dot{x}_t = 0$  (3.12)<br>
même méthode précédente (et les même pôles imposé) on calcule le gain  $K_e$  pour notre<br>
ie augmenté. Après calcul on trouve :<br>
1.1

#### 3.4.5. Résultats et discussions

Les résultats obtenus sont illustrés dans les figures 3.4 et 3.5 :

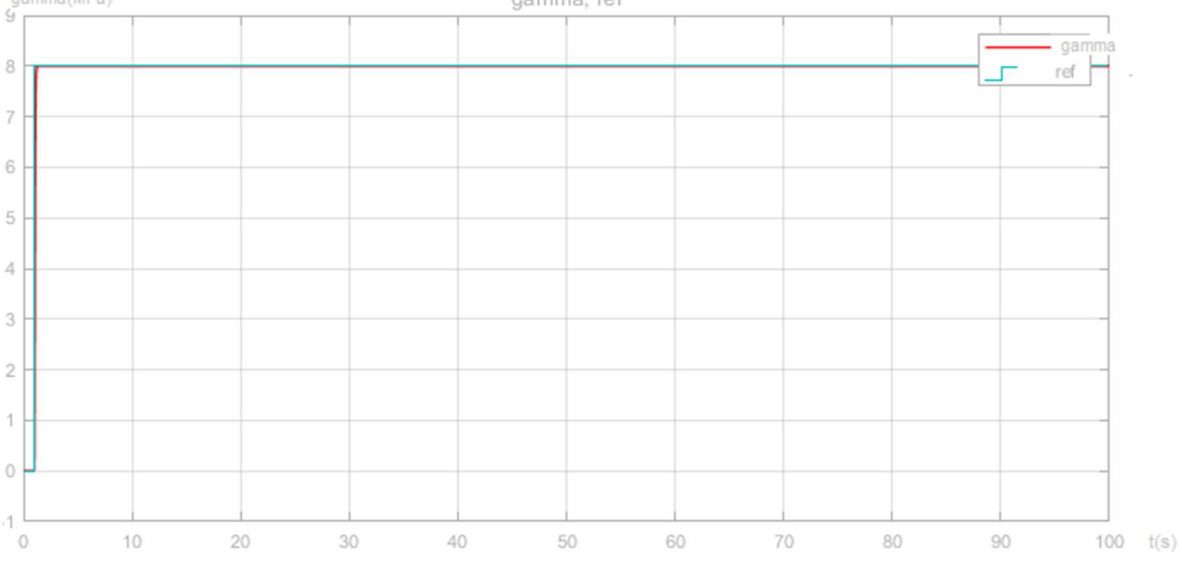

Figure 3.4 Réponse de la tension avec retour d'état et intégrateur

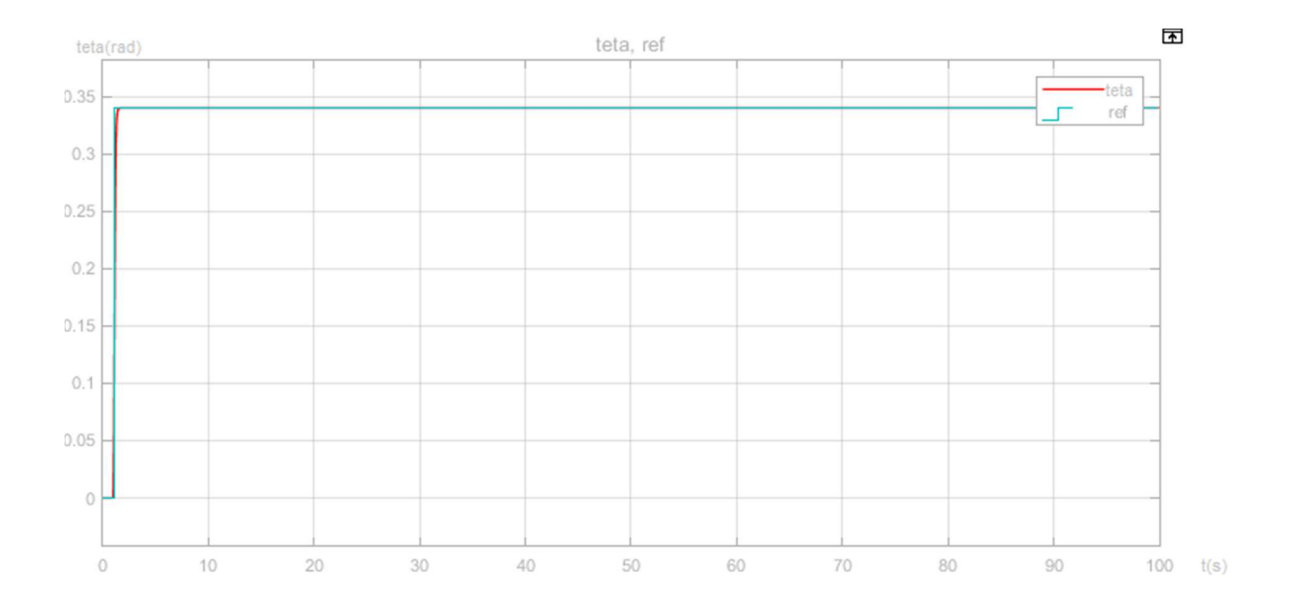

Figure 3.5 Réponse de l'angle avec retour d'état et intégrateur

#### Discussion

Il est clair que le système est désormais stable et converge vers la valeur de la consigne (Figure 3.4), (Figure 3.5) et donc réalise une poursuite de référence. Le temps de réponse de la tension de la bande et de l'angle du Looper est très petit, et le dépassement est absent. En conclusion l'ajout d'un retour d'état avec intégrateur donne de très bons résultats pour notre système.

## 3.5. Limitations du système linéaire

Le but de la commande du Looper est de maintenir l'angle du Looper et la tension de bande simultanément à leurs valeurs désirées. Cependant, les défis les plus difficiles de la conception du contrôleur résultent dans l'interaction, entre la tension de la bande et l'angle du Looper, et l'incertitude provenant des perturbations et des incompatibilités du modèle.

Par conséquent, jusqu'à présent, les principales spécifications de conception pour le contrôle tension-Looper ont été d'assurer la stabilité et assurer les performances sous l'interaction et l'incertitude.

La plupart des efforts de conception se sont concentrés sur les contrôleurs des modèles linéaires. Cependant, ces derniers peuvent entraîner des défauts de qualité d'une bande et un enfilage instable de la bande lors de perturbations importantes ou d'incertitudes sévères du modèle. En effet, la linéarisation d'un système autour d'un point d'équilibre introduit une certaine erreur appelée erreur de linéarisation qui est due aux nombreux calculs complexes effectués lors de cette étape. En outre, pour le système d'un Looper hydraulique, la linéarisation implique un manque de robustesse,. Sansal K Yildiz [10] a réalisé un travail

comparatif entre la réponse du système linéaire et le système non linéaire où il a montré que ce dernier donne des résultats très proches de ceux d'un vrai laminoir.

## 3.6. Commande du système non linéaire

#### 3.6.1.Différentes approches de commandes

Le Looper étant un système très complexe il est difficile de commander la tension indépendamment car il y a interaction entre la tension et l'angle du boucleur. Pour résoudre ce problème, la plupart des recherches sur la tension et la commande du système de boucleur ont enquêté sur les moyens de commande sans interaction. Cette recherche a conduit à de nombreux progrès dans le domaine du laminage [11].

Au cours des trois dernières décennies, plusieurs chercheurs ont proposé une variété de systèmes de commande tels que le régulateur conventionnel PI optimal non interactif, robuste-adaptative, régulation linéaire quadratique (LQR), H-infini, inverse quadratique linéaire (ILQ), modèle interne et commande prédictive.

Ces contrôleurs sont basés sur la linéarisation du modèle du système. Par conséquent, en raison de la nature non linéaire du système et aux perturbations, les résultats des systèmes linéaires travaillant sur une plage de fonctionnement limitée sont médiocres. Pour surmonter cette faiblesse, certaines techniques de commande non linéaires ont été proposées. T. Hesketh, et al [12] ont développé un contrôleur par retour de sortie non linéaire complet basé sur une méthode non linéaire récursive. Pour compenser la friction du Looper, un contrôleur innovant basé sur le mode glissant a été conçu. I. C. Hwang and C. J. Park [13] ont proposé la technique de commande ILQ basée sur le modèle linéarisé par retour d'état. Kenya FUKUSHIMA [14] qui a travaillé sur la commande par changement de base (feedback linearization). Petit et al. [15] a proposé une synthèse comparative de différentes commandes multivariables tels que le contrôle PI multivarié, la commande découplée, la commande optimal et commande H∞. Randall et al. [16] a décrit plusieurs synthèses de conception, y compris SISO (mono-entrée mono-sortie) et certaines des approches telles que RFN (Reverse Frame Normalization), Contrôle LQG (Linear quadratic Gaussien) et H∞. Byoung .loon Ahn [11] a de son côté travaillé sur une approche industrielle en utilisant les régulateurs PI. Il-seop Choi et al [7] ont travaillé quant à eux sur une nouvelle approche appelée MPC (Model Predective Control) dans le but d'éliminer les perturbations. Les années qui suivent des améliorations ont été apportées notamment en termes d'optimisation telles que la commande LQR [17].

## 3.6.2.Commande PID

La commande PID est l'une des méthodes les plus anciennes dans le domaine de la commande mais elle est très utilisée dans l'industrie à cause de sa simplicité et sa facilité d'implémentation ainsi que son efficacité.

Le réglage d'un PID consiste à déterminer les coefficients  $K_p$ ,  $K_l$ ,  $K_d$  afin d'obtenir une réponse adéquate du procédé et de la régulation. Les objectifs sont la robustesse, la rapidité et la précision. Les actions PID peuvent être résumées comme suit :

Action **proportionnelle** : l'erreur est multipliée par un gain  $K_n$ 

Action intégrale : l'erreur est intégrée et divisée par un gain  $K_I$ 

Action dérivée : l'erreur est dérivée et multipliée par un gain  $K_d$ 

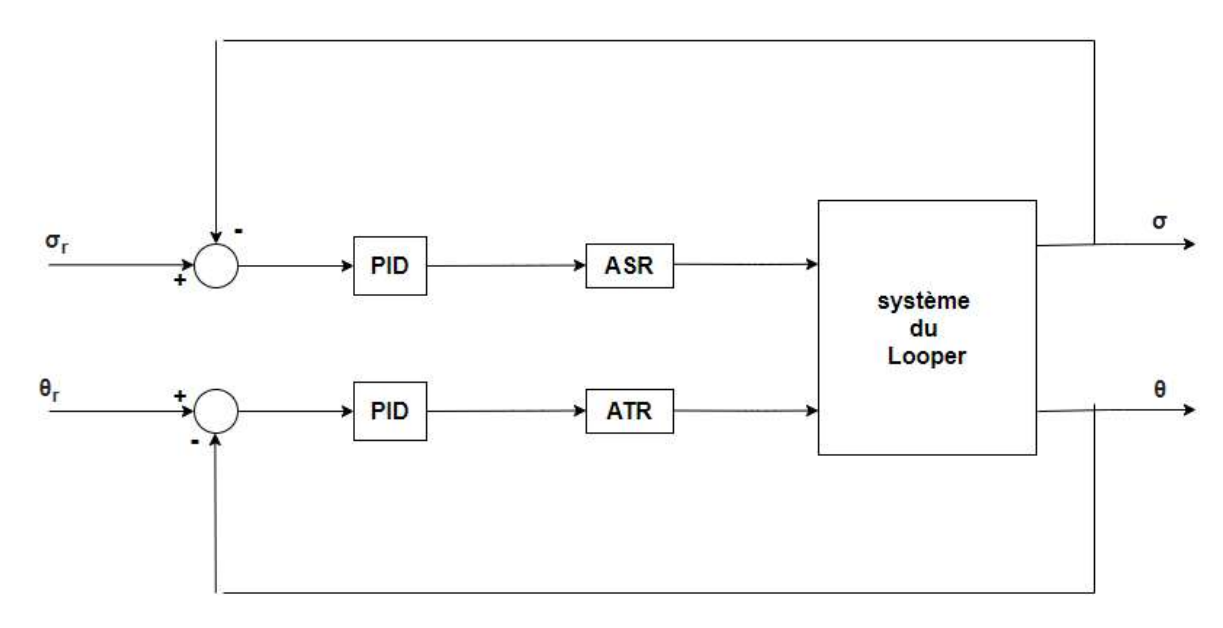

Le schéma de fonctionnement du PID est défini comme suite (Figure 3.6) :

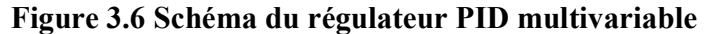

Il existe plusieurs méthodes pour le calcul du PID, pour notre système nous avons choisie d'utiliser la méthode de Ziegler Nichols afin d'extraire les valeurs initiales des gains, puis un tâtonnement a été utilisé afin d'obtenir les résultats précis des trois coefficients. Le travail est effectué sur un système MIMO (multiple inputs multiple outputs) à deux entrées-sorties et donc nous devons calculer deux PID différents pour chaque paire entrée-sortie. Après calcul on trouve :

$$
v^{ref}(t) = 9.7 \times 10^{-10} \big( \sigma(t) - \sigma_r(t) \big) + 9.7 \times 10^{-9} \int \big( \sigma(t) - \sigma_r(t) \big) dt \tag{3.13}
$$

$$
T_u^{ref}(t) = -8 \times 10^3 (\theta(t) - \theta_r(t)) - 10^4 \int (\theta(t) - \theta_r(t)) dt - 7 \times 10^3 \omega(t)
$$
 (3.14)

Et donc :

$$
u_1 = 9.7 \times 10^{-1} \left( x_1 - x_{1r} \right) + 9.7 \times 10^{-9} \int (x_1 - x_{1r}) \tag{3.15}
$$

$$
u_2 = -8 \times 10^3 (x_3 - x_{3r}) - 10^4 \int (x_3 - x_{3r}) - 7 \times 10^3 x_2 \tag{3.16}
$$

## 3.6.2.1. Résultats et discussions

Les résultats de l'implémentation de la commande PID sur le système non linéaire sont simulés et affichés (Figure 3.7), (Figure 3.8)

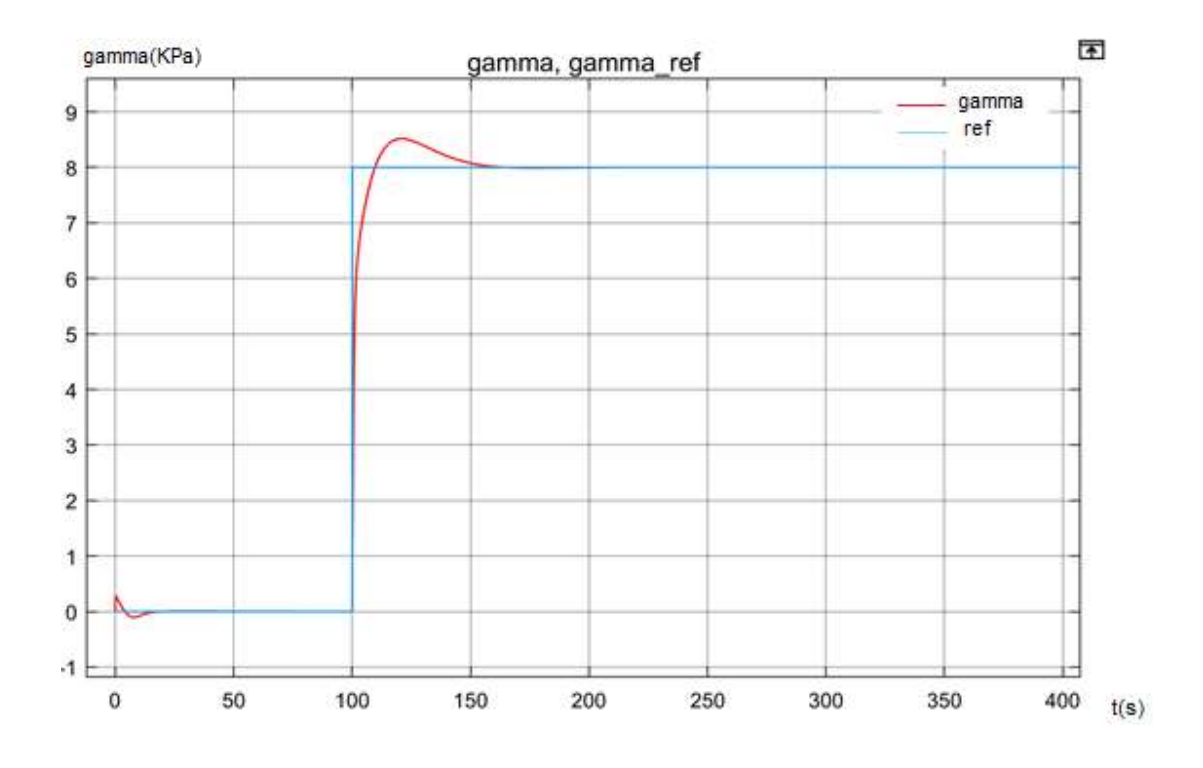

Figure 3.7 Graphe de la tension lors de l'ajout d'un PID

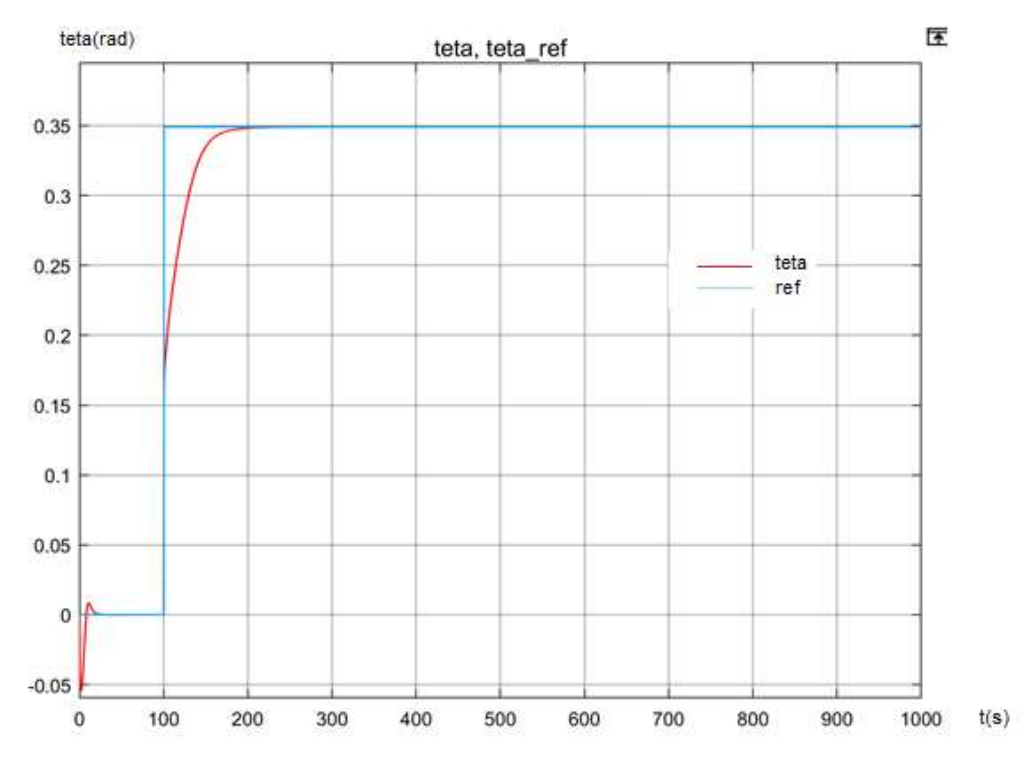

Figure 3.8 Graphe de l'angle lors de l'ajout d'un PID

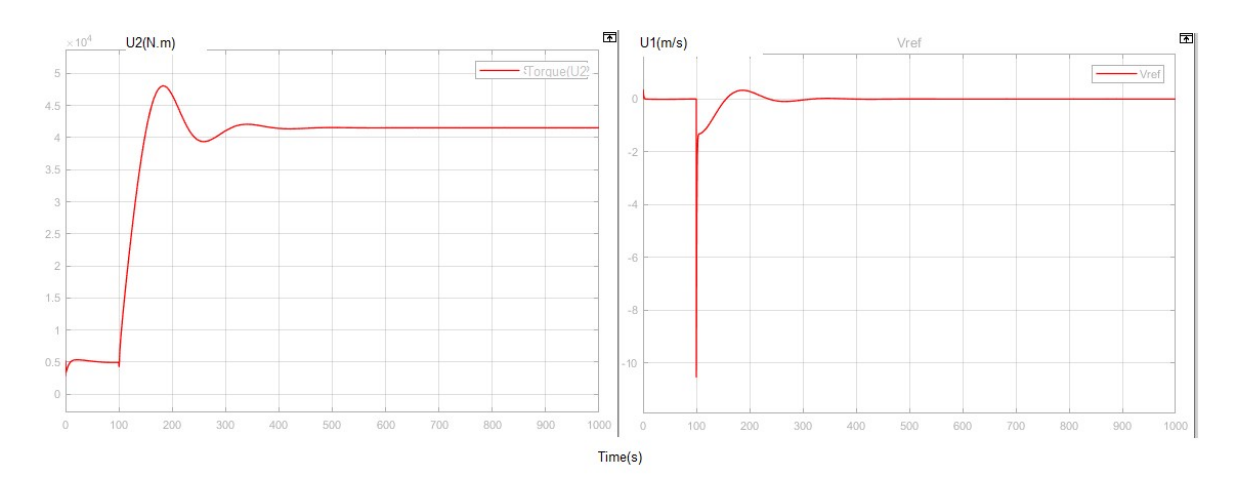

Figure 3.9 : signaux de commande pour la régulation PID

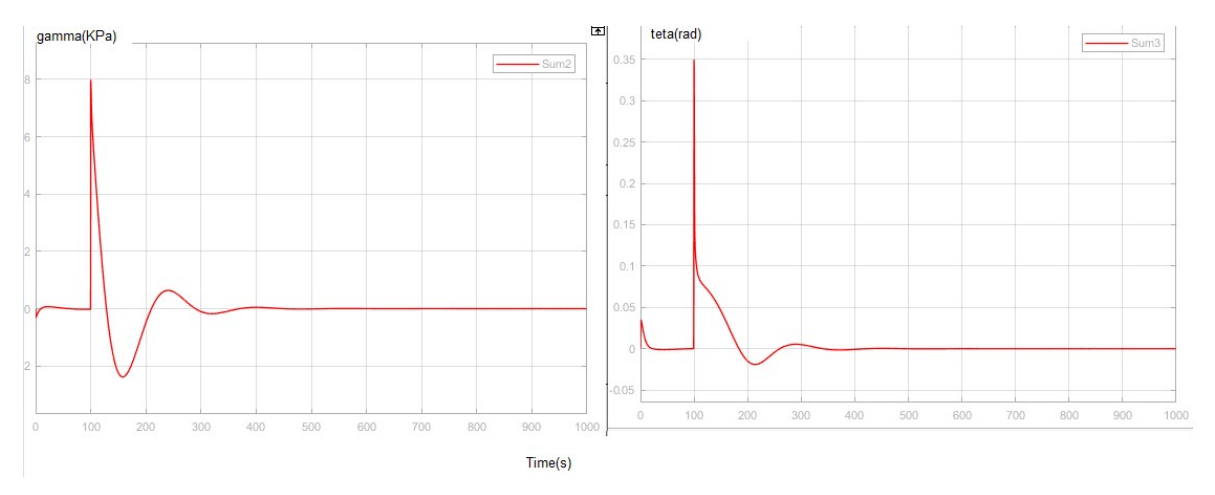

Figure 3.10 : Erreur de régulation de l'angle et de la tension

## **Discussion**

Le PID réalise une très bonne poursuite de la référence en stabilisant le système avec un temps de réponse de 50s pour la tension et 50s pour l'angle du Looper. On remarque un dépassement de moins de 10% pour la tension de la bande, tandis que l'angle ne possède pas de dépassement. La performance globale du système avec l'ajout d'un PID est bonne.

L'erreur de des deux réponses est assez petite, avec des pics lors de la monté de l'échelon (début de la réponse). D'autre part les signaux de commande sont lisses avec un seul pic pour démarrer le train finisseur. Cette phase demande beaucoup d'énergie. Le signal de commande se stabilise rapidement et devient constant pour maintenir la sortie à la référence.

#### 3.6.3. Commande par changement de base (Feedback linearization)

L'idée du changement de base est d'introduire une transformation (généralement à l'entrée du système) qui rend le système linéaire entre la nouvelle entrée et la sortie. Ainsi, toute conception de commande linéaire est rendue possible.

Le but du changement de base est de dévoiler une relation entre la sortie et l'entrée de commande. Ceci est réalisé en différenciant la sortie jusqu'à ce que cette relation soit révélée [18].

Avant de passer au calcul de la commande par feedback linearization nous devront introduire deux nouvelles notions qui sont les dérivés de Lie, et le crochet de Lie.

#### 3.6.3.1. Les dérivés de Lie

La dérivée de Lie est une opération de différentiation naturelle sur les champs de tenseurs, en particulier les formes différentielles, généralisant la dérivation directionnelle d'une fonction sur une variété différentielle [9].

Soit h une fonction de classe  $C^1$  de  $R^n$  dans R. On appelle dérivée de Lie de h dans la direction f, notée  $L_f h$ , la dérivée de h le long de la courbe intégrale de  $f$  en  $t = 0$ , autrement dit :

$$
L_{f}h(x) = \frac{d}{dt}h(Xt(x))|t = 0 = \sum_{i=1}^{n} f_{i}(x) \frac{\partial h}{\partial x_{i}}(x)
$$
 (3.17)

Par cette formule, un champ de vecteurs  $f$  quelconque est identifié à l'opérateur différentiel linéaire du premier ordre

$$
L_f = \sum_{i=1}^{n} f_i(x) \frac{\partial}{\partial x_i}(x) \tag{3.18}
$$

#### 3.6.3.2. Crochet de Lie :

Considérons, comme dans la section précédente, un champ de vecteurs  $f$  et une fonction régulière  $h$ . L'opération  $L_f$ , dérivée de Lie dans la direction  $f$ , peut être itérée. On peut en effet définir  $L_f^k h$  pour tout  $k \geq 0$  comme suit :

$$
L_f^0 h = h \, et \, L_f^k h = L_f(L_f^{k-1} h) \quad \forall k \ge 1 \tag{3.19}
$$

Par exemple :  $L_f^2 h = \sum_{i,j=1}^n (f_i \frac{\partial f_i}{\partial x_i})$  $\partial x_i$  $\partial \mathrm{h}$  $\frac{\partial \mathbf{h}}{\partial x_j} + f_i f_j \frac{\partial^2 \mathbf{h}}{\partial x_i \partial x_j}$  $\partial x_i \partial x_j$  $\int_{i,j=1}^{n} (f_i \frac{\partial f_i}{\partial x_i} \frac{\partial n}{\partial x_i} + f_i f_j \frac{\partial^2 h}{\partial x_i \partial x_i})$ 

L'opération de dérivée de Lie itérée d'ordre k définit donc un opérateur différentiel linéaire d'ordre k.

De même, si  $g_1, \ldots, g_k$  sont k champs de vecteurs sur X, on peut définir comme ci-dessus la dérivée de Lie itérée d'ordre  $r_1 + \ldots + r_k$ :

$$
L_{g_1}^{r_1}h \dots L_{g_k}^{r_k}h = L_{g_1}^{r_1}(L_{g_2}^{r_2} \dots L_{g_k}^{r_k}h)
$$

Cette expression antisymétrique par rapport à f et g, définit un opérateur différentiel d'ordre 1, les termes du second ordre de  $L_f L_g h$  et  $L_g L_f h$ , symétriques, ayant été éliminés. Elle constitue donc un nouveau champ de vecteurs, noté  $[f, g]$ , appelé crochet de Lie de  $f$  et  $g$ .

## 3.6.3.3. Calcul du changement de base

#### 3.6.3.3.1. Le degré relatif

Le degré relatif peut être décrit comme suit : le nombre de différenciations (ou d'itérations) r nécessaires pour que u apparaisse de manière explicite au niveau de la sortie y.

Pour un système MIMO comme celui présent ici le degré relatif est une somme de deux degrés relatifs  $r = r_1 + r_2$ 

Après dérivation on trouve :

 $r_1 = 2$  $\bar{r}_2 = 3$ 

Et donc finalement :  $r = 2 + 3$ , alors le degré relatif est égal l'ordre du système ( $r = n = 5$ )

#### 3.6.3.3.2. Matrice de changement de base

Le nouveau système s'écrit de la manière suivante :

$$
\begin{pmatrix} z_1 \\ z_2 \\ z_3 \\ z_4 \\ z_5 \end{pmatrix} = \begin{pmatrix} h_1(x) \\ L_f h_1(x) \\ h_2(x) \\ L_f h_2(x) \\ L_f^2 h_2(x) \end{pmatrix}
$$
 (3.20)

$$
u = \frac{1}{L_g L_f^2 h(x)} (-L_f^3 h + v)
$$
 (3.21)

$$
\begin{pmatrix} u_1 \\ u_2 \end{pmatrix} = \begin{bmatrix} \frac{-E}{LT_{ASR}} & 0 \\ 0 & \frac{1}{JT_{ATR}} \end{bmatrix}^{-1} \begin{bmatrix} v_1 \\ v_2 \end{bmatrix} - \begin{bmatrix} \frac{-E}{LT_{ASR}} & 0 \\ 0 & \frac{1}{JT_{ATR}} \end{bmatrix}^{-1} \begin{bmatrix} L_f^2 h_1(x) \\ L_f^3 h_2(x) \end{bmatrix}
$$
(3.22)

Rappelons que y

$$
e=h(x) = \begin{bmatrix} h_1(x) \\ h_2(x) \end{bmatrix} = \begin{bmatrix} x_1 \\ x_3 \end{bmatrix}
$$

Après calcul des dérivés de Lie (Annexe A) on trouve :

$$
\begin{pmatrix} z_1 \\ z_2 \\ z_3 \\ z_4 \\ z_5 \end{pmatrix} = \begin{pmatrix} x_1 \\ \frac{E}{L}(F_3(x_3)x_2 - x_4) \\ x_3 \\ x_2 \\ \frac{1}{J}(x_4 - F_1(x_3) - AF_3(x_3)x_1) \end{pmatrix}
$$
(3.23)

En dérivant le système on obtient notre changement de base :

$$
\dot{Z} = \begin{pmatrix} \dot{z}_1 \\ \dot{z}_2 \\ \dot{z}_3 \\ \dot{z}_4 \\ \dot{z}_5 \end{pmatrix} = \begin{pmatrix} 0 & 1 & 0 & 0 & 0 \\ 0 & 0 & 0 & 0 & 0 \\ 0 & 0 & 0 & 1 & 0 \\ 0 & 0 & 0 & 0 & 1 \\ 0 & 0 & 0 & 0 & 0 \end{pmatrix} \begin{pmatrix} z_1 \\ z_2 \\ z_3 \\ z_4 \\ z_5 \end{pmatrix} + \begin{pmatrix} 0 \\ v_1 \\ 0 \\ 0 \\ v_2 \end{pmatrix}
$$
(3.24)

## 3.6.3.3.3. Calcule de la commande

Retour d'état :

$$
v = -Kz = -\begin{bmatrix} k_1 & k_2 & k_3 & k_4 & k_5 \\ k_6 & k_7 & k_8 & k_9 & k_{10} \end{bmatrix} z \qquad (3.25)
$$

Tel que

$$
A_{BF} = \begin{pmatrix} 0 & 1 & 0 & 0 & 0 \\ 0 & 0 & 0 & 0 & 0 \\ 0 & 0 & 0 & 1 & 0 \\ -k_1 & -k_2 & -k_3 & -k_4 & 1 - k_5 \\ -k_6 & -k_7 & -k_8 & -k_9 & -k_{10} \end{pmatrix}
$$

En utilisant la méthode du déterminant expliqué plus haut (voir Annexe A) On trouve les valeurs de la matrice  $K$ . La commande u est comme suite

$$
u = \frac{1}{L_g L_f^2 h(x)} (-L_f^3 h + v) \tag{3.26}
$$

Avec :

$$
L_f^2 h = \begin{bmatrix} 0 & \frac{E}{L} F_3(x_3) & \frac{E}{L} \frac{dF_3(x_3)}{dx_3} x_2 & -\frac{E}{L} & 0 \end{bmatrix} f(x) \tag{3.27}
$$

$$
L_f^3 h = \left[ -\frac{A}{J} F_3(x_3) \quad 0 \quad -\frac{1}{J} \frac{d(F_1(x_3) + Ax_1 F_1(x_3))}{dx_2} \quad 0 \quad \frac{1}{J} \right] f(x) \tag{3.28}
$$

Avec  $v = -Kz$  (la valeur de K est calculé dans l'Annexe A)

Finalement, l'implémentation de la commande  $u$  donne les résultats présentés dans les figures 3.9, 3.10

#### 3.6.3.3.4. Simulation et résultats

## L'angle du Looper

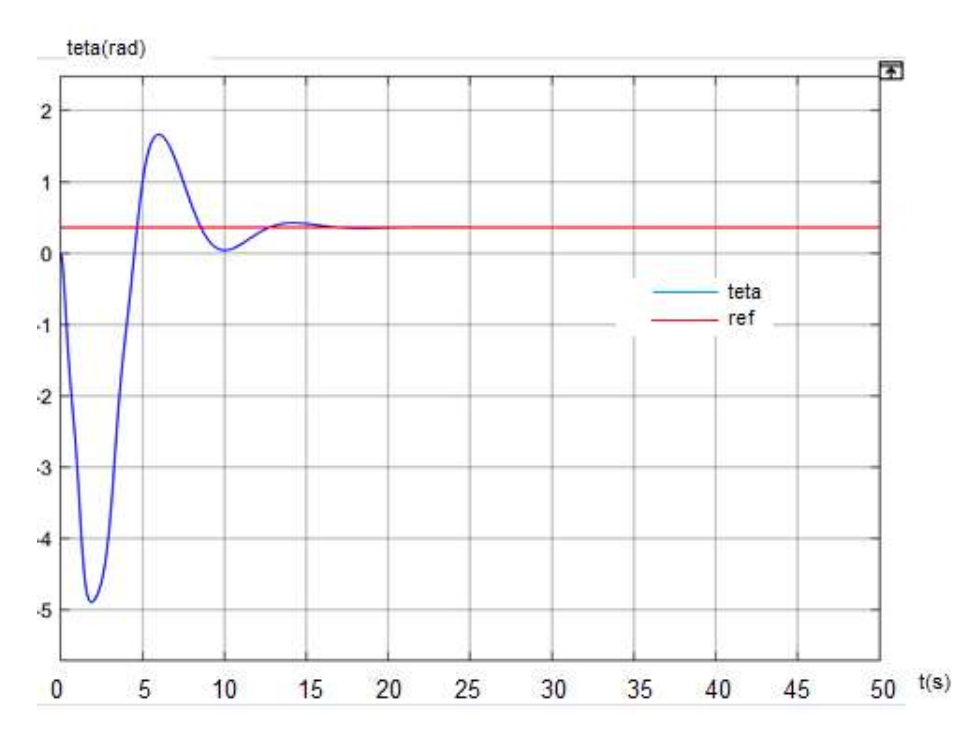

Figure 3.11 réponse de l'angle du Looper avec feedback linearization

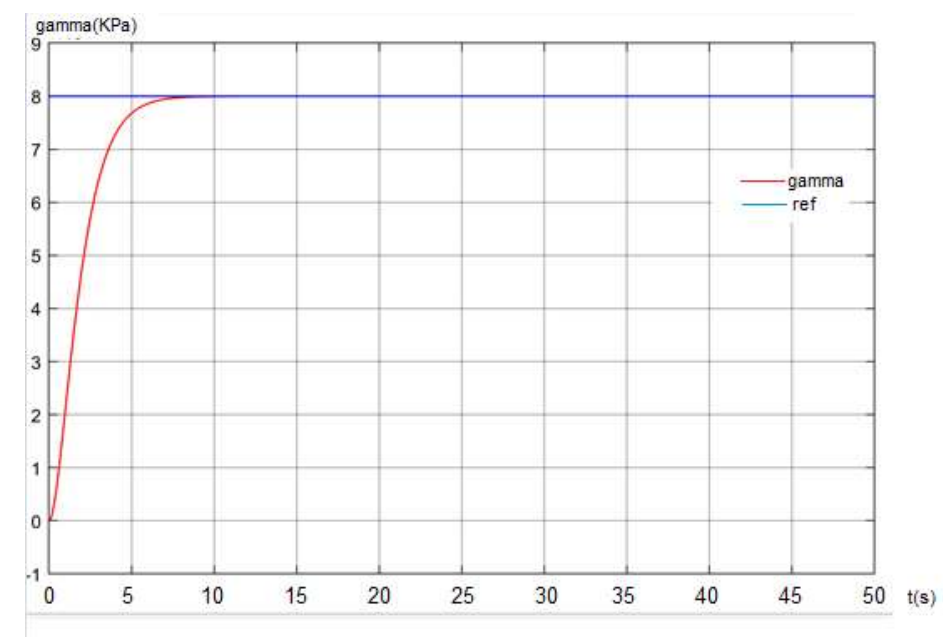

La tension de la bande

Figure 3.12 réponse de la tension avec feedback linearization

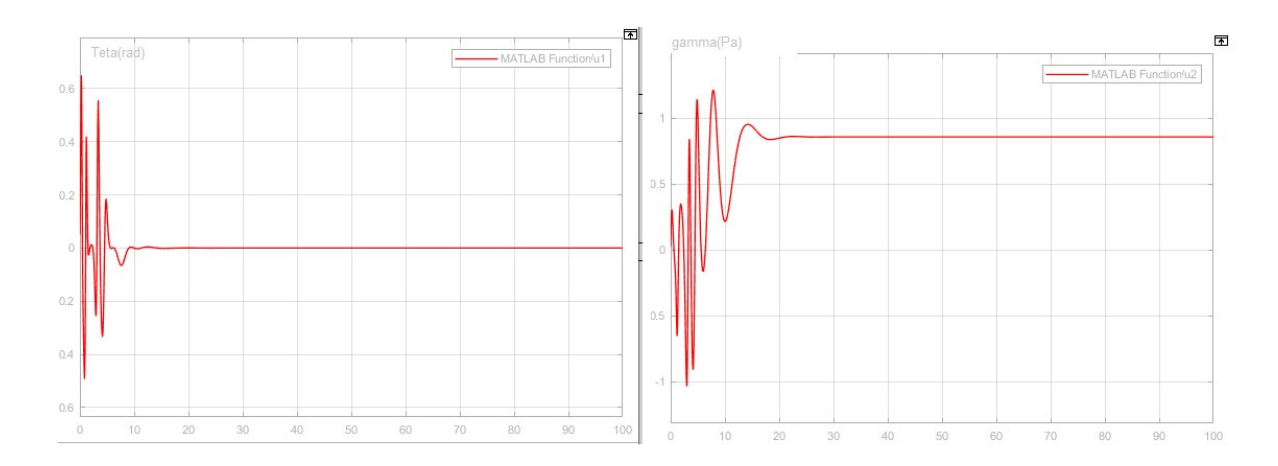

Figure 3.13 : Signaux de commande pour la méthode de changement de base

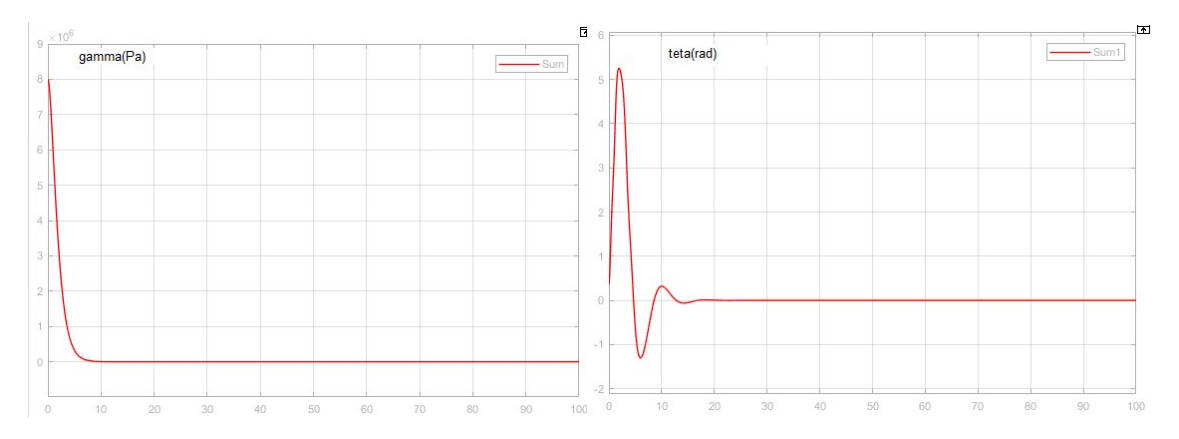

Figure 3.14 : erreur de régulation pour l'angle et la tension du Looper

#### Discussion

La méthode de changement de base réalise une stabilisation et poursuite de référence pour les deux sorties du système. On remarque que la réponse du système est très rapide avec un temps de réponse de 10s pour la tension de 15s pour l'angle du Looper.

L'erreur de des deux réponses convergent vers zéro, avec des pics lors de la monté de l'échelon (début de la réponse). Les signaux de commande sont très oscillatoires lors du début du graphe mais pour une durée minime, ce comportement est dû à la rapidité de la réponse du Looper qui implique une certaine perturbation. Cette dernière converge ensuite vers la valeur nécessaire pour maintenir les références du système.

#### 3.7. Comparaison

Lors de notre étude nous avons appliqué deux méthodes de commande à notre système qui sont la régulation PID et la commande par changement de base. Bien que les deux méthodes réalisent une bonne poursuite de référence leurs réponses sont différentes. En effet, on remarque qu'en termes de temps de réponse la méthode de changement de base donne un meilleur résultat, effectivement pour la même consigne ce dernier est plus rapide que le régulateur PID et cela est encore plus évident dans la réponse de la tension ou la performance de l'algorithme de feedback linearization est deux fois plus rapide. Ensuite la méthode de changement de base est basée dans sa construction sur le modèle et donc lors du test de robustesse la variation d'un paramètre implique le changement de réponse de cette dernière. Finalement, malgré les avantages que possède la méthode de feedback linearization, le but de notre étude est de simuler un système proche du Looper réel, la régulation PID est très utilisée dans l'industrie et précisément dans les laminoirs à chaud, pour cette raison le PID reste un meilleur choix pour notre système.

## 3.8. Robustesse

#### 3.8.1. Variation des paramètres

Avant de choisir les paramètres nous avons consulté l'expert du laminoir pour avoir une idée sur les paramètres qui sont aptes à être changé (par exemple la masse du Looper est toujours la même dans un laminoir à chaud et donc il est inutile de la varier). Ensuite le changement de certains paramètres liés à la bande tel que l'épaisseur impliquent un changement du cahier de charge et donc des référence du système. Pour ces raisons nous avons choisie de varier le module d'élasticité  $E$  de la bande, et on observe la réponse du système à ces changements.

On donnera les valeurs suivantes :

 $E_1 = 1 \times 10^4 \, MPa$  $E_2 = 1.2 \times 10^4 \, MPa$  $E_3 = 1.4 \times 10^4 \, MPa$ Les résultats obtenus sont montré dans les figures 3.11 et 3.12 :
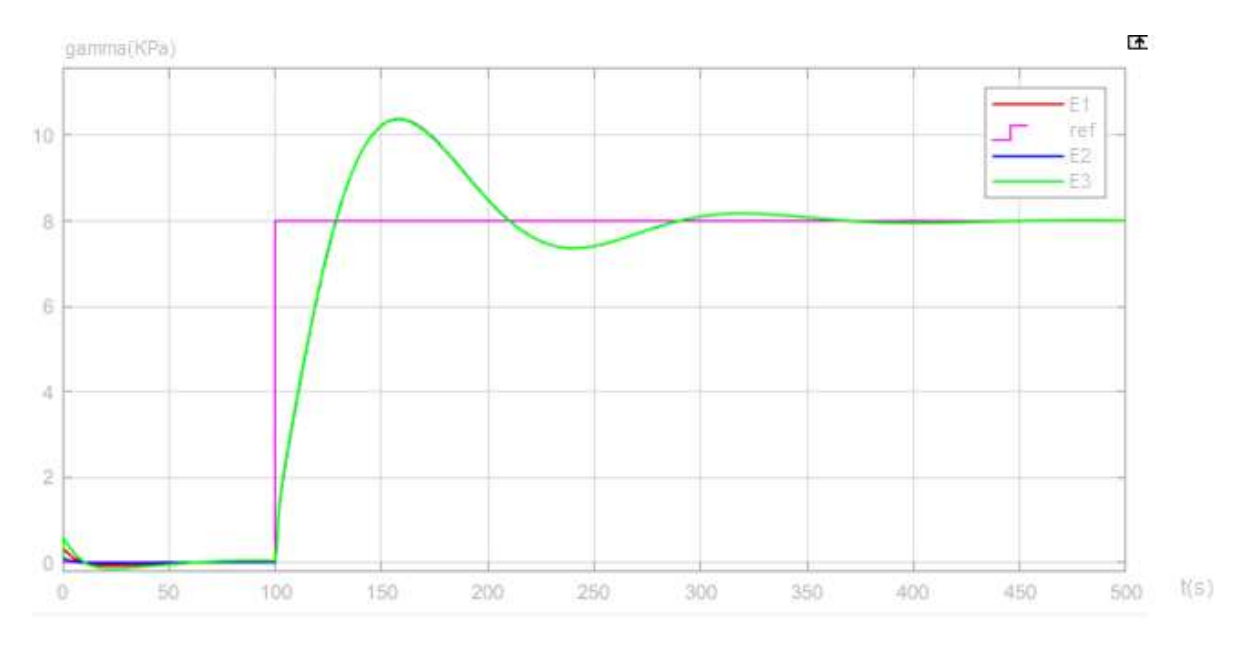

Figure 3.15 Réponse de la tension avec différents modules d'élasticité du Looper

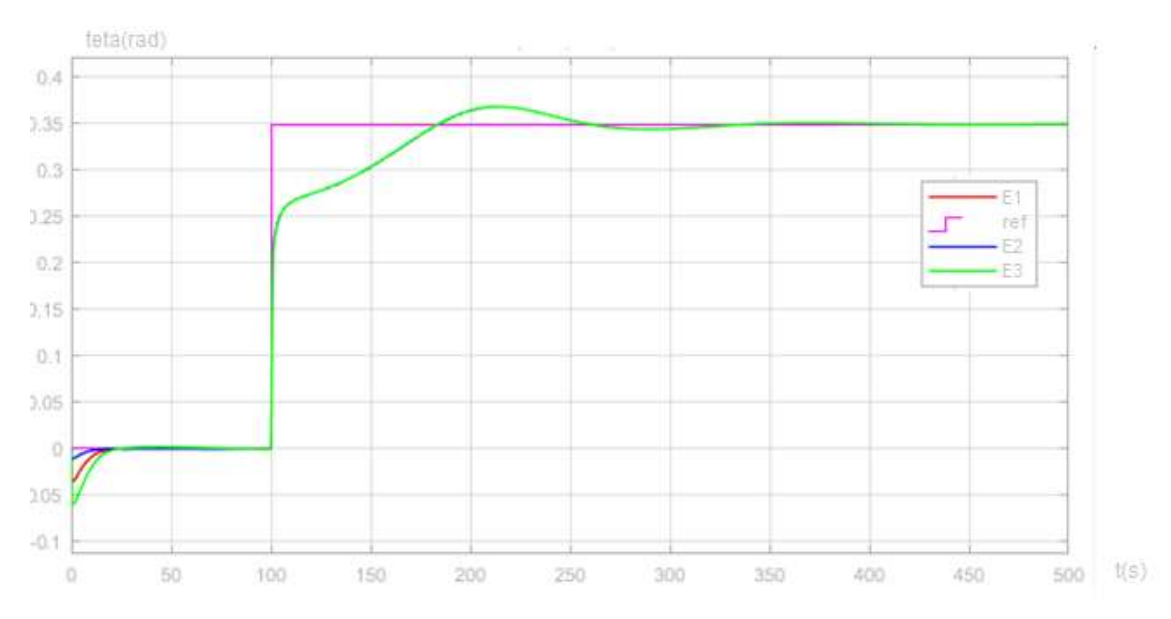

Figure 3.16 réponse de l'angle avec différents modules d'élasticité du Looper

### Discussion

On remarque que les résultats pour les élasticités  $E_1, E_2, E_3$  sont très similaire voir même identiques. En effet les 3 signaux démarrent de différentes valeurs initiales pour ensuite converger vers la même référence formant une seule ligne dans le graphe de réponse. On peut donc déduire que le changement de paramètres n'as pas d'influence sur le système puisque ce dernier est robuste.

#### 3.8.2. Ajout d'une perturbation

Pour tester le rejet de perturbation de notre système nous ajoutons les perturbations mentionnés plus haut  $w_{\xi}$  et  $w_{\omega}$ , et nous observons la réponse du système.

#### 3.8.2.1. Ajout d'une perturbation échelon au système

Dans le but d'étudier le comportement du Looper devant une perturbation réel, un bruit est ajouté au signal de la différence de vitesse. Cette perturbation arrive très souvent dans le

laminoir lorsque la vitesse d'une cage augmente ou diminue très rapidement, le travail du Looper et s'auto réguler afin de corriger cette erreur. Nous ajoutons une perturbation sous forme échelon à l'instant  $t = 300s$  à notre système. Les résultats obtenus sont les suivants :

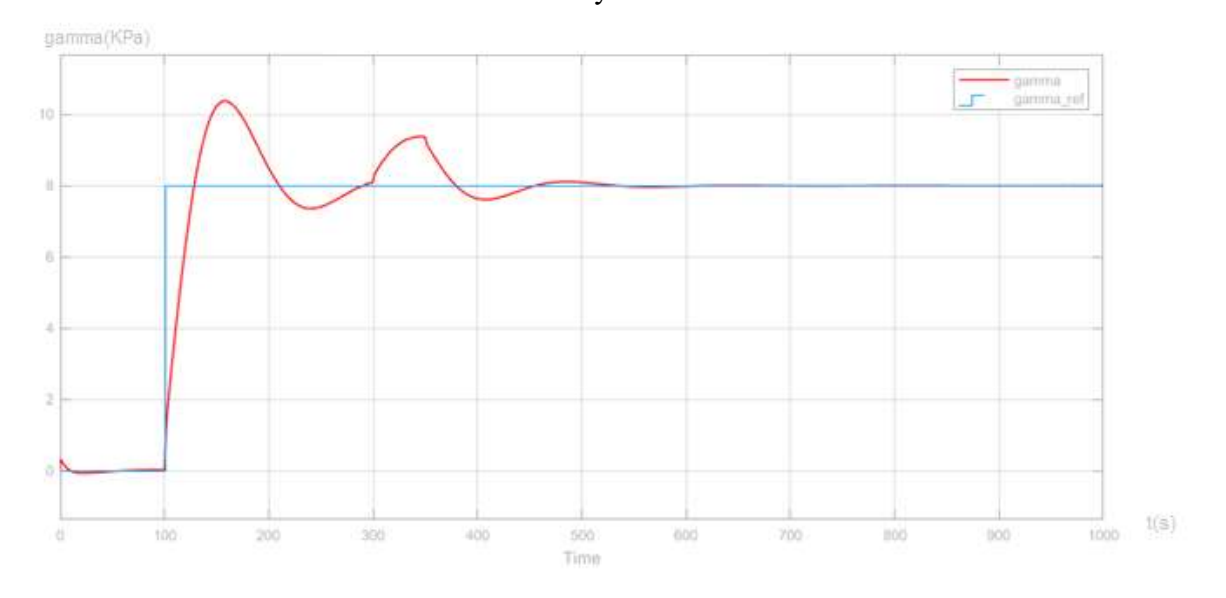

Figure 3.17 Réponse de la tension lors de l'ajout d'une perturbation de type échelon

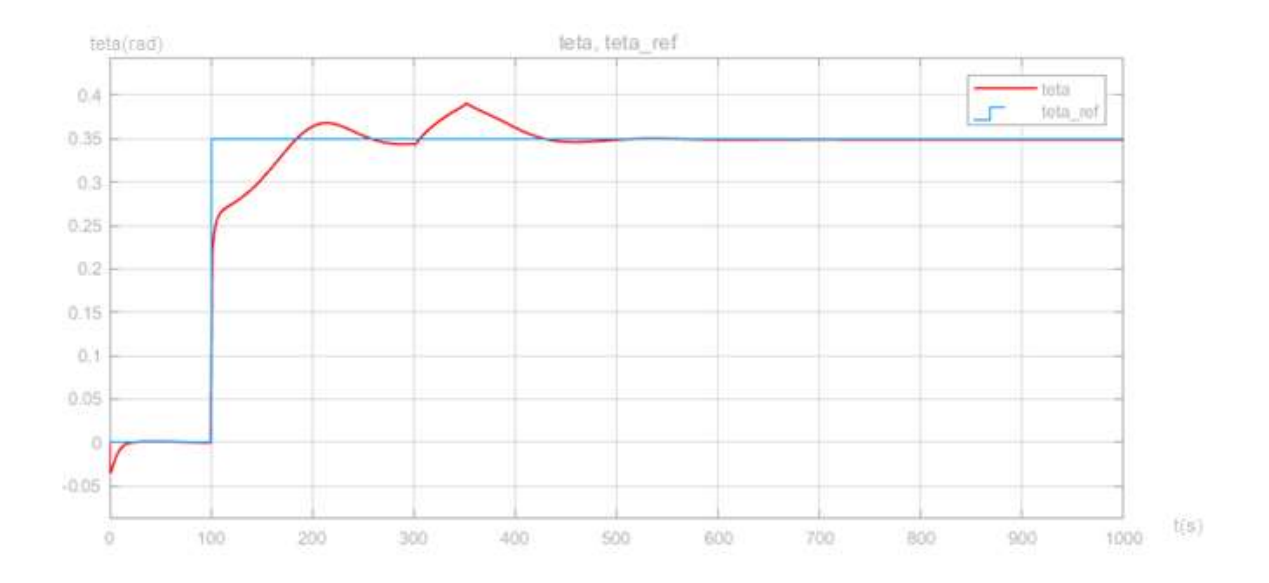

Figure 3.18 Réponse de la tension lors de l'ajout d'une perturbation de type échelon

#### Discussion

D'après les résultats obtenus (Figure 3.13 et 3.14), lors de l'ajout d'un échelon, notre système réalise un rejet de perturbation pour les deux sorties (tension et angle). On voit bien l'apparition d'un pique de overshooting de 10% pour l'angle et 15% pour la tension lors l'ajout de  $w_{\xi}$  et  $w_{\omega}$ , le système se stabilise ensuite sur la référence initiale réalisant une poursuite. Ce comportement est signe de la robustesse de notre système.

#### 3.8.2.2. Ajout d'un bruit blanc

Le but de l'ajout d'un bruit blanc est de rapprocher la réponse de notre système à la réponse d'un Looper réel. En effet le système réel possède plusieurs oscillations qui sont dues à différentes perturbations non modélisée.

La réponse du système lors de l'ajout du bruit blanc est comme suite (figures 3.15 3.16) :

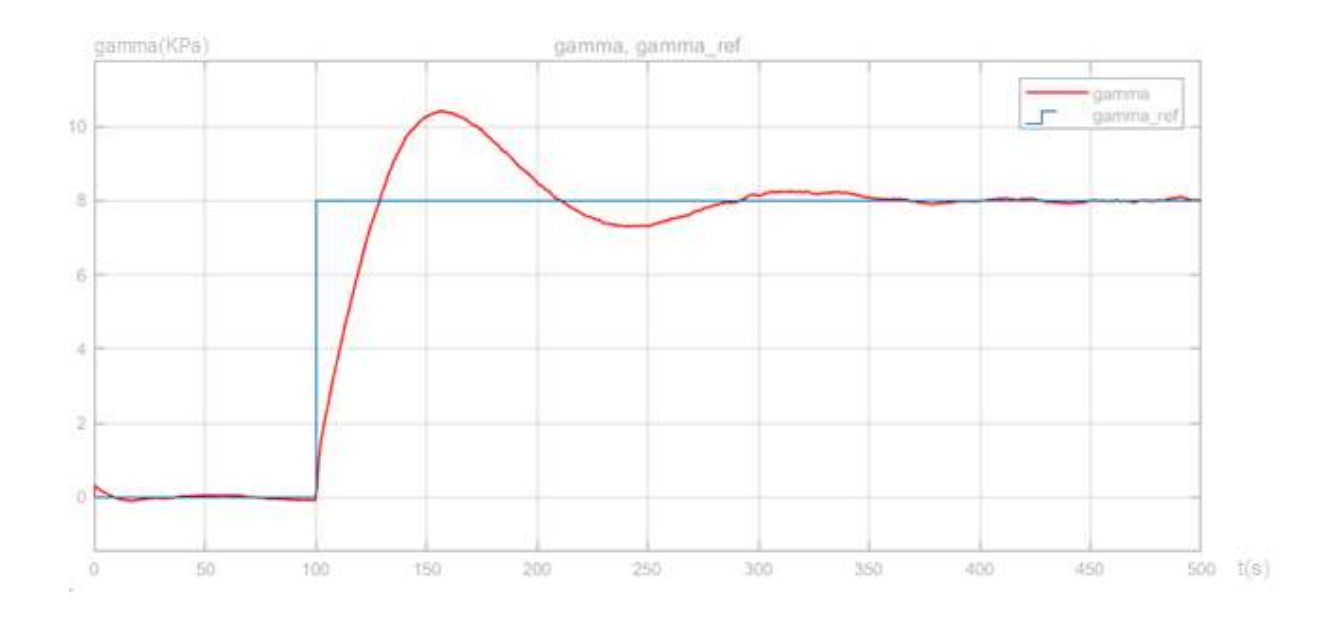

Figure 3.19 Réponse de la tension lors de l'ajout d'un bruit blanc

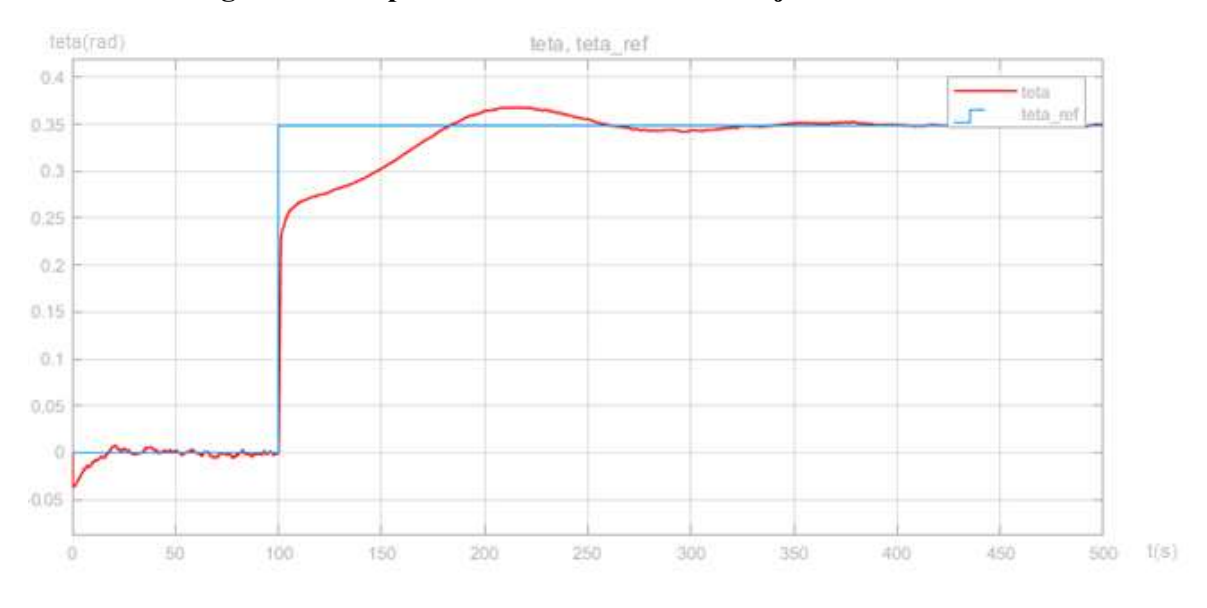

Figure 3.20 Réponse de l'angle lors de l'ajout d'un bruit blanc

#### Discussion

Lors de l'ajout d'un bruit blanc on remarque que le système suit la référence donné pour les deux sorties mais réalise un rejet de perturbation partiel. En effet, on remarque une présence des oscillations dues au bruit blanc.

# 3.9. Validation du modèle

Afin de s'assurer que le modèle choisi ainsi que l'étude réalisé sur ce dernier est bien correcte, nous allons vérifier et comparer les résultats obtenus avec les résultats réels du laminoir d'El Hadjar (Les valeurs réelles sont obtenues à l'aide du logiciel Iba Analyser). Pour nos comparaisons nous allons nous baser sur deux aspects essentiels, le premier étant le temps de réponse des deux systèmes et le second point est le comportement du système (stabilité et poursuite de référence).

#### L'angle du Looper

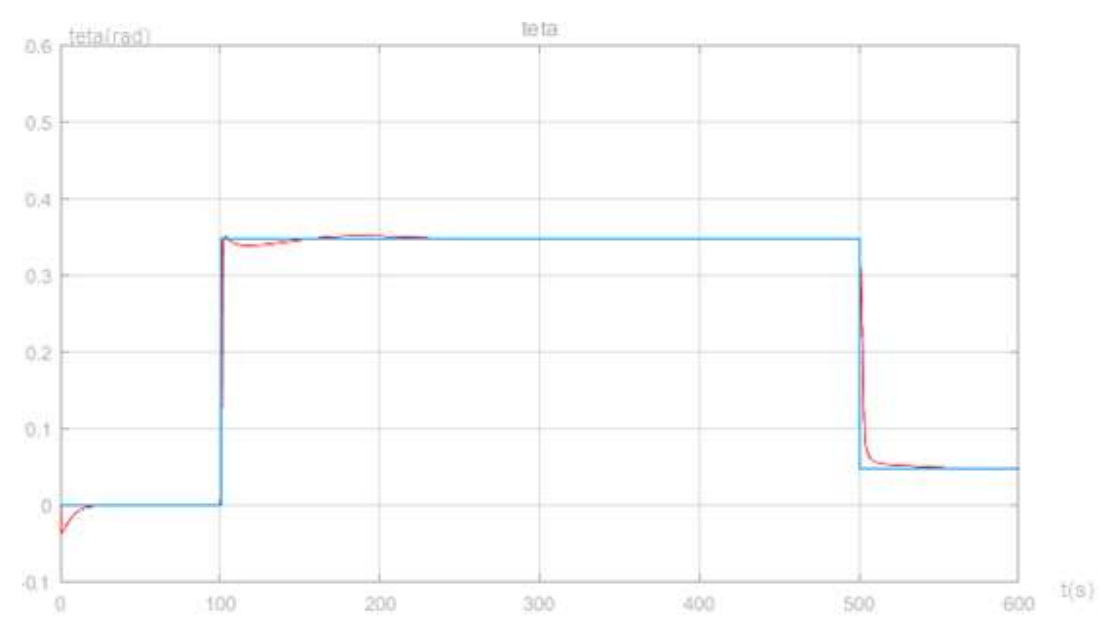

Figure 3.21 Réponse de l'angle du Looper à une entrée réelle

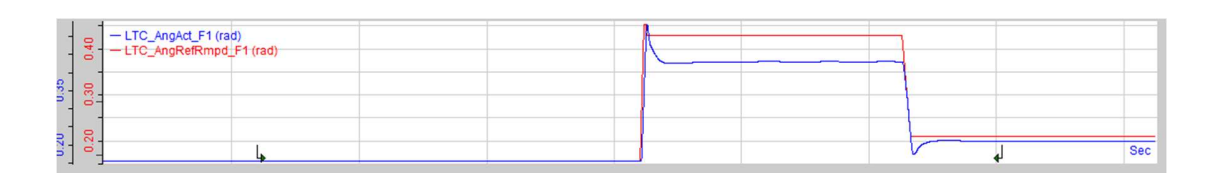

Figure 3.22 Réponse réelle de l'angle du Looper

#### Commentaires

Pour la même entrée on voit bien que la réponse de notre système est pratiquement identique à la réponse réel relevée sur le laminoir à chaud d'El Hadjar (figure 3.21 et 3.22).

Dans la figure 3.21 on observe que la réponse LTC AngAct F1 ne suit pas la référence mais a une erreur statique contrairement à notre réponse qui réalise une poursuite de référence. Après consultation avec l'expert du laminoir nous avons appris que ce genre de comportement peut être due à un changement dans la référence du looper, en effet dans l'industrie le Looper possède une référence appelé référence additionnel qui peut varier afin de compenser les défauts réalisés par d'autres organes du laminoir.

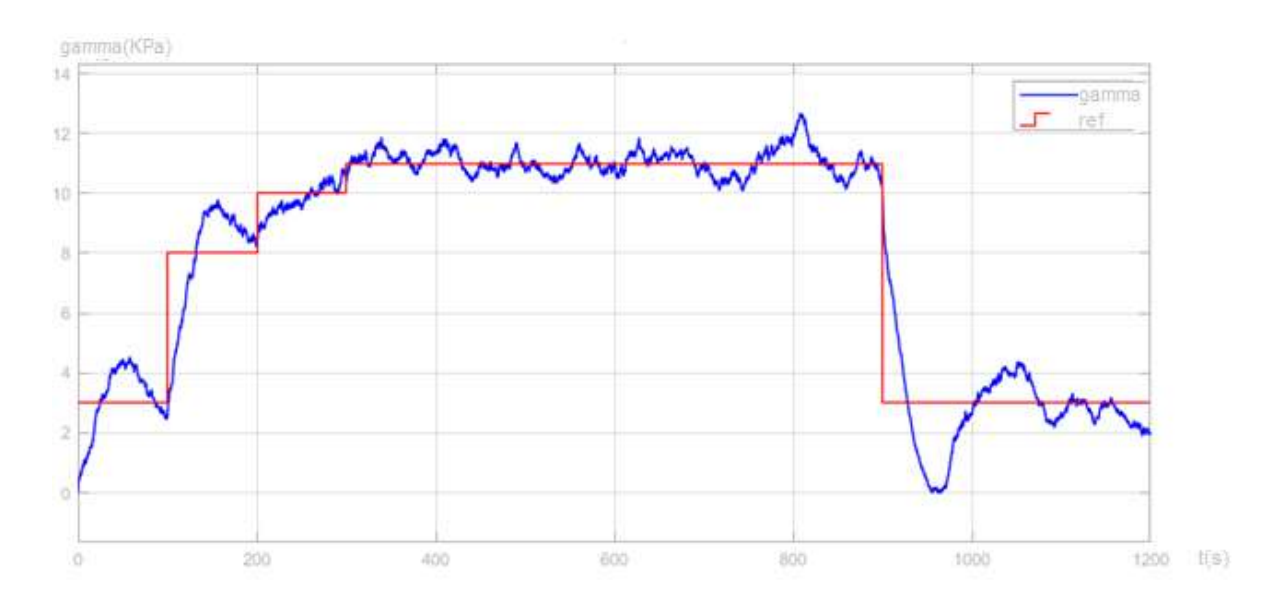

#### La tension du Looper

Figure 3.23 Réponse de la tension à une entrée réelle

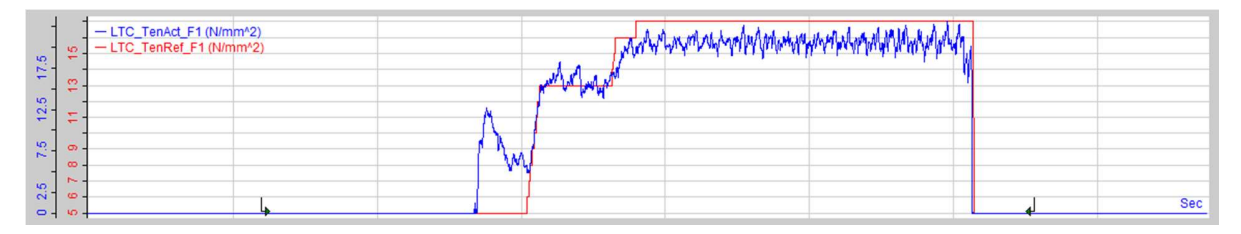

Figure 3.24 Réponse réelle de la tension de la bande

#### Discussion

Pour la même entrée on remarque que la réponse de tension de notre système est très similaire à la réponse du Looper réel de l'entreprise El Hadjar (figures 3.23 et 3.24). Dans le système réel on remarque l'existence d'un pic au début de la réponse ceci est expliqué par le fait que lors de son fonctionnement le Looper a pour objectif premier d'atteindre la tension de la bande ce qui implique un dépassement dans le début de la réponse. Après consultation avec

l'expert du laminoir nous avons en effet appris que ce comportement est présent dans toutes les réponses des Loopers et qu'il peut atteindre un dépassement de 200% sans pour autant causer un problème dans le fonctionnement du laminoir (au-delà de ces valeurs la tension peut en effet causer des complications). On peut clairement voir que le système étudié est loin d'atteindre ces valeurs avec un dépassement inférieur à 30%. Finalement, en comparant les deux réponses et en s'assurant avec l'expert du laminage nous pouvons déduire que pour la même entrée la réponse de la tension de la bande est similaire à celle d'un laminoir réel.

# 3.10. Conclusion

En effectuant une commande du système non linéaire, nous avons réussi à obtenir une réponse très proche à celle du Looper d'El Hadjar. Cette étape est d'une grande importance car elle nous permet de simuler les réponses du Looper pour différentes entrées et donc en rajoutant des perturbations aléatoires (proches de celles affectant le système réel) nous pourront créer des défauts de Looper similaires aux défauts réels des laminoirs à chaud. Les créations de signaux à défauts est essentiels pour effectuer le diagnostic, car elles nous permettent d'enrichir notre base de données dans le but d'entrainer notre modèle neuronale étudié dans le chapitre suivent afin de détecter les défauts.

# CHAPITRE 4 Diagnostic des défauts du Looper

# 4.1. Introduction

Le diagnostic des défaillances de systèmes industriels a bénéficié d'un intérêt intense de recherche. Lorsqu'il est réalisé avec efficacité, il représente un des moyens pour contribuer à obtenir un meilleur gain de productivité. Sa vocation première est de détecter et de localiser une défaillance matériel.

Le processus du laminage à chaud n'est pas parfait malgré le degré de précision de ses sorties, il existe plusieurs défauts dans ses unités, et ces derniers empêchent le rendement de l'usine et engendrent un retard de production qui implique à son tour une grande perte économique. Nous allons nous baser dans notre étude sur le Looper, se trouvant dans le train finisseur. Ce dernier représente un élément très primordial pour le bon fonctionnement d'un laminoir. Le Looper est un système très complexe qui se compose de plusieurs sous-systèmes électriques, mécaniques et hydrauliques. Par conséquent, la détection et la localisation de ses défaillances coûte beaucoup de temps aux experts. En effet, la procédure de détection de la nature d'un défaut au niveau du Looper est assez difficile à réaliser et demande de nombreux essais et analyses. Dans ce chapitre, nous allons essayer de résoudre ce problème en construisant un modèle d'apprentissage automatique, pour réaliser ce dernier nous devons d'abord effectuer une collecte de données qui seront divisé en signaux réels obtenus du laminoir d'El Hadjar et signaux artificiels généré par notre modèle construit dans les chapitres précédents (les valeurs générés par notre modèle représente majoritairement les défauts du Looper). Nous effectuons ensuite un traitement et un nettoyage des données afin d'établir notre base de données. Après cela nous allons construire un modèle à réseaux de neurones artificiels qui a pour but de réaliser un diagnostic des signaux défaillants, grâce à des tests de validation. Pour s'assurer des performances de notre modèle, nous réaliserons une étude comparative des différents modèles d'apprentissage.

# 4.2. Les différentes notions utilisées en diagnostic (Supervision et diagnostic)

La surveillance industrielle joue un rôle primordial dans l'industrie, elle réduit les coûts directs et indirects de la maintenance des équipements de production. Les coûts directs de cette maintenance sont ceux relatifs aux diverses pièces de rechange, main d'œuvre, etc. Par contre, les coûts indirects sont essentiellement dus aux pertes engendrées par un arrêt de la production. Par conséquent, les entreprises soucieuses d'avoir une meilleure maîtrise des coûts de maintenance ont intérêt à adopter une politique de surveillance.

Avant de s'approfondir sur les méthodes de diagnostic nous devons d'abord définir les différentes notions de diagnostic.

Par exemple la sûreté est définie comme un ensemble de propriétés indispensables à une installation industrielle, tandis que la surveillance se réfère à la capacité de reconnaître un comportement anormal et de le signaler. De son cotée la supervision est fondée sur la surveillance et la capacité d'agir, pour éviter des dommages sur l'installation et pour continuer la production, si cela est possible.

Une défaillance est définie comme l'inaptitude d'un composant à remplir toute ou partie de sa fonction alors qu'un défaut est un écart entre un comportement attendu et un comportement observé, constaté grâce à un indicateur de défauts, qui révèle la présence d'une défaillance. Ce dernier est en pratique élaboré grâce aux variables mesurables de l'installation.

D'autre part un système physique, ou un procédé technologique, est conçu pour réaliser une mission donnée, cette mission n'est pas toujours remplie de la même façon, elle peut être totalement ou partiellement remplie avec différents niveaux de qualité. L'évolution de ce procédé (ou système) au cours du temps peut être décrite par différents modes de fonctionnement [19].

On distingue en général :

- Les modes normaux sous lesquels la mission est remplie, l'un d'eux est le mode nominal où la mission est correctement remplie.
- Les modes évolutifs qui caractérisent des modes, souvent transitoires, de passage d'un mode de fonctionnement à un autre, les modes de démarrage et d'arrêt, qui sont évidemment pris en compte au moment de la conception du système de contrôlecommande.
- Les modes anormaux sous lesquels la mission est partiellement ou totalement non remplie, incluant les modes défaillants, les modes interdits, qui sont les différents états que peut prendre un procédé sous l'effet d'une panne ou d'un dysfonctionnement. Ces modes particuliers peuvent nécessiter soit d'arrêter immédiatement l'installation, soit de basculer la commande vers un mode de repli, ou encore vers un mode dégradé qui consiste à modifier les consignes des boucles locales ou même carrément l'architecture de la commande ou du procédé.

# 4.3. Le diagnostic d'un système

Le diagnostic d'un système est l'identification du mode de fonctionnement, à chaque instant, par ses manifestations extérieures (symptômes).

Son principe général consiste à confronter les données relevées au cours du fonctionnement réel du système avec la connaissance que l'on a de son fonctionnement normal ou défaillant. Si

le mode de fonctionnement identifié est un mode défaillant, le système de diagnostic devrait localiser sa cause.

Il est évident que si l'on veut représenter tous les défauts possibles d'une installation industrielle, la tâche peut être considérable. En conséquence, la plupart des méthodes que nous évoquerons ci-dessous se fondent sur les connaissances du comportement normal de l'installation. Mais il est bien clair que si l'on a une bonne connaissance des anomalies possibles, il faut l'utiliser pour améliorer la surveillance et le diagnostic [19].

#### 4.3.1. Supervision et diagnostic du système de laminage à chaud

Le trajet de la bande décrit la manière dont le matériau de laminage chauffé passe dans le laminoir. Idéalement, le matériau roulant passe tous les agrégats en position centrale, sans aucun défaut de surface, dans la tolérance d'épaisseur, et avec une planéité et un profil optimaux. En pratique, les objectifs ne sont pas tous atteints à chaque exécution. Certains écarts entraînent des défauts réparables sur la bande (Figure 4.1)[20], par exemple des indentations et des protubérances, les autres défauts ne sont pas réparables, par exemple les coques.

En fonction de la qualité requise et du type de défaut, le matériau laminé doit être remis à neuf, dévalorisé ou gaspillé.

Généralement, deux écarts spécifiques de voyage de la bande affectent la qualité du produit et causent des temps d'arrêt, ce sont les galets et cisaillement des queues.

Dans ce contexte, un pavé est un grave défaut dans le processus de laminage. Il peut apparaître dans la zone du quatro, du train finisseur et des bobineuses.

En cas de galets, le processus de laminage est exécuté comme d'habitude, mais soudain, la bande s'incline entre les supports, assez haut pour perdre le contact avec le Looper. La tension de la bande et donc le débit massique dans l'intervalle des rouleaux n'est plus sous contrôle, la bande roulée ne traverse plus les rouleaux, au lieu, il se tord et se plie en de nombreuses élingues qui s'empilent entre les supports roulants. Le processus de laminage ne peut pas être poursuivi et le pavé doit être supprimé manuellement.

En général, le matériau doit être tranché pour être enlevé, c'est un processus chronophage, entraînant des ruptures dans le processus de production, l'arrêt de la production durera au moins une demi-heure ou jusqu'à une journée entière ou encore plus, si secondaire des démolitions se produisent sur les granulats.

Selon les notes, une pause à long terme peut endommager les dalles restant dans le four, certains grades ne peuvent pas persister longtemps dans le four. De plus, certaines qualités ne doivent pas être chauffées deux fois, sinon la structure ne sera pas réalisable, pour éviter ces

pauses coûteuses et permettre une production, il est fortement souhaitable d'éviter ces de défaut.

Un autre écart dans le voyage de la bande est appelé cisaillement des queues, comparé à la (figure 4.2) [20] cette faute se produit à la fin d'une bande comme son nom l'indique. Encore une fois, le processus de roulement est exécuté comme d'habitude, mais à la fin de la bande, dans la queue, la bande se casse et les pièces de bande endommagées parcourent les rouleaux, plient et laissent des marques sur les rouleaux, une fois ce défaut remarqué, les rouleaux endommagés sont retirés et échangés immédiatement. Échanger les rouleaux en général prend moins d'une demi-heure, ensuite, les boucles de contrôle seront adaptées via un étalonnage processus appelé «facing» et le processus de roulement peut être redémarré. Si une queue de cisaillement n'est pas remarquée immédiatement, les marques sur le rouleau laisseront des rayures, des rainures et des entailles sur la surface des bandes consécutives et affectent leur qualité de surface, des parties cassées de la bande cisaillée peuvent rester car les obstacles dans la fente des rouleaux doivent être coupés, ces obstacles entraîneraient de nouvelles démolitions de l'agrégat et pourrait conduire à un scénario semblable à un galet [20].

Par conséquent, il est souhaitable d'empêcher ou au moins de reconnaître un tel événement.

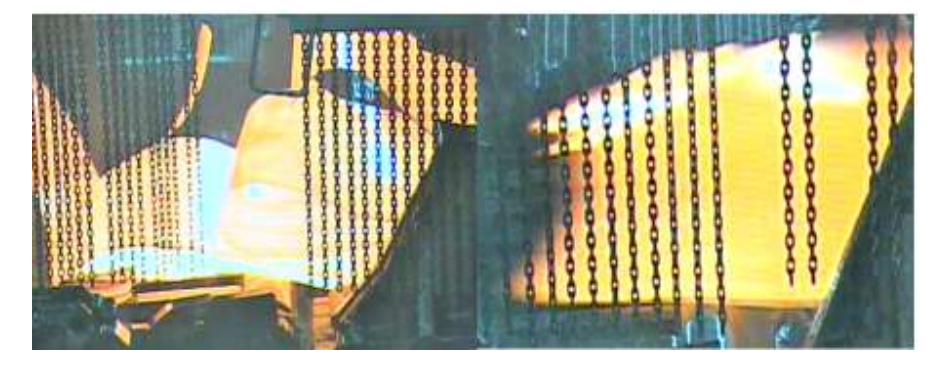

Figure 4.1 Illustration d'une déviation dans le voyage de bande.

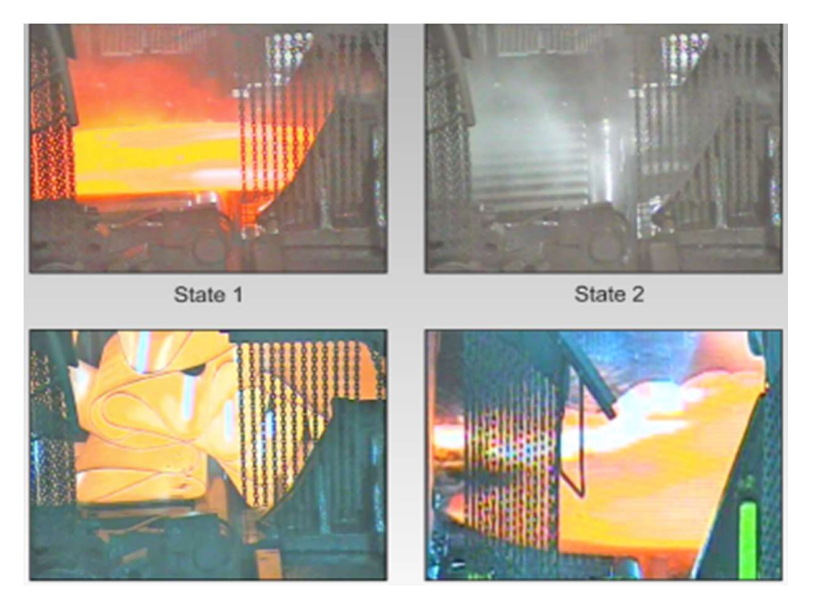

Figure 4.2 Les états et défauts de la bande

# 4.4. Les étapes de diagnostic

On distingue généralement, dans la procédure de diagnostic, deux étapes principales : détection et localisation, plus l'identification pour certaines méthodes. Les définitions précises de ces notions ainsi que les différents types de défauts et la définition des termes "résidu" et "symptôme" (souvent utilisés en diagnostic) sont rappelés dans la suite de cette section.

### 4.4.1. La détection

La détection (Fault detection) est la première décision que doit prendre un système de surveillance. C'est le fait de décider qu'un indicateur de défaut est pertinent et donc de signaler si le système est défaillant ou pas.

Pour détecter les défauts au niveau du train finisseur, il faut donc être capable de classer les situations observables décrites dans la section précédente comme étant normales ou anormales.

#### 4.4.2. Localisation

La localisation (Fault isolation) est le fait de déterminer les sous-ensembles fonctionnels défaillants. Cet ensemble a intérêt à être le plus réduit possible. La localisation est plus difficile dans le cas de défauts multiples où plusieurs défauts peuvent avoir lieu en même temps, par exemple un défaut au niveau du sous-système hydraulique (vérin, valve…) en même temps avec un défaut au niveau du système électrique ( tension, courant…).

# 4.4.2. Identification

L'identification ou l'estimation (Fault evaluation) vise à fournir des informations quantitatives sur les caractéristiques du défaut : instant d'apparition, valeur de l'écart d'un paramètre permettant de le quantifier. Dans le cas de défauts procédé, l'identification revient à connaître les valeurs de différents paramètres du système.

# 4.5. Sélection des mesures

Lors du processus de laminage de nombreuses valeurs sont prélevées à travers de nombreux types de capteurs (capteurs de températures, de vitesses, de mouvement…). Ces derniers sont récoltés et stockés dans le logiciel IBA Analyzer, puis étudiés par l'expert pour déterminer les défauts de laminage (Figure 4.3). Lors de notre travail nous nous sommes basés sur deux méthodes différentes pour remplir notre base de données.

La première méthode est d'utiliser les signaux présents dans la base de donnée d'EL Hadjar, à chaque essaie de laminage plus de 100 signaux sont prélevé et traité par le logiciel (par exemple température, charge, vitesse, lubrification, point de rosée, rugosité, épaisseur, profil, position centrale, qualité des bords et granulométrie sont tous des signaux qu'on peut trouver dans la base de données). Notre travail consiste à analyser l'état de la ligne de production et de surveiller le Looper numéro 1. Pour déterminer les signaux appropriés qui doivent être sélectionnés nous avons travaillé en coordination avec les opérateurs de la machine et les experts du laminoir à chaud, pour déterminer les données mesurées avec une grande influence sur le déplacement de la bande (les données avec peu voir pas d'influence sont omises). Cela nous a permis de déterminer les signaux qui représentent les entrées de notre système.

Lors de notre stage, nous avons observé que l'écart de la vitesse est considéré comme un élément crucial du laminage. En effet, la vitesse mesurée contient des informations implicites sur l'état de la bande. Pour cette raison, elle est sélectionnée comme signal d'entrée pour le diagnostic des défauts de la course de la bande. La tension et l'angle sont aussi mesurés et nous donnent une information directe sur l'état de la bande, comme résultat la tension de la bande, l'angle du Looper et les vitesses des deux cages seront utilisées comme entrées de notre système.

La deuxième méthode consiste à générer des signaux artificiels à l'aide du modèle construit dans les chapitres précédents. Le principe de cette dernière est de produire des signaux artificiels proches aux signaux réels afin d'enrichir notre base de données qui autrement serait en manque de signaux à défauts.

Finalement, à l'aide des deux méthodes nous obtenons une base de donnée riche en données saines et en défauts de laminage.

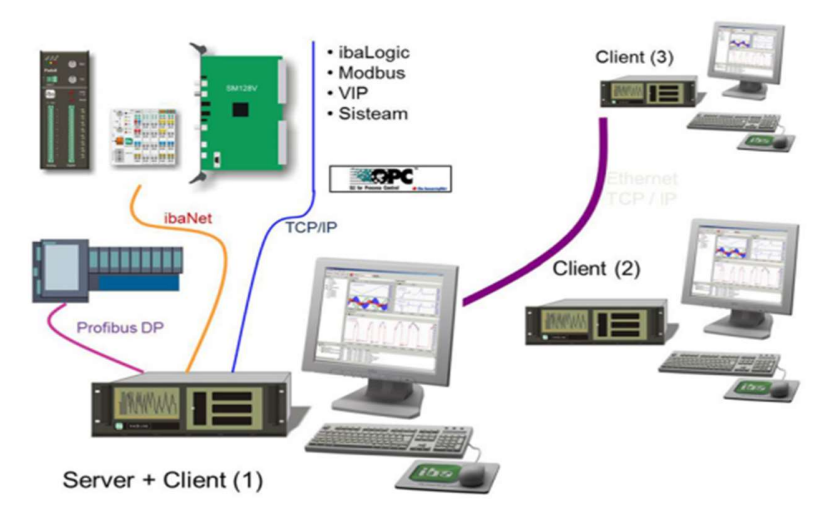

Figure 4.3 Illustration de l'extraction des signaux

# 4.6. Récolte des données

Après la définition des entrées de notre système et choix des paramètres avec influence sur le système, l'étape suivante est de construire notre base de données en classifiant les signaux en données saines et à défauts. Pour réaliser cela, nous avons travaillé avec des experts en laminage de l'usine SIDER EL Hadjar afin de définir une méthode efficace de sélection et trie des données.

#### 4.6.1. Données réelles

A chaque processus de laminage un fichier de données est récupérés en format (.dat) à l'aide du logiciel ibaAnalyzer, les signaux sont affichés et observé grâce à ce dernier. Après le choix des grandeurs mesurées avec influence sur le système (les données utilisées comme entrée du système), la prochaine étape est de sélectionner ces données et de les classifier en données à défaut et données saines. Avec l'aide des experts de l'usine SIDER El hadjar nous avons pu définir une méthode de sélection efficace.

Pour chaque fichier récupéré et à l'aide de ibaanalyzer nous avons défini les signaux (références et actuels) à analyser qui sont : la vitesse en amont, la vitesse en aval, l'angle du Looper et la tension de la bande, comme il est indiqué dans la figure 4.4.

Après consultation avec les experts, ces derniers nous ont conseillé de nous concentrer sur ces 4 signaux pour différentes raisons. La première est que ces dernières sont présentes dans notre système modélisé et donc la génération de défauts artificiellement est possible, la 2éme raison est qu'en plus d'être accessible à la mesure par les capteurs ces grandeurs sont responsables de

plus de 70% de défauts du train finisseur et donc leur observation nous permet de détecter la présence d'un défaut de laminage avec grande précision.

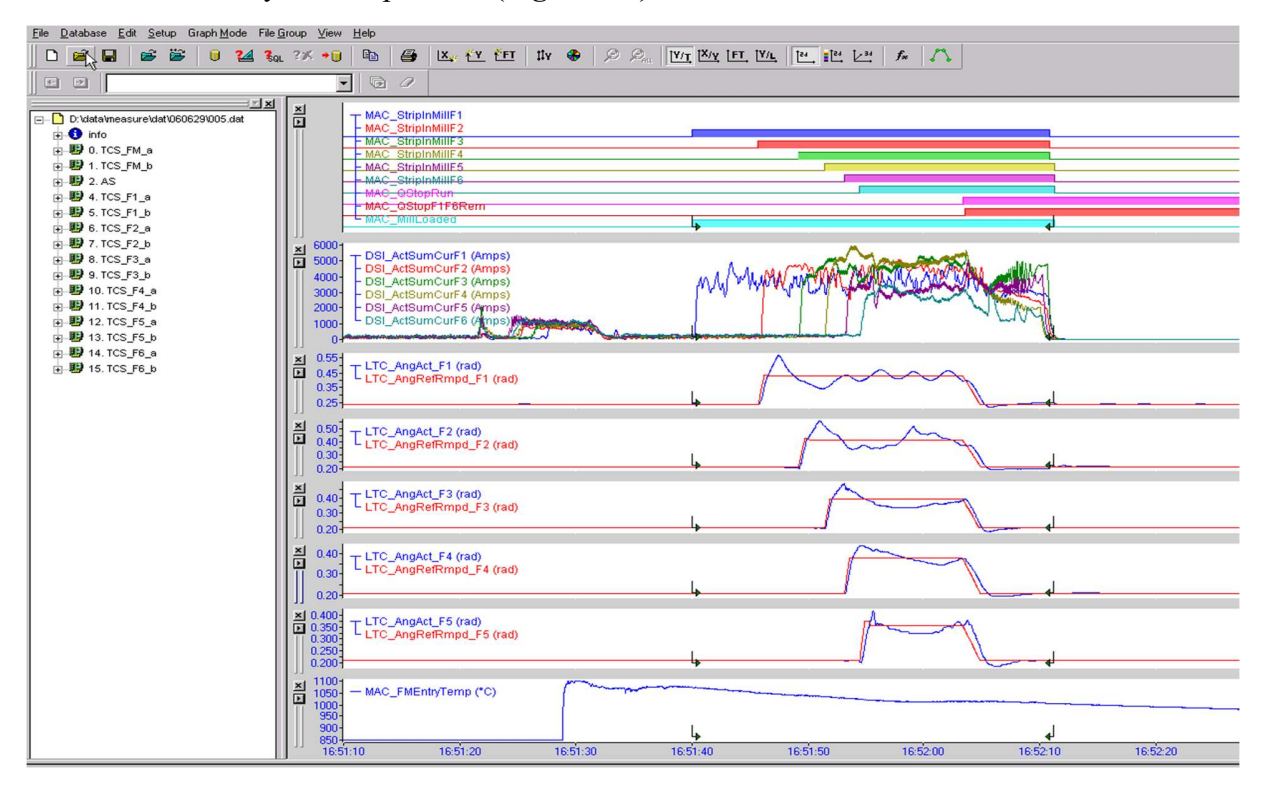

Les données à analyser sont présenté (Figure 4.4)

Figure 4.4 L'analyse des signaux à l'aide de IbaAnalyser

Remarque<br>Il est à noter que les fichiers (.dat) ne sont ouverts que par le logiciel IbaAnalyser avec version correspondante à celle présente dans le laminoir d'El Hadjar.

#### 4.6.1.1. Signal de vitesse

Le premier paramètre à analyser est celui de la vitesse, la durée de fonctionnement de la tôle est représentée en vert et nommé "MAC\_StripInMill", la vitesse actuel est représentée en rouge et nommée "DSI\_ActDrvSpdRpMf" tandis que la vitesse de référence est la somme de deux signaux qui sont "DSI\_RefSpdBase" et "DSI\_RefSpdAdd" et représentée en bleu comme il est indiqué dans la figure 4.5.

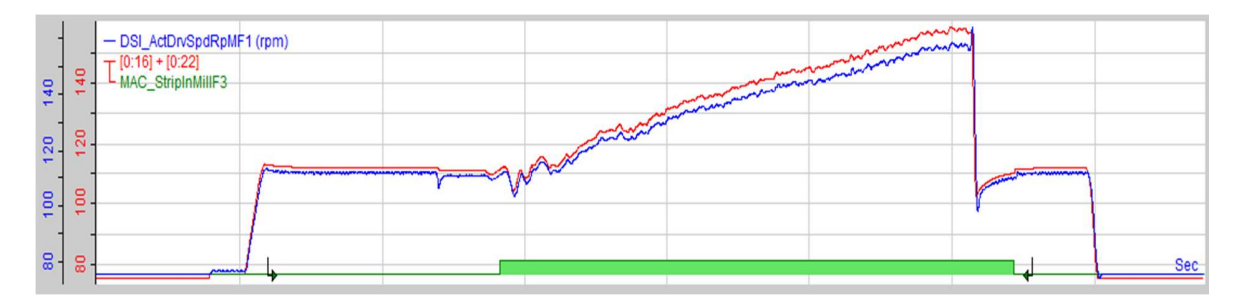

#### Figure 4.5 Signal de vitesse

Un défaut au niveau de la vitesse peut apparaître comme un bruit, ou si le signal actuel ne suit pas celui de la référence, si le signal de référence est incorrect, si le signal actuel s'annule avant la sortie de la tôle. C'est à dire avant que le signal vert s'annule, ou si la vitesse ne s'annule pas lors de la sortie de la tôle.

#### 4.6.1.2. Signal de la tension

Le deuxième signal à analyser est la tension de la bande, sa référence est en bleu sous le nom « LTC TenAct » et le code [5:4], tandis que le signal actuel est représentée en rouge avec le code [5:13] comme il est montré dans la figure 4.6.

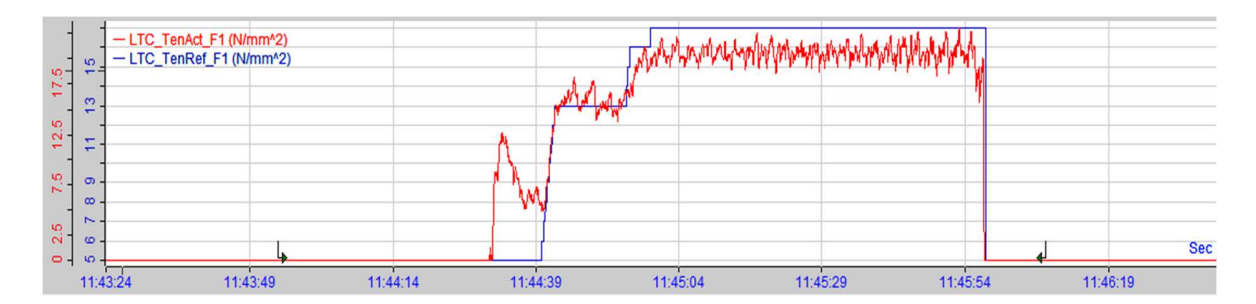

Figure 4.6 Signal de tension.

Similaire aux défauts de vitesse, un défaut au niveau de la tension peut apparaître comme un bruit, ou si le signal actuel ne suit pas celui de la référence. Ou si le signal de référence est incorrect ou si on trouve un pic après le temps de réponse.

#### 4.6.1.3. Signal de l'angle

Pour le signal de l'angle, la valeur réel de l'angle (valeur actuelle) est nommée "LTC\_AngAct" et codée [5:0]. Sa référence est sous le nom "LTC\_AngRefMpd" et le code [5:9] comme il est montré dans la figure 4.7.

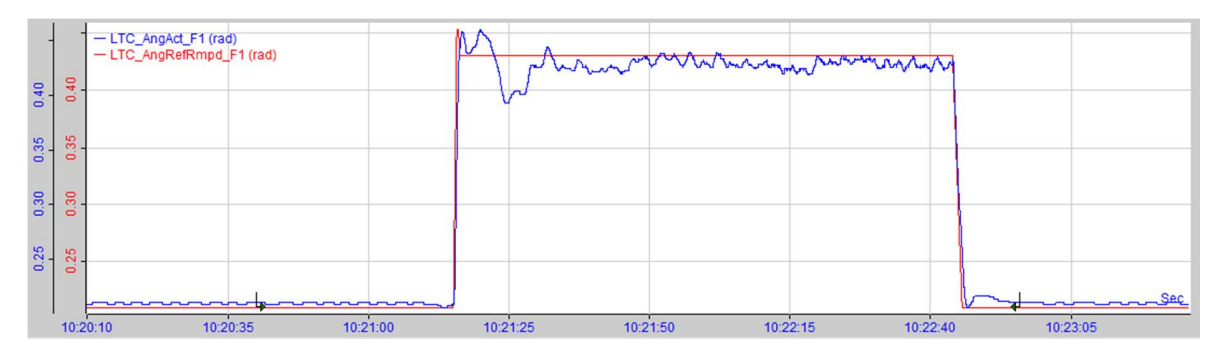

Figure 4.7 Signal de l'angle.

Compte tenu de l'interaction présente entre l'angle du Looper et la tension de la bande, les défauts au niveau de l'angle son généralement similaire à ceux de la tension. En effet, la plupart des défauts sont dus à une perturbation faisant dévier l'angle actuel de celui de la référence, ou créant un pic de l'angle vers la fin du graphe de la réponse.

#### 4.6.1.4. Défauts des entrées

Comme mentionné plus haut, il existe plusieurs types de défauts pour chaque grandeur.

#### Défauts de vitesse

Un exemple de défaut de vitesse est l'annulation de cette dernière avant la fin du signal de fonctionnement de la tôle comme le montre la figure 4.8.

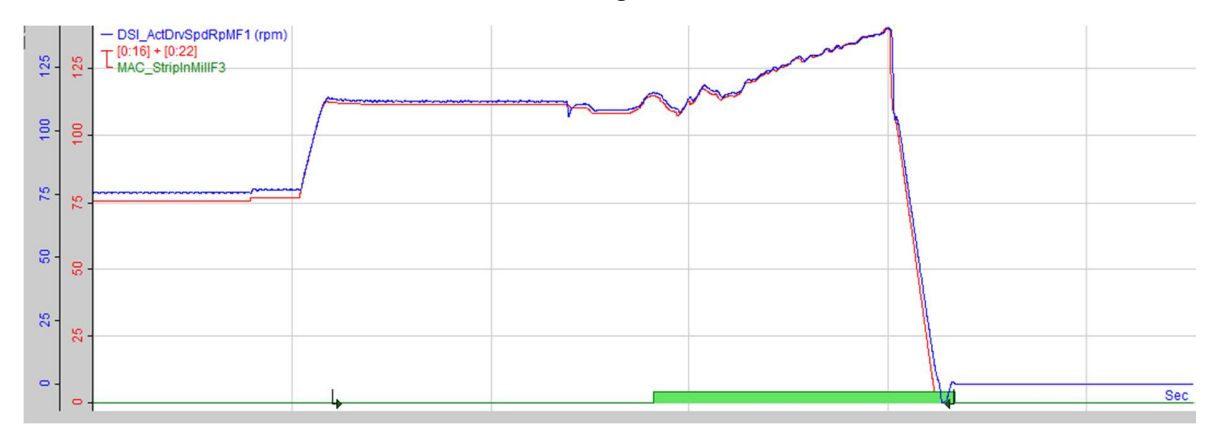

Figure 4.8 Défaut du signal de vitesse

#### Défaut de l'angle

La figure 4.9 représente un défaut au niveau de la tension d'où le signal actuel ne suit pas la référence, de plus il y a un pic à la fin.

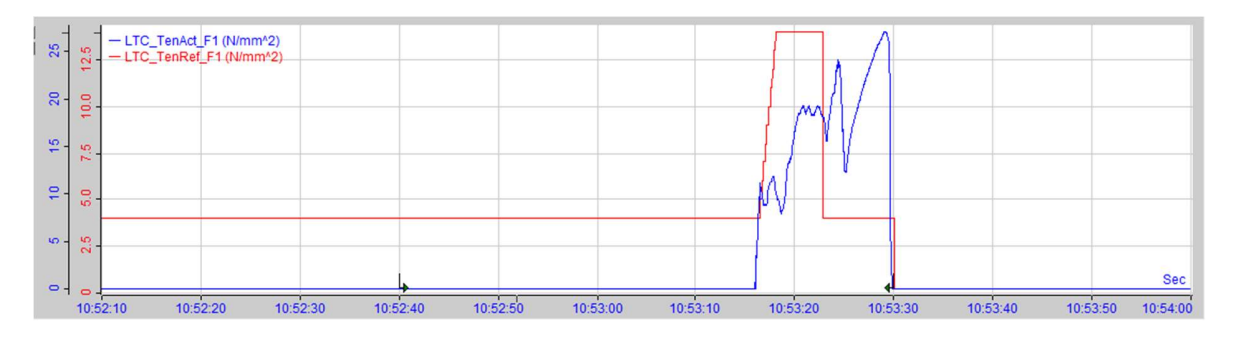

Figure 4.9 Défaut de tension

#### Défaut de l'angle

La figure 4.10 représente un défaut au niveau de l'angle, ou on trouve deux pics dans la réponse de l'angle qui sont dus à une perturbation externe.

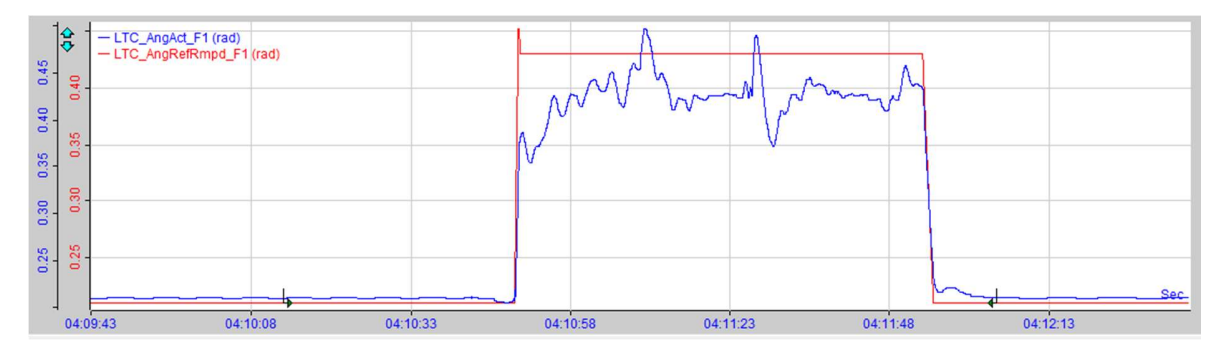

Figure 4.10 Défaut de l'angle.

#### Remarque

Certains défauts nécessitent une confirmation avec les experts, un défaut au niveau de la vitesse apparaît forcément dans le signal de la chaleur. Un défaut au niveau de la tension apparaît forcément dans le signal des courants.

#### 4.6.2. Génération des défauts

Les signaux à défauts présents dans la base de données du laminoir d'El hadjar sont peu nombreux, et donc nous n'avons pas assez de données pour entraîner notre modèle à réseau de neurones artificiel. Pour remédier à ce problème, nous avons utilisé le modèle développé dans les chapitres précédents pour générer artificiellement des défauts similaires aux vrais défauts d'un laminoir à chaud. En effet, nous avons utilisé les résultats obtenus dans le chapitre 3 et rajouté des perturbations à ces réponses pour obtenir un signal proche du défaut réel.

#### 4.6.2.1. Défauts de l'angle

Afin de générer les défauts de l'angle, nous avons d'abord analysé les signaux de la base de données pour reconnaître les types de défauts existants. Nous avons pu extraire plusieurs types de défauts mais nous allons utiliser deux types de défauts comme exemple :

● Le premier type est un pique de l'angle ceci arrive lorsqu'il y un mal fonctionnement du Looper (plus précisément le vérin agissant sur ce dernier) ou bien lors d'un défaut de la consigne.Ceci peut être reproduit en ajoutant une perturbation de type échelon au système faisant redescendre la réponse du système et créant ainsi un défaut de l'angle. Pour la même consigne réelle le graphe résultant est le suivant :

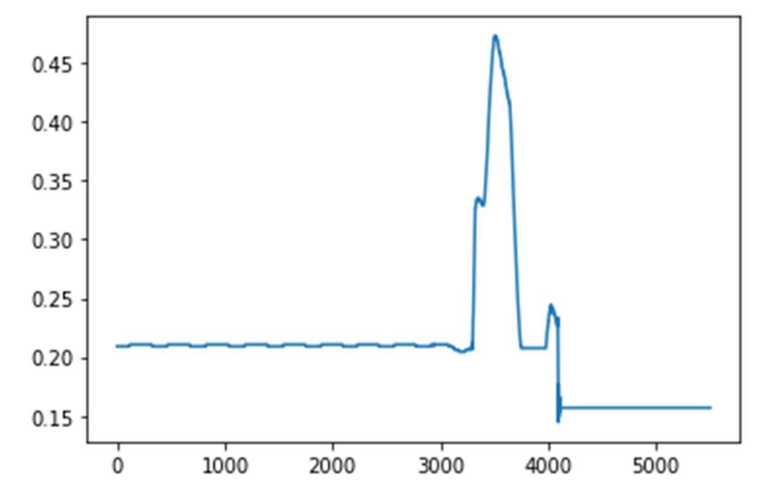

Figure 4.11 Défaut réel de l'angle (type 1)

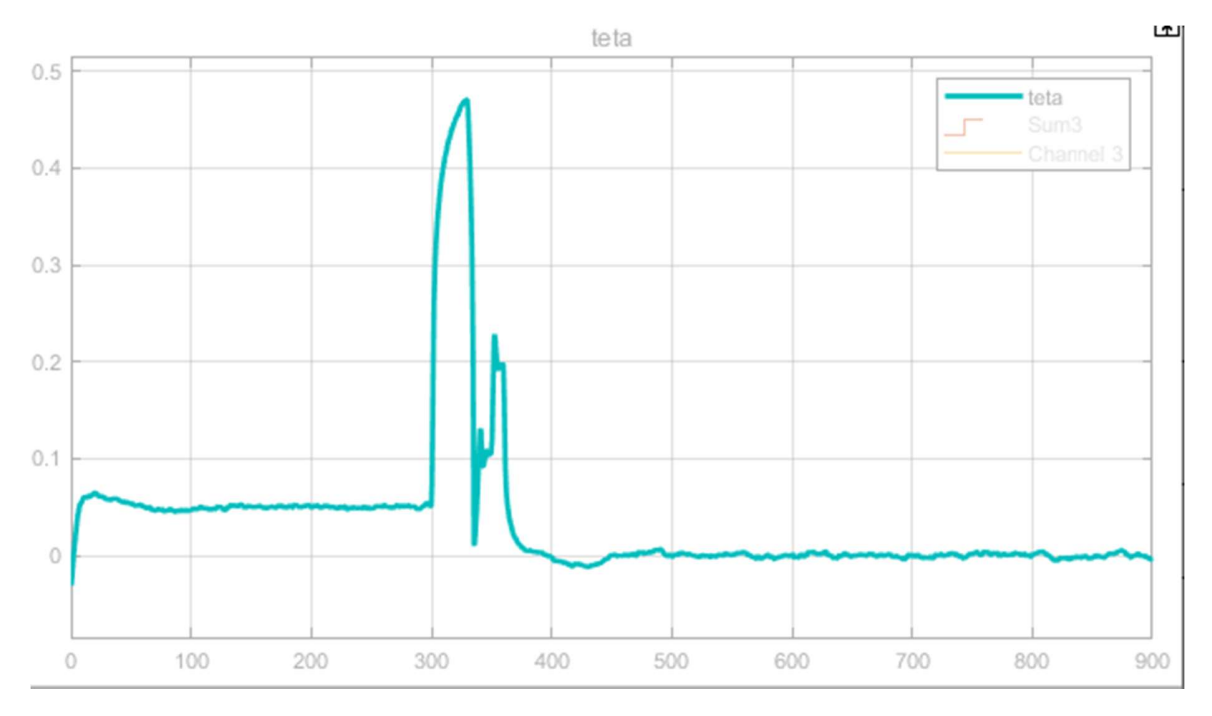

Figure 4.12 Défaut artificiel de l'angle (type1)

● le deuxième type de défaut d'angle peut être vu comme un arrêt instantané et non anticipé dans le Looper. En effet, un arrêt d'urgence du laminage à chaud donne souvent un comportement d'angle similaire au graphe suivant :

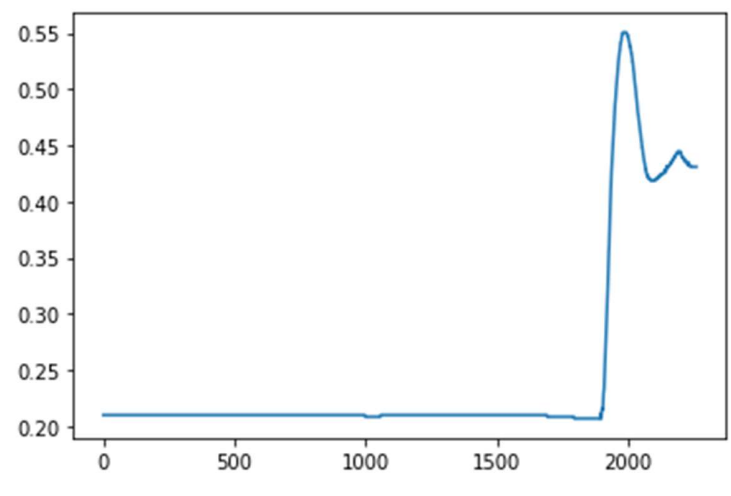

Figure 4.13 Défaut réel de l'angle (type 2)

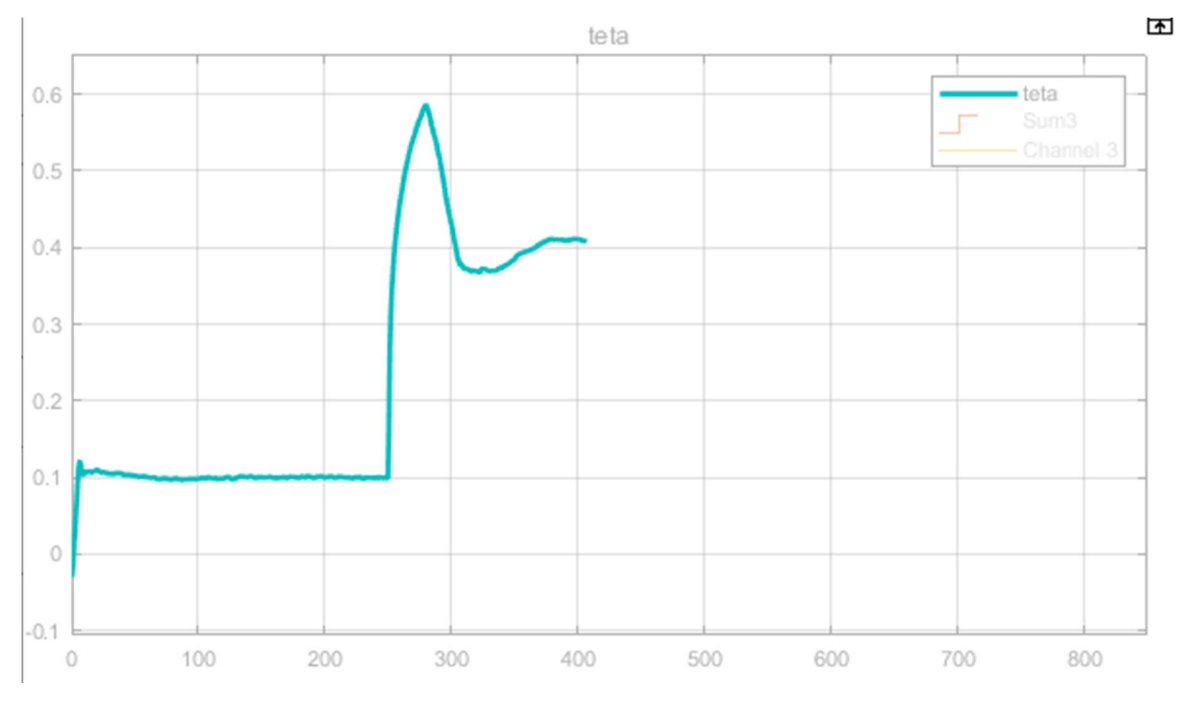

Figure 4.14 Défaut artificiel de l'angle (type2)

#### 4.6.2.2. Défauts de la tension

Le premier type de défaut de la tension se manifeste sous forme d'un pique qui est présent à la fin du graphe de la réponse. En effet, un défaut de Looper engendre généralement un pique dans le graphe de la tension de la bande.

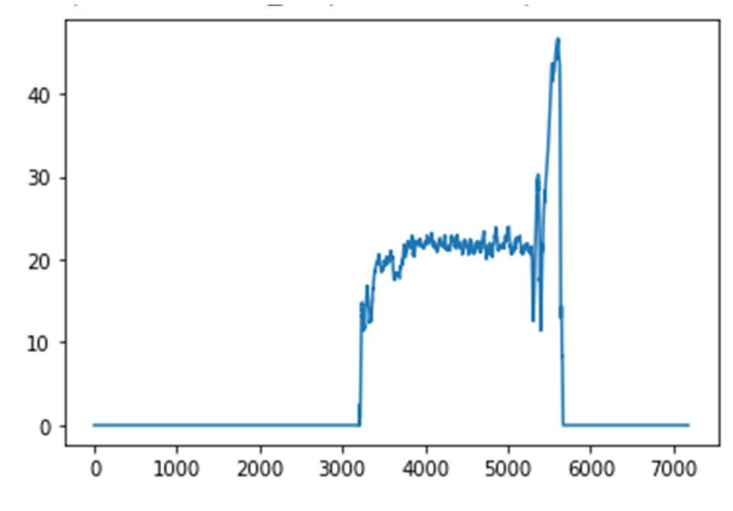

Figure 4.15 Défaut réel de la tension (type1)

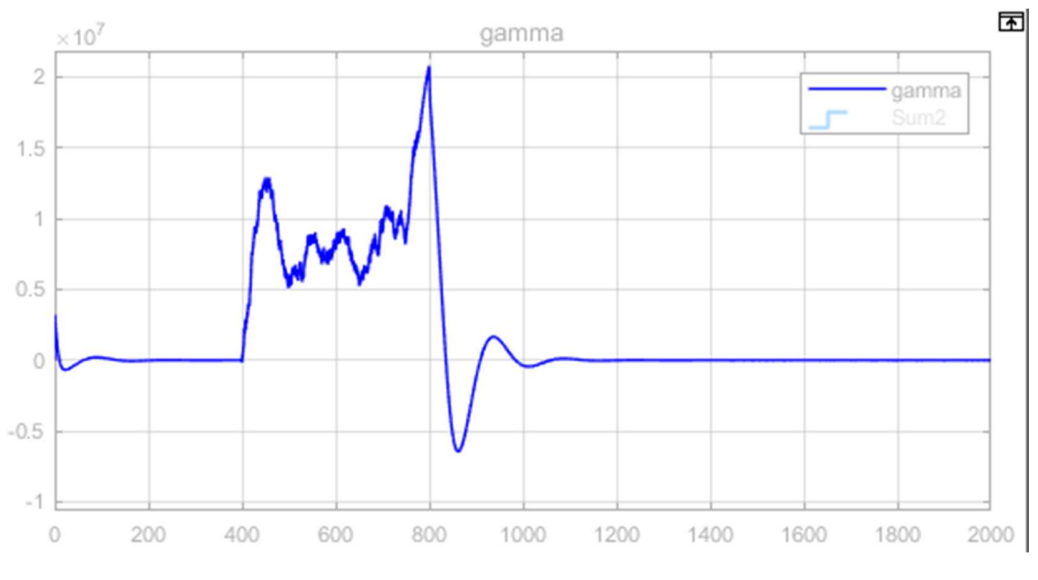

Figure 4.16 Défaut artificiel de la tension (type1)

Deuxième type de défauts et similaire à celui de l'angle arrive lors d'un arrêt d'urgence ou le graphe de la tension apparait comme incomplet :

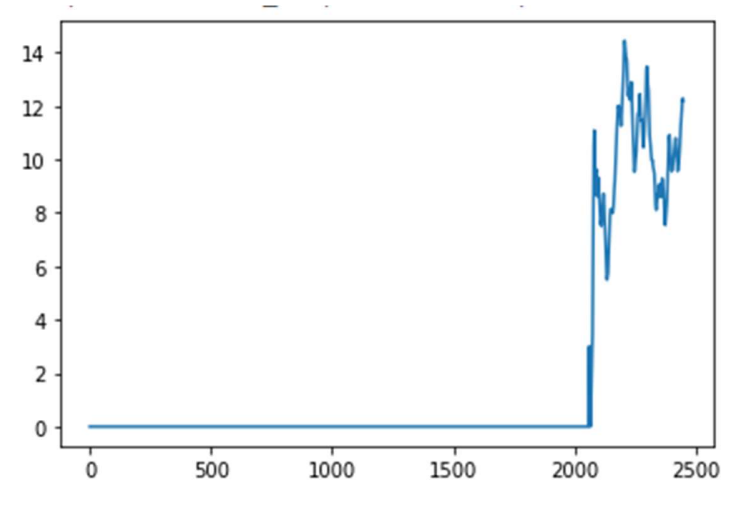

Figure 4.17 Défaut réel de la tension (type2)

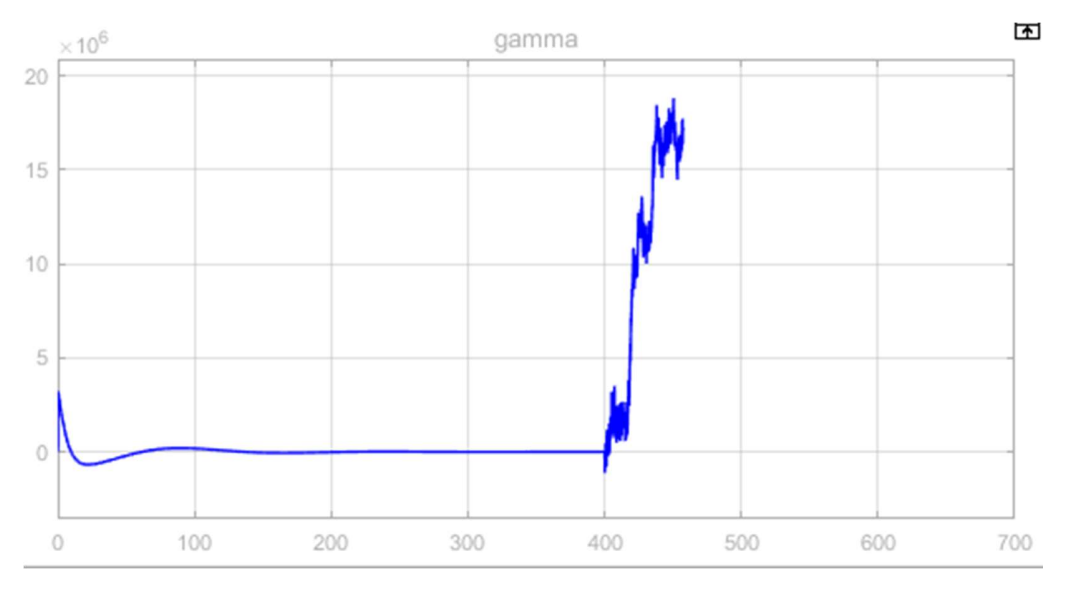

Figure 4.18 Défaut artificiel de la tension (type2)

#### 4.6.2.3. Défauts de vitesses

Vu l'importance de l'impact des vitesses sur le processus de laminage et sur les défauts des Loopers, nous avons décidé de générer des défauts artificiels de cette dernière. Pour arriver à cela, nous avons suivi une méthode assez différente de celle utilisée pour générer les défauts de l'angle et de la tension. En effet, notre modèle ne nous donne que la différence entre les deux vitesses et donc pour obtenir la vitesse en amont nous avons additionné la différence des deux vitesses avec le signal référence de la vitesse en aval obtenant ainsi un signal ressemblant au signal de la vitesse en amont pour une donnée saine. Finalement, pour simuler des défauts nous avons ajouté des perturbations au signal résultant.

Pour un même Looper et pour la même entrée le défaut de vitesse est le suivant :

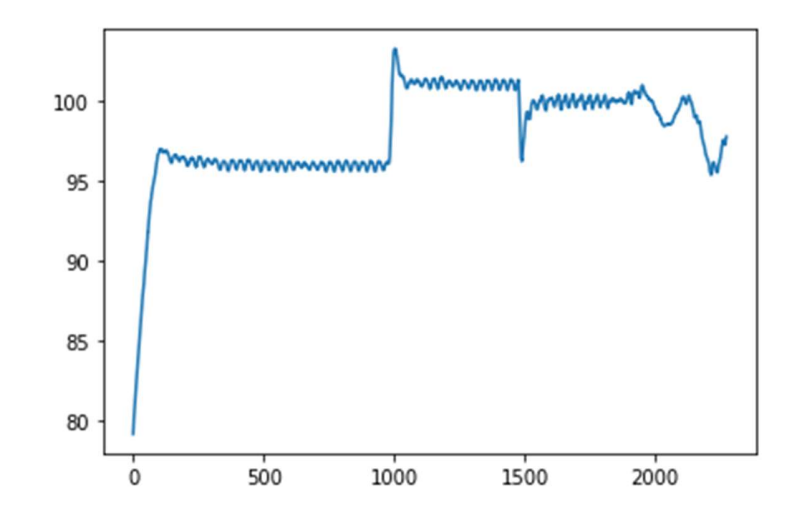

Figure 4.19 Défaut réel de la vitesse

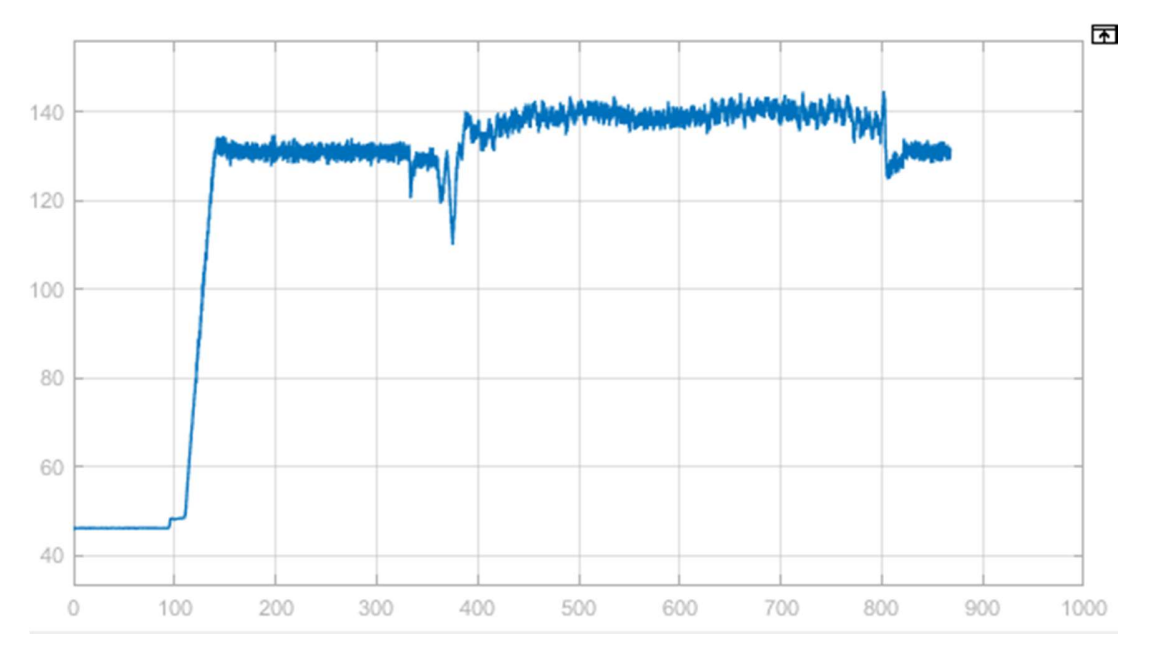

Figure 4.20 Défaut artificiel de la vitesse

Contrairement aux défauts de l'angle et de la tension, les défauts de la vitesse sont généralement très similaires. On peut voir que le défaut apparaît généralement vers la fin du fonctionnement, où la vitesse est supposée descendre vers sa valeur initiale. En effet lors d'un dysfonctionnement de l'une des cages, la vitesse augmente ou reste stationnaire au lieu de descendre. Pour éviter la redondance, nous allons nous contenter de cet exemple seulement pour les deux vitesses.

# 4.7. Construction de la base de données

Après la maîtrise de cette analyse, nous avons fait la sélection de notre data et nous l'avons divisé sur 5 :

- données saines des quatre grandeurs : 338 signaux.
- défauts de vitesse en amont : 55 signaux
- défauts de la vitesse en aval : 25 signaux
- défauts de la tension : 57 signaux
- défauts de l'angle : 60 signaux

Le traitement des signaux proposé est montré dans la figure 4.21. Les mesures sont acquises comme décrit ci-dessus et stockées sur un serveur de fichiers iba®. Selon les données d'événements enregistrées par les opérateurs de machines donnant des informations fiables sur l'état du système, les exemples d'ensembles de données sont sélectionnés pour chaque état du système. Dans la figure 4.21, des méthodes avancées pour la fonctionnalité [20].

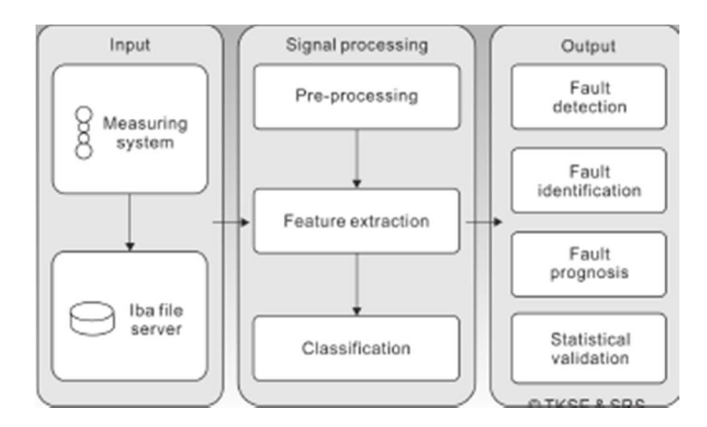

Figure 4.21 Structure de l'approche

# 4.8. Prétraitement des données

La première étape consiste à regrouper les signaux dans une base de données. Pour cela, nous avons d'abord extrait les fichiers (.dat) présent dans iba® sous forme de fichier (.txt), pour faciliter leur lecture avec le logiciel PYTHON®. Pour ensuite décoder et stocker ces données dans une matrice python.

Après cela, certaines fréquences sont filtrées par un filtre passe-bas. Il est important pour la tâche de classification d'équilibrer la longueur des données d'entrée des vecteurs car le

déséquilibre pouvant influencer le taux de classification, Par conséquent, les données filtrées sont regroupées en segments prédéfinis. Après l'équilibre des vecteurs certaines cases restent vides et leurs valeurs seront remplacées par "NAN", donc on les a remplacées par 0.

Finalement, et pour le bon fonctionnement de notre modèle, une normalisation sera effectuée pour ramener toutes les valeurs des entrées dans l'intervalle [0,1], cette opération est effectuée pour adapter les valeurs stockées aux neurones d'entrée.

La formule de cet est normalisation est :

$$
X_{new} = (X - X_{max}) \div (X_{max} - X_{min})
$$
 (4.1)

# 4.9. Acquisition des données

Avant la construction du système du bloc RNA pour la détection des défauts, on doit d'abord accéder à la phase d'acquisition des données à partir de laquelle le modèle RNA peut apprendre. Celle-ci peut toujours se mettre sous la forme de fichier ou de tableau (matrice). Ce dernier est constitué de classes de signaux (vecteurs); dont chacune représente un type de fonctionnement ou bien de quatre sous matrices (sains et les 4 types de défauts), la matrice des signaux sains est composée de quatre sous matrices des signaux sains des grandeurs à analyser.

Le modèle doit être constitué d'une couche d'entrée avec 5 entrées, chaque entrée et chaque état ou type de fonctionnement est codé par un code afin de faire la classification, comme il est montré dans le tableau ci-dessus.

| catégorie | type de défaut    | Symbole | Code |
|-----------|-------------------|---------|------|
|           | Etat sain         | ES      | U    |
|           | défaut de tension | DT      | 2    |
|           | vitesse en amont  | VA      |      |
| 4         | Vitesse en aval   | VL      | 4    |

Table 4.1 : Codage des entrées

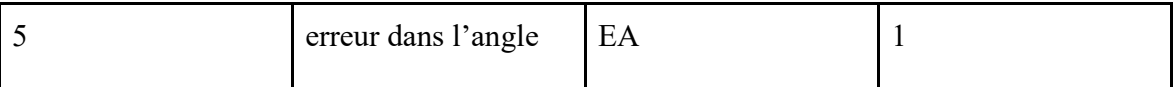

Les réseaux de neurones que nous avons testés sont des réseaux multicouches qui utilisent l'algorithme de rétro-propagation pour leur apprentissage.

Pour l'implémentation du bloc RNA dans le système automatique de diagnostic, on propose une méthode pratique afin d'avoir le bon réseau ou modèle [21].

# 4.10. Sorties du modèle

Nous avons décidé d'associer chaque défaut à un code, c'est-à-dire chaque défaut représenté par les cinq neurones de sortie. Chaque défaut est représenté sous différentes formes (vecteurs). Ces vecteurs représentent une classe ; d'une façon plus claire nous avons associé à chaque classe un code.

Lors de la classification d'un défaut, le réseau doit indiquer un nombre (de 0 à 4) à sa sortie; par exemple 2 qui correspond à ce type de défaut (défaut au niveau de la tension), c'est-à-dire le modèle va nous donner un code en sortie qui définit l'état donné.

Les figures 4.22 et 4.23 montre bien le modèle et ses sorties. [21].

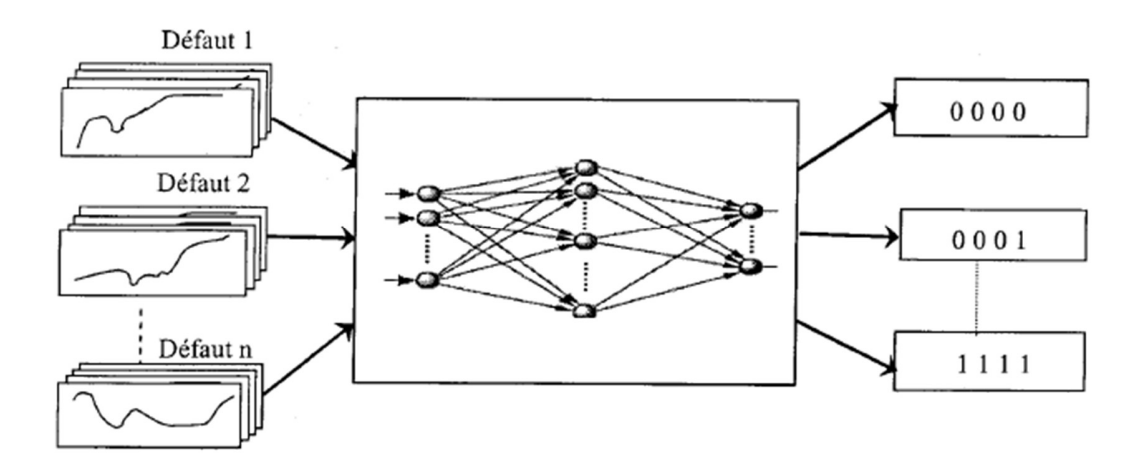

Figure 4.22 la structure générale de réseau

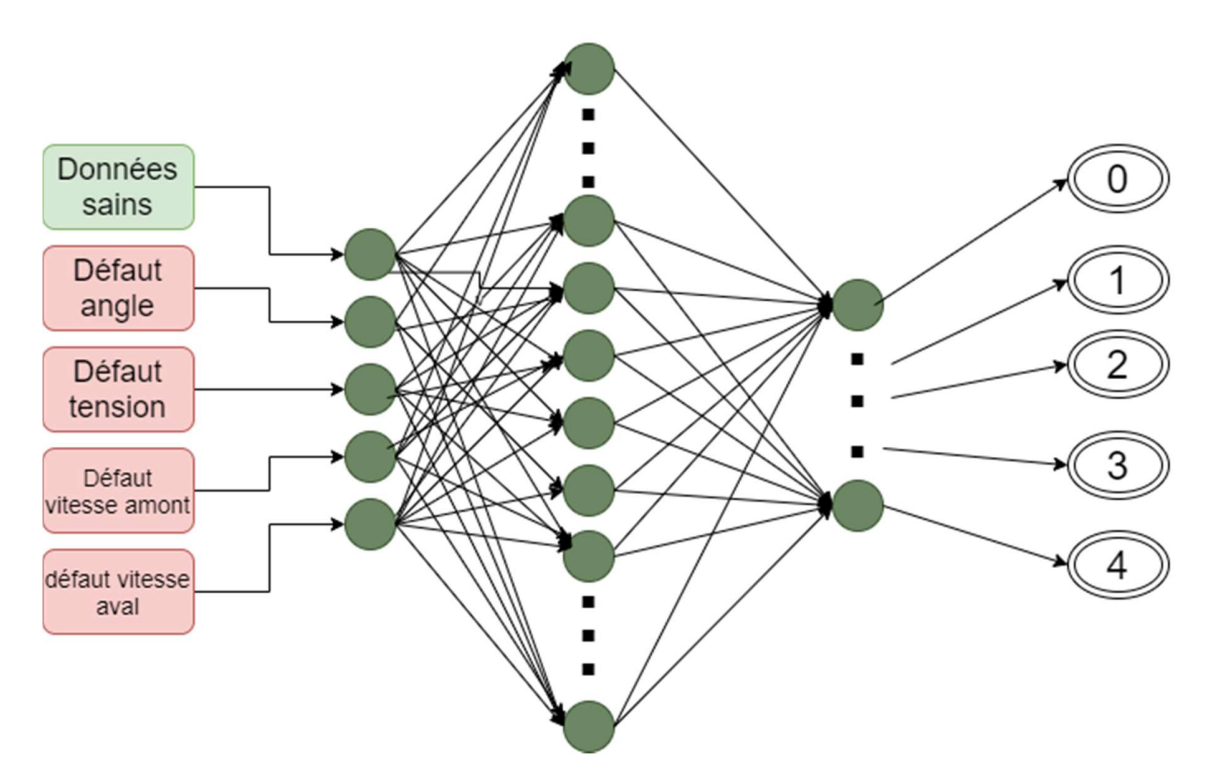

Figure 4.23 La structure détaillée de réseau.

# 4.11. Architecture générale de notre modèle

La configuration du réseau est une étape cruciale dans l'élaboration d'un système à base de réseaux de neurones, qui doit se faire en fonction des données d'entrées et de sorties, de la dispersion des classes…etc. La recherche bibliographique sur les études menées dans le même domaine suggère l'adoption d'un système à base de ML (Multi-Layer) –réseau multicouche-, dont la structure est montrée à la figure 4.23 [22]. Figure 4.23 La structure détaillée de réseau.<br>
4.11. Architecture générale de notre modèle<br>
La configuration du réseau est une étape cruciale dans l'élaboration d'un système à base<br>
réseaux de neurones, qui doit se faire

Les réseaux utilisés sont des réseaux multi couches (Multi-Layer-Perceptron), comportant une couche d'entrée qui correspond à la rétine, une couche de sortie qui correspond à la décision, et un certain nombre de couches dites cachées.

Le Perceptron multicouche (MLP) est un algorithme d'apprentissage supervisé qui apprend une fonction  $f(.): R^m \to R^0$ .<br>En s'entraînant sur un jeu de données, où le nombre de dimensions pour l'entrée est m et le

nombre de dimensions pour la sortie est 0.

Étant donné un ensemble de fonctionnalités  $X = x_1, x_2, ..., x_m$  et une cible  $\nu$ , il peut apprendre une approximation de fonction non linéaire pour la classification ou la régression. Elle est différente de la régression logistique, en ce qu'entre la couche d'entrée et la couche de sortie, il peut y avoir une ou plusieurs couches non linéaires, appelées couches cachées.

La couche la plus à gauche, connue sous le nom de couche d'entrée, se compose d'un ensemble de neurones  $\{x_i | x_1, x_2, ..., x_m\}$  représentant les entités en entrée. Chaque neurone de la couche cachée transforme les valeurs de la couche précédente avec une sommation linéaire pondérée  $w_1x_1 + w_2x_2 + \cdots + w_mx_m$  suivi d'une fonction d'activation non linéaire  $g(.): R \rightarrow R$ comme la fonction tan hyperbolique. La couche de sortie reçoit les valeurs de la dernière couche cachée et les transforme en valeurs de sortie.

Le module contient les attributs publics coefs et intercepts. coefs est une liste de matrices de poids, où une matrice de poids à l'indice  $i$  représente les poids entre la couche  $i$  et la couche  $i + 1$ . intercepts est une liste de vecteurs de biais, où le vecteur à l'index i représente les valeurs de biais ajoutées à la couche i+1 .

Les avantages du Perceptron multicouche sont :

- Capacité à apprendre des modèles non linéaires.
- Possibilité d'apprendre des modèles en temps réel (apprentissage en ligne).

Les inconvénients du Perceptron multicouche (MLP) comprennent :

- Les MLP avec couches cachées ont une fonction de perte non convexe lorsqu'il existe plus d'un minimum local. Par conséquent, différentes initialisations de poids aléatoires peuvent conduire à une précision de validation différente.
- La MLP nécessite de régler un certain nombre d'hyperparamètres tels que le nombre de neurones cachés, de couches et d'itérations.
- MLP est sensible à la mise à l'échelle des fonctionnalités.

Le réseau développé MLP est entraîné par l'algorithme de rétropropagation qui est le paradigme des RNA le plus utilisé. Plus précisément, il s'entraîne en utilisant une certaine forme de descente de gradient et les gradients sont calculés à l'aide de la rétropropagation. Pour la classification, il minimise la fonction de perte d'entropie croisée, donnant un vecteur d'estimations de probabilité

Le terme désigne un algorithme permettant d'ajuster les poids de connexions en un RNA multicouches, La rétropropagation est basée sur des principes mathématiques.

### 4.12. Algorithme de rétro propagation

Toute information que possède un réseau de neurones est représentée par les poids d'interconnections, cette information est acquise durant la phase d'apprentissage. Cette propriété d'apprendre a permis l'application de tels réseaux dans plusieurs domaines : contrôle, identification, diagnostic, etc.

Par ailleurs, cet algorithme que l'on désigne couramment par « Back propagation » est une généralisation de la règle de « WIDROW HOFF » pour un réseau multi couches. Il a été mis au point simultanément par deux équipes indépendantes en France « FEGLAMM SAULIE, GALLINARI, LECUN » et aux Etats-Unis « RUMELHART, HITON, WILLIAMS » [23].

L'idée simple qui est à la base de cet algorithme et qui permet de lever la difficulté du

« Crédit assignent problème » est l'utilisation d'une fonction dérivable (fonction sigmoïde) en remplacement de la fonction de seuil utilisée dans le neurone linéaire à seuil.

Mathématiquement, cet algorithme utilise simplement les règles de dérivation composée et ne présente aucune difficulté particulière. Le principe de cet algorithme est que, de même que l'on est capable de propager un signal provenant de cellules d'entrée vers la couche de sortie, on peut, en suivant le chemin inverse, rétro propager l'erreur commise en sortie vers les couches internes.

L'apprentissage supervisé consiste à ajuster les coefficients synaptiques pour que les sorties du réseau soient les plus proches possibles des sorties de l'ensemble d'entraînement. Donc il faut spécifier une règle d'apprentissage pour l'adaptation de ces paramètres [23, 24, 25].

Pour remédier à ce problème, on utilise la méthode de rétro propagation de l'erreur pour l'apprentissage des réseaux statiques multi couches (voir la figure.4.24) [24].

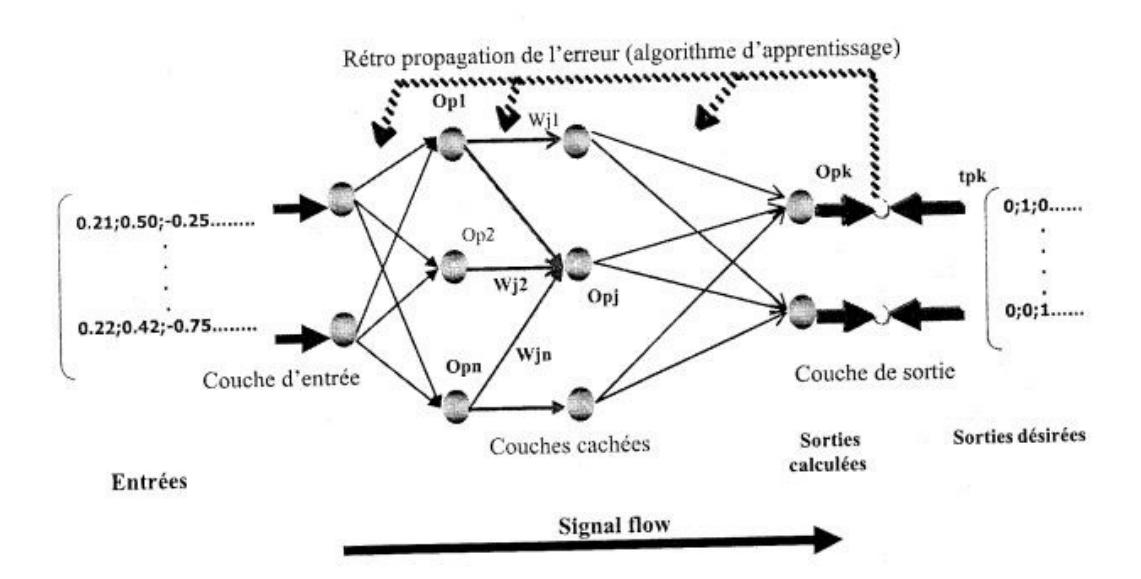

Figure 4.24 Schéma de l'algorithme de rétropropagation.

#### 4.12.1.Modèle et équation du réseau

Le réseau utilisé est un réseau multi couches, comportant une couche d'entrée qui correspond à la rétine, une couche de sortie qui correspond à la décision et un certain nombre de couches dites cachées. Ces couches cachées constituent la véritable représentation du problème.

Le neurone utilisé dans le réseau est fondamentalement de même nature que le neurone linéaire à seuil du perceptron, il applique une fonction à la somme pondérée de ses entrées, cette fonction est une version lissée de la fonction à seuil, on utilise en général la fonction sigmoïde pour la régression qui s'écrit:

$$
f(S) = 1/(1 + e^{-s})
$$
 (4.2)

Les états des différents neurones dans un réseau ayant « L » couches (couches cachées et couches de sortie) données ayant « N » entrées et « M » sorties, sont données par les équations suivantes:

$$
O_{\text{pi}} = f(S_{\text{pi}}) \tag{4.3}
$$

Avec:

$$
S_{\rm pi} = \sum Wij \cdot O_{\rm pi} \tag{4.4}
$$

Où

 $\textbf{O}_{\text{pi}}$  : La sortie de neurone i pour l'exemple (entrée, sortie désirée) p ;

 $S_{\text{pi}}$ : Le potentiel somatique du neurone *i* pour l'exemple (entrée, sortie désirée) p

 $W_{ij}$ : Coefficient synaptique (poids) de la  $j^{eme}$  entrée du neurone i.

#### 4.11.2. Principe de rétro propagation

La rétro propagation est basée sur l'adaptation des coefficients synaptiques dites encore des coefficients de pondération dans le but de minimiser une fonction de coût (performance) donnée par:

$$
E(W) = \sum_{P=1}^{p} E_p(W)
$$
  
\n
$$
E_p(W) = 1/2 \sum_{i=1}^{n} (t_{pi} - 0_{pi})^2
$$
\n(4.5)

Où:  $t_{pi}$ , et  $o_{pi}$ , Représentant respectivement la sortie désirée (Target) et la sortie (output) du réseau;

: Le nombre d'exemple ou de la longueur de l'ensemble d'entraînement.

La minimisation de l'erreur se fait par l'approximation d'une descente de gradient comme dans la règle de Widrow Hoff (règle delta). Toute la difficulté pour effectuer cette descente dans un

réseau multi couches était de pouvoir calculer la dérivée de l'erreur quadratique par rapport à un poids donné.

#### 4.11.3. Adaptation des poids

L'adaptation (ajustement, mise en forme) des coefficients synaptiques, se fait par la méthode du gradient basée sur la formule itérative suivante :

$$
Wij(n + 1) = Wij(n) + \Delta Wij^{(époque)}
$$
  
\n
$$
\Delta_p Wij = -\eta \cdot \partial E_p / \partial Wij
$$
\n(4.6)

Où:

: Représente le numéro d'itération;

 $\eta$ : Représente le pas d'apprentissage. Ce facteur influe sur la vitesse de convergence du réseau.

 $E'(W)$ , pour cela et en utilisant la règle delta généralisée. Nous devons charger notre poids lié à:

$$
\Delta_{\mathbf{p}} \mathbf{W}_{\mathbf{i}j} = \eta \cdot \delta_{\mathbf{p}i} \mathbf{O}_{\mathbf{p}j} \tag{4.7}
$$

Avec:

 $O_{\text{pi}}$ : Sortie du neurone *j* pour un exemple *p* ;

 $\delta_{\rm pi}$ : L'erreur commise à la sortie du neurone *i* pour l'exemple p, posant maintenant

$$
\delta_{\rm pi} = \partial E_{\rm p} / \partial S_{\rm pi} = (t_{\rm pi} - 0_{\rm pi})
$$
\n(4.8)

L'astuce est de calculer  $\delta_{\text{pi}}$ , pour chaque neurone dans le réseau Le résultat intéressant que nous avons obtenu maintenant, est qu'il y a un simple calcul récursif des  $\delta$  qui peuvent être implémentés par la rétropropagation du signal d erreur à travers le réseau.

Pour calculer:

$$
\delta_{\rm pi} = -\partial E_{\rm p} / \partial S_{\rm pi} \tag{4.9}
$$

En appliquant la décomposition en chaîne pour exprimer la dérivation partielle, nous obtenons:

$$
\delta_{\rm pi} = -\partial E_{\rm p} / \partial S_{\rm pi} = -\partial E_{\rm p} / \partial O_{\rm pi} \cdot \partial O_{\rm pi} / \partial S_{\rm pi}
$$
 (4.10)

Calculons le deuxième facteur de l'équation (10) nous constatons que:

$$
\frac{\partial \mathbf{O}_{\mathbf{p}i}}{\partial \mathbf{S}_{\mathbf{p}i}} = f'(\mathbf{S}_{\mathbf{p}i})
$$
(4.11)

Où:

 $f'(\mathrm{S}_{\mathrm{pi}})$  : Est la dérivée de la fonction d'activation du neurone 'i' évaluée à  $\mathrm{S}_{\mathrm{pi}}$ .

Pour calculer le premier facteur nous considérons deux cas:

Supposant que le neurone  $U_i$  est un neurone de sortie du réseau, dans ce cas, il parait de la définition de  $E_p$  que:

$$
\partial E_p / \partial O_{pi} = -(t_{pi} - O_{pi})
$$
\n(4.12)

Substructions les deux facteurs dans l'équation (10) nous obtenons:

$$
\delta_{\rm pi} = (t_{\rm pi} - 0_{\rm pi})F'i(S_{\rm pi})\tag{4.13}
$$

Pour tout neurone de sortie  $U_i$ . Si  $U_i$  n'est pas un neurone de sortie, nous utilisons la décomposition en chaîne pour écrire:

$$
\sum \partial E_{\rm p} / \partial S_{\rm pk} * \partial S_{\rm pk} / \partial O_{\rm pi} = \sum \partial E_{\rm p} / \partial S_{\rm pk}^* \partial / \partial O_{\rm pi} \sum W_{\rm ki} O_{\rm pi} = \sum \partial E_{\rm p} / \partial S_{\rm pk} W_{\rm ki} = \sum \partial_{\rm pk} W_{\rm ki}
$$
\n(4.14)

Dans ce cas, en substituant les deux facteurs dans l'équation (10) nous obtenons:

$$
\delta_{\rm pi} = f'(\rm S_{\rm pi}) \Sigma \delta_{\rm pk} * W_{\rm ki}
$$
\n(4.15)

Où:  $U_i$  est un neurone appartenant aux couches cachées.

Les équations (10) et (11) donnent une procédure récursive pour calculer les poids pour tout neurone dans le réseau lié à l'équation (7), cette procédure constitue «la règle delta généralisée » pour un réseau statique et aussi pour le neurone non linéaire. Pour minimiser l'erreur totale sur l'ensemble des entraînements, les poids du réseau peuvent être ajustés par la présentation de l'ensemble d'apprentissage en entier.

La variation des poids  $\Delta_{p}W_{ij}(n)$  peut alors s'écrire ainsi:

$$
\Delta_{\rm p} W_{\rm ij}(n) = \eta \,\partial E_{\rm p}(W) / \,\partial W_{\rm ij}(n) \tag{4.16}
$$

#### 4.12. La construction du modèle

Dans le présent travail, ce type de réseau a été retenue, tout en évaluant la configuration optimale adaptée à l'objectif initial, et ce en termes de nombres de couches intermédiaires et de nombres de neurones. Pour configurer le réseau de neurones, deux étapes s'imposent, soit :

- Détermination du nombre de couches intermédiaires optimal.
- Détermination du nombre de neurones optimal
- Détermination de paramètres optimaux.

Cette étude a été effectuée en simulant plusieurs configurations, sous un nombre de variables d'entrée et de neurones constant, en comparant leurs performances.

Le paragraphe suivant présente les résultats de cette étude.

# 4.12.1. Détermination du nombre de couches intermédiaires et de neurones optimal

Pour cette étude, le nombre de variables d'entrées est fixé à 5 qui ont été cité avant, Le nombre de neurones pour chaque couche cachée a été fixé à 5 et on a fait varier jusqu'à 3 le nombre de couches cachées. Une étude de sensibilité a été réalisée dans le tableau 4.2, Il est clair, au regard de cette étude comparative, qu'un réseau d'une seule couche intermédiaire offre les meilleures performances. On a donc une couche d'entrée, une couche de sortie et une couches cachée.

Avec un réseau à une seule couche intermédiaire, une étude de sensibilité a été réalisée en faisant varier le nombre de neurones. Le tableau 4.2 présente les performances du réseau en fonction du nombre de neurones de ces couches intermédiaires.

Cette étude est basée sur deux critère d'évaluation qui sont :

### 4.12.1.1. Fonction de la perte (Loss)

Cette quantité utile à suivre pendant l'entraînement, car elle est évaluée sur les lots individuels lors de la passe avant. On affiche dans la figure 4.25 [25] un diagramme montrant la perte au fil du temps, et surtout ce que la forme pourrait dire sur le taux d'apprentissage :

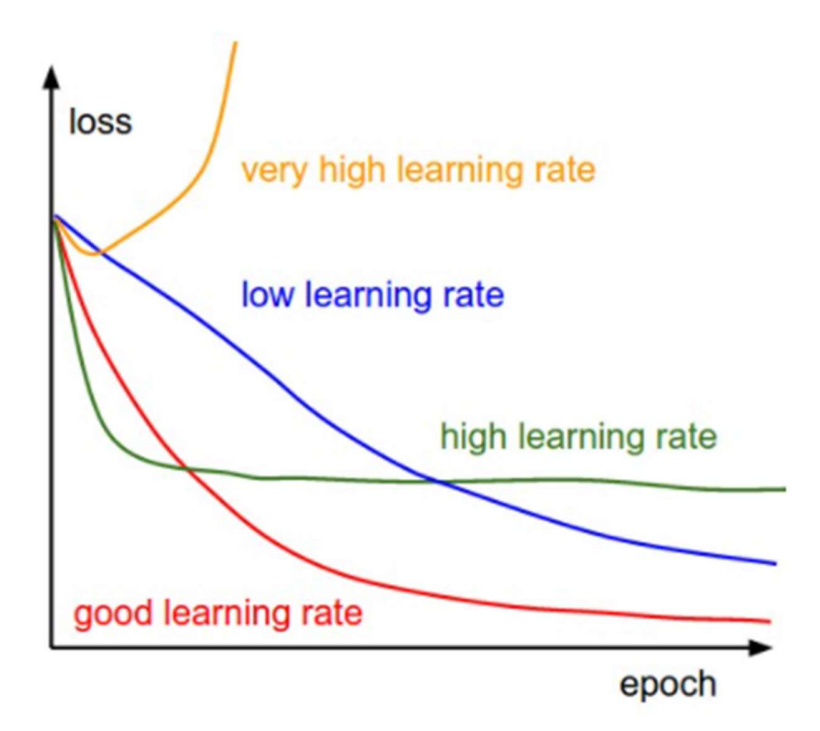

Figure 4.25 Variations de « Learning rate »

#### 4.12.1.2. La réussite (accuracy)

Le deuxième critère est la réussite en pourcentage. L'écart entre la précision de la formation et de la validation indique la quantité de sur-apprentissage. Deux cas possibles sont illustrés dans le schéma (Figure 4.26) [25], la courbe d'erreur de validation bleue montre une précision de validation très faible par rapport à la précision d'entraînement, indiquant un fort sur-apprentissage (remarque, il est même possible que la précision de validation commence à baisser après un certain point).

L'autre cas possible est celui où la précision de validation suit assez bien devant la précision de l'entraînement. Ce cas indique que la capacité du modèle n'est pas assez élevée.
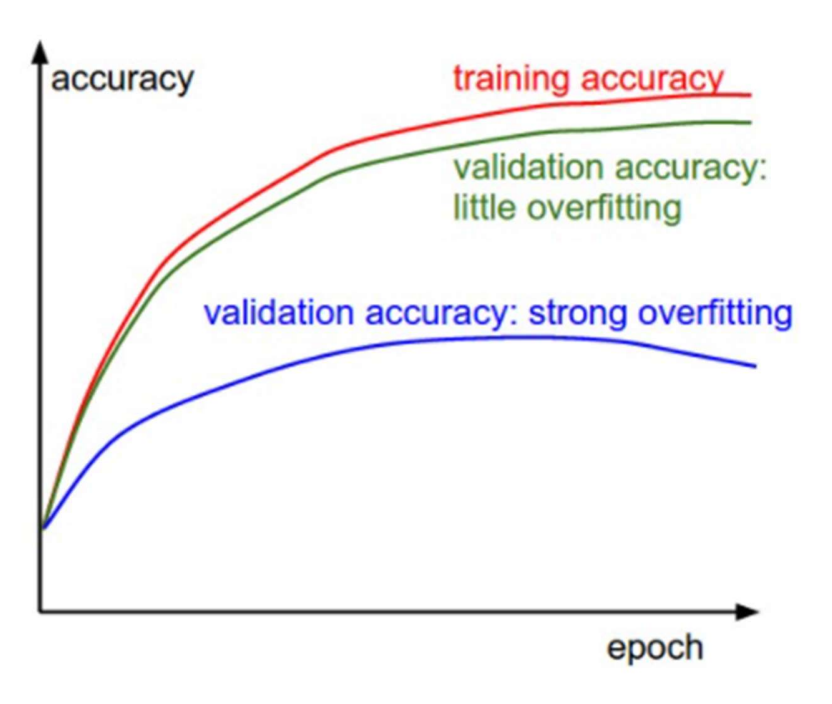

Figure 4.26 Les courbes de la réussite.

Le tableau des résultats est illustré comme suit :

| Nombre de couches | Nombre de neurones | Loss (perte) | Réussite $(\% )$ |
|-------------------|--------------------|--------------|------------------|
| cachées           |                    |              |                  |
|                   | $\overline{2}$     | 0.60         | 77.54            |
|                   | 6                  | 0.54         | 86.21            |
|                   | 15                 | 0.19         | 90.80            |
|                   | 30                 | 0.20         | 92.13            |
|                   | 40                 | 0.22         | 90.23            |
|                   | 60                 | 0.26         | 89.02            |
|                   | 80                 | 0.26         | 90.20            |
| $\overline{2}$    | 6, 20              | 0.48         | 83.91            |
| $\overline{2}$    | 15,30              | 0.26         | 88.51            |
| $\overline{2}$    | 30,60              | 0.27         | 88.30            |
| $\overline{2}$    | 60, 100            | 0.26         | 89.60            |
| 3                 | 6, 12, 6           | 0.32         | 85.06            |
| 3                 | 15,30,15           | 0.46         | 89.05            |
| 3                 | 30,15,30           | 0.08         | 92.53            |
| $\overline{3}$    | 30,20,30           | 0.16         | 88.12            |

Table 4.2 : Les résultats des architectures.

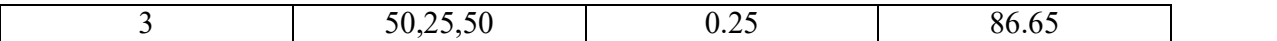

### 4.13. Configuration retenue

Ces simulations ont permis la mise au point de la configuration optimale pour le réseau.

La configuration retenue est la suivante:

- Réseau à 5 couches donc trois couches intermédiaires.
- 30 Neurones dans la première couche intermédiaire.
- 15 neurones dans la deuxième couche intermédiaire.
- 30 neurones dans la troisième couche intermédiaire.
- La fonction d'activation utilisée (pour la couche intermédiaire et la sortie) est la fonction relu (figure 4.27), un choix motivé par les variables de codage que nous utilisons pour localiser le défaut.

Les paramètres d'apprentissage sont les suivant :

- Nombre maximum d'itérations  $= 1600$
- $\bullet$  La perte actuelle calculée avec la fonction de perte = 0.08
- Solver : 'lbfgs' pour l'optimisation des poids : c'est un optimiseur de la famille des méthodes quasi-Newton qui optimise et marche très bien avec des données non larges, en terme de training et résultats de validation, il converge rapidement. **•** Réseau à 5 couches donc trois couches intermédiaires.<br> **•** 30 Neurones dans la deruxième couche intermédiaire.<br> **•** 15 neurones dans la deruxième couche intermédiaire.<br> **•** 15 neurones dans la deruxième couche inter
- Alpha : terme de régularisation qui permet d'éviter le surapprentissage en pénalisant les poids de grandes amplitudes.
- est représenté dans la figure 4.27.

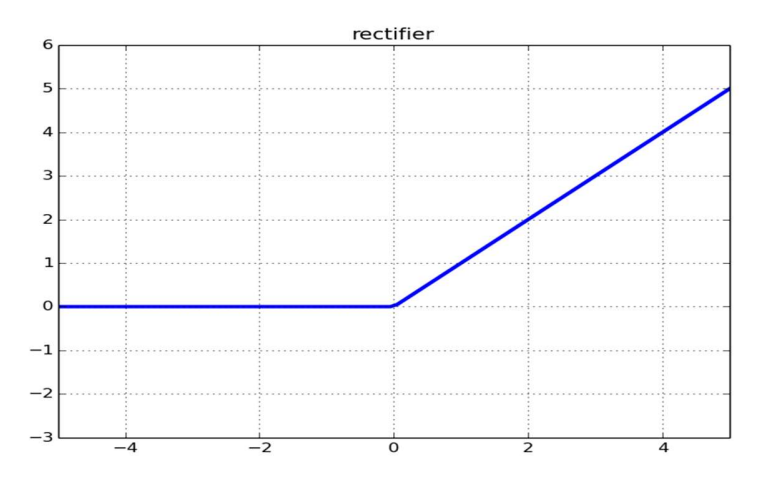

Figure 4.27 La fonction « relu »

### 4.13. Visualisation des résultats

Notre modèle nous a donné une réussite de 92.54% et une perte de 0.08 en termes de validation, on peut voir ses résultats dans la matrice de confusion dans la figure 4.28 qui montre la réussite et l'efficacité de notre modèle dans la validation, on remarque que les défauts de vitesse en aval ont moins de réussite que les autres défauts et ça revient à la quantité des signaux de cette grandeur:

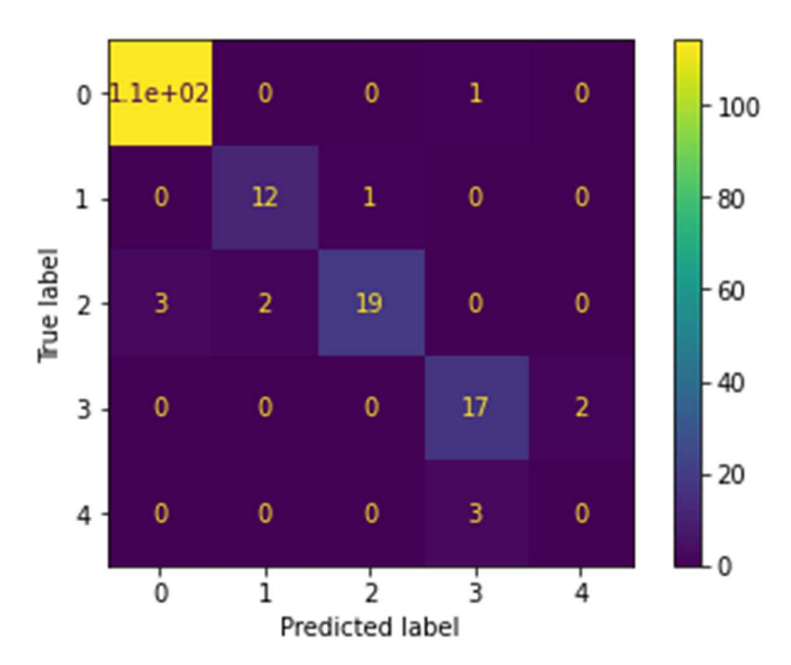

#### **Confusion Matrix**

Figure 4.28 Confuison Matrix

Dans la figure 4.29. On affiche l'analyse et le rapport de classification de notre apprentissage (training), avec les rapports : precision, recall, F1-score et support.

On définit les les 4 méthodes de savoir si la prédiction est correcte ou non,

- TN / True Negative : le cas est négatif et prédit négatif.
- TP / True Positive : le cas est positif et prédit positif.
- FN / False Negative : le cas est positif mais prédit négatif.
- PF / Faux Positif : le cas est négatif mais prédit positif.

La précision est la capacité d'un classificateur à ne pas étiqueter une instance positive qui est en fait négative. Pour chaque classe, il est défini comme le rapport des vrais positifs à la somme d'un vrai positif et d'un faux positif.

Précision : Précision des prédictions positives.

 $Pr_{\text{c}}(right) = TP/(TP + FP)$ 

La précision dans notre modèle lors de l'apprentissage est parfaite pour 3 classes et ça revient au nombre de nos données et de leur forme, elle est moins dans les deux classes de l'angle et la vitesse en aval.

Le rappel « recall » est la capacité d'un classificateur à trouver toutes les instances positives. Pour chaque classe, il est défini comme le rapport des vrais positifs à la somme des vrais positifs et des faux négatifs.

Rappel : Fraction des positifs qui ont été correctement identifiés.

 $Rappel = TP/(TP+FN)$ .

Lors de notre apprentissage le rappel est élevé généralement.

Le score F1 est la moyenne harmonique pondérée de précision et de rappel telle que le meilleur score est de 1,0 et le pire est de 0,0.

Les scores F1 sont inférieurs aux mesures de précision car ils intègrent la précision et le rappel dans leur calcul. En règle générale, la moyenne pondérée de F1 doit être utilisée pour comparer les modèles de classification, et non la précision globale.

Score F1 =  $2*(\text{Rapped} * \text{Pr\'ecision}) / (\text{Rapped} + \text{Pr\'ecision})$ 

Le « support » est le nombre d'occurrences réelles de la classe dans l'ensemble de données spécifié. Un support déséquilibré dans les données d'apprentissage peut indiquer des faiblesses structurelles dans les scores rapportés du classificateur et pourrait indiquer la nécessité d'un échantillonnage stratifié ou d'un rééquilibrage. Le support ne change pas entre les modèles mais diagnostic à la place le processus d'évaluation.

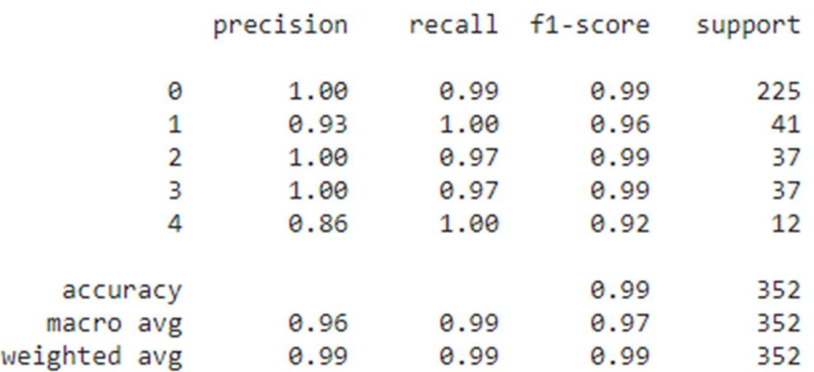

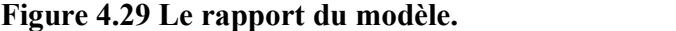

Dans la figure 4.30. On affiche l'allure de la perte en fonction du nombre d'itération et on remarque qu'on a un très bon « Learning rate » d'après la section

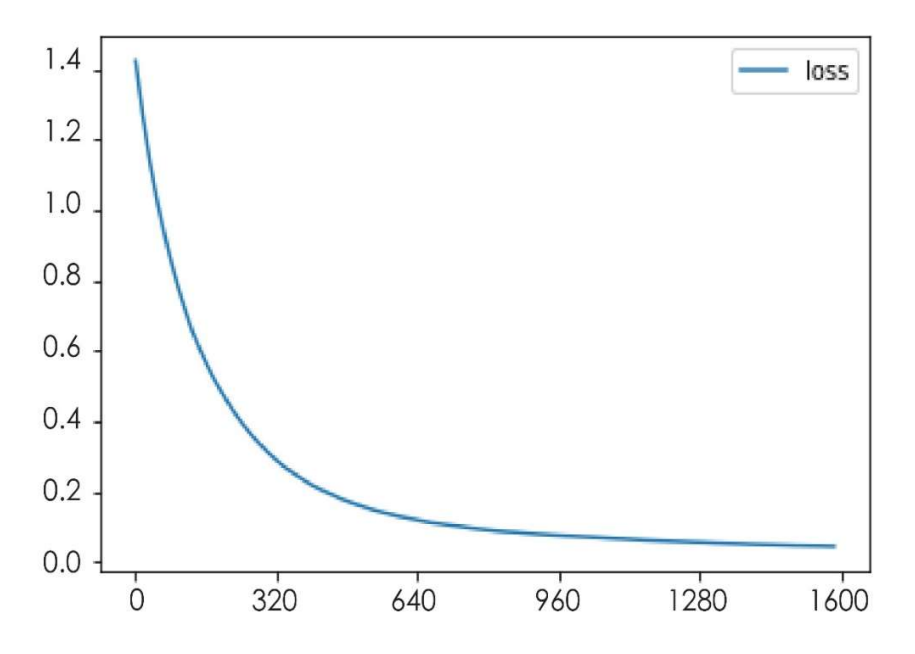

Figure 4.30 La perte en fonction des itérations.

### 4.14. Localisation des défauts

Lorsque le système de classification (RNA) détecte un défaut, on doit le localiser par la suite. La localisation de l'endroit d'apparition de ce défaut est si importante. Une fois que le

système de diagnostic a pu sortir le code délivré par le bloc RNA, son endroit d'apparition et ses causes possibles doivent être affichés pour que l'opérateur puisse intervenir le plus rapidement possible, afin d'éliminer le défaut.

Dans le tableau 4.3 et la figure 4.31 on affiche les sorties de notre système complet de diagnostic qui affiche toutes les informations possibles (type, lieu, cause, etc…) des défauts classifiés. Dans ce cas, les résultats d'un type détecté par le réseau de neurone sont soumis à une analyse par le système complet.

L'affichage de toutes ces informations se fait via une interface graphique (une chose qu'on n'a pas trouver le temps pour la réaliser)

| Classe                      | Défaut          | Lieux                | Cause                              |
|-----------------------------|-----------------|----------------------|------------------------------------|
|                             | Angle           | Le moteur            | Problème sur l'encodeur de la      |
|                             |                 |                      | position.                          |
|                             |                 |                      | Organe dans la boucle du moteur.   |
|                             |                 | Le vérin hydraulique | Défaut dans le circuit de vérin de |
|                             |                 |                      | position.                          |
| $\mathcal{D}_{\mathcal{L}}$ | Tension         | La bande             | La température de la bande non     |
|                             |                 |                      | homogène.                          |
|                             |                 | Le vérin hydraulique | Problème dans le travail du vérin  |
| 3                           | Vitesse<br>en   | Le moteur            | Problème sur l'encodeur de la      |
|                             | amont           |                      | vitesse.                           |
|                             |                 | La bande             | Problème de la tête de la bande    |
|                             |                 |                      | engagée pliée sous le cylindre.    |
| $\overline{4}$              | Vitesse en aval | La bande             | La température de la bande non     |
|                             |                 |                      | homogène.                          |
|                             |                 | Traction<br>control  | Problème dans le drive.            |
|                             |                 | system               |                                    |

Table 4.3 : Le système de diagnostic.

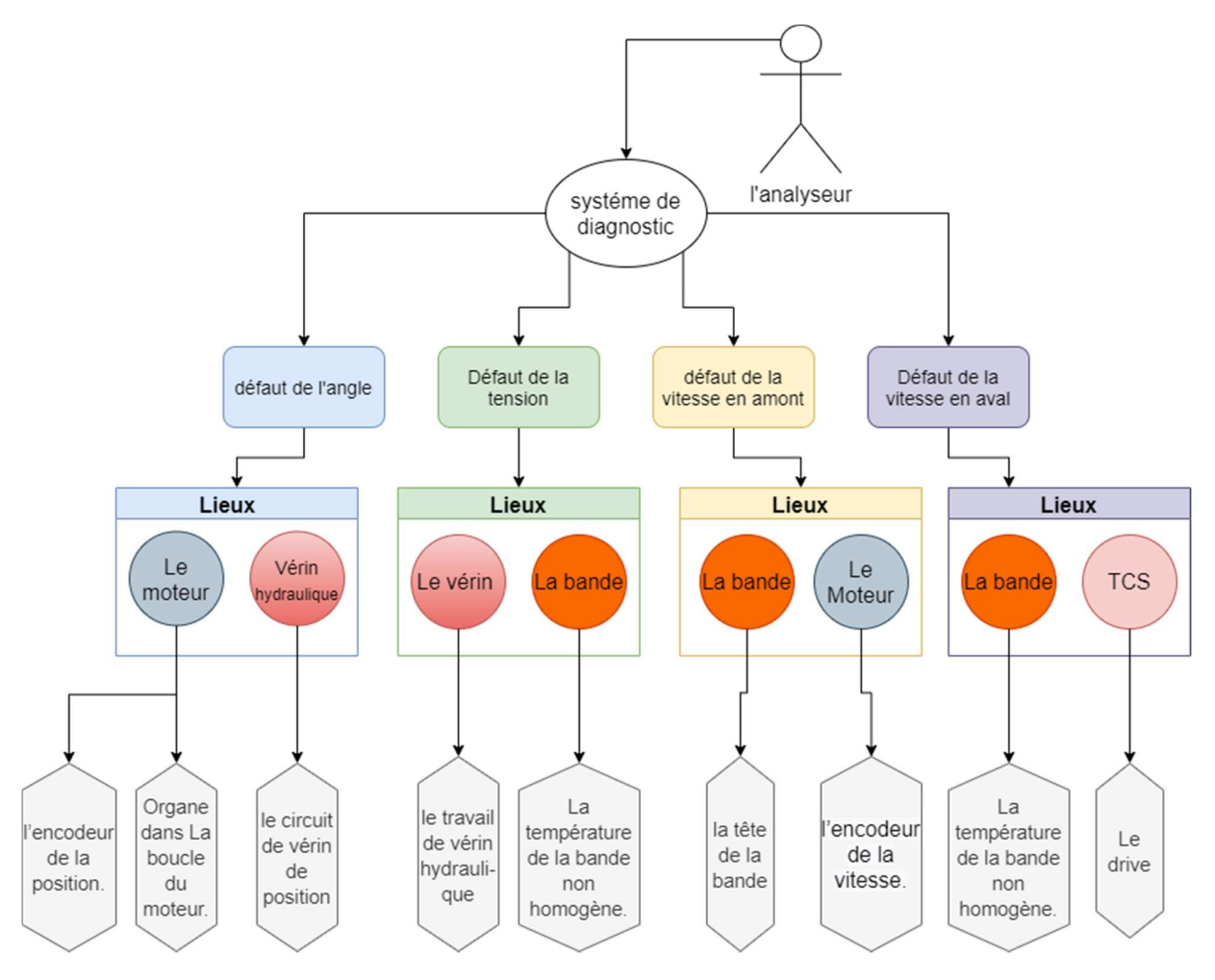

Figure 4.31 Schéma de système de diagnostic.

### 4.15. Conclusion

Dans ce chapitre nous avons simulés le Looper de tension N°1, dans le but d'aboutir à une surveillance et à un diagnostic fiable, le diagnostic précoce d'une défaillance, s'opère en deux étapes : Dans la première phase, qui est la principale, on réalise la détection d'une situation d'anomalie, puis en deuxième phase on identifie la défaillance et on localise sa cause.

Dans ce chapitre après la présentation de l'approche du diagnostic, nous avons étudié le comportement et les défauts de notre système et nous avons construit un dataset. Ensuite, nous avons utilisé une approche neuronale qui nous a permis de classifier nos signaux. Les entrées de notre réseau sont les valeurs normalisées des signaux (angle, tension et les deux vitesses (V1 et V2)) et les sorties sont les classes des états.

Par ailleurs, pour la mise en œuvre de notre système, plusieurs études paramétriques ont été effectués (choix du type de réseau, choix des entrées, choix des sorties, etc…).

Ces études ont été précédées par une analyse et un traitement des données, ainsi qu'une génération des défauts, ceci afin d'enrichir notre base de données.

Enfin, les tests d'évaluation (réussite et perte) nous ont permis de choisir le bon réseau classificateur pour le diagnostic. Ensuite nous avons testé le sur-apprentissage et la convergence de notre modèle d'apprentissage automatique avant d'interpréter et de visualiser les résultats obtenus.

Par la suite, nous avons réalisé le système complet de diagnostic qui est composé de la classification, les causes et la localisation.

## Conclusion générale

L'objectif principal de ce projet de fin d'études est de modéliser un système de diagnostic des défauts d'un Looper dans un laminoir à chaud, qui représentent une cause majeure de l'arrêt du processus de fabrication dans une unité de production de l'acier en tôles.

Afin d'enrichir notre base de données en signaux à défauts dans le but de réaliser une détection des anomalies, une modélisation du système du Looper s'impose. En effet, la modélisation du Looper nous a conduits à un modèle mathématique multivariable, instable et commandable. La linéarisation et la commande à l'aide d'un retour avec intégrateur de ce système autour d'un seul point d'équilibre donne des résultats assez différents du système réel et donc ces derniers sont considérés comme non satisfaisants.

Les commandes PID et feedback linearization ont été appliquées sur le système non linéaire du Looper, puis une comparaison a été effectuée entre les deux. L'avantage de la commande par PID réside dans sa vaste utilisation dans l'industrie. En effet, les simulations effectuées montrent que le PID donne des résultats plus proches des signaux réels. Après application de la commande un test de robustesse avec une variation paramétrique ainsi qu'un ajout de perturbation a montré que notre système est robuste.

Afin de valider notre travail, une comparaison entre les réponses obtenues par notre système modélisé et la réponse d'un Looper réel pour la même consigne a été effectuée. Cette dernière a montré que le comportement de notre système est très proche du système réel. Suite à cela une génération de défauts artificiels avec ajout de perturbations a été réalisée.

Finalement, la construction d'une base de données riches en signaux sains et avec défauts nous a permis de réaliser une détection des anomalies dans un Looper. En effet, et après un prétraitement des données, un modèle d'apprentissage neuronale MLP est réalisé. Suite à une optimisation de ces paramètres, le modèle MLP donne une réussite de 92.5% avec une perte de 0.08.

La détection des anomalies du Looper avec une grande précision nous a permis de réaliser un diagnostic complet du train finisseur. Celui-ci consiste à détecter les défauts, les classifier en différents types, localiser la source de l'anomalie et faire connaitre la cause du problème.

# Références

[1] J.G.Lenard, M.Pietrzyk, et L.Cser, « Chapter 1 - Introduction », in MATHEMATICAL AND PHYSICAL SIMULATION OF THE PROPERTIES OF HOT ROLLED PRODUCTS, 1999.

[2] John G. Lenard, « Introduction », in Primer on Flat Rolling (Second Edition), 2014.

[3] Zeineb BEN JAMAA, « Etude comparative de commandes d'un intercage d'un laminoir à chaud ». L'UNIVERSITE DES SCIENCES ET TECHNOLOGIES DE LILLE, janv. 01, 1994.

[4] Ilyes BENGACEMI, « laminage à chaud. » Université badji mokhtar, 2017.

 [5] JOHN C. PRICE., « The Hot Strip Mill Looper System », in TRANSACTIONS ON INDUSTRY APPLICATIONS, vol. 1A9, IEEE, 1973.

[6]- Riccardo Furlana,Francesco A. Cuzzolaa,,Thomas Parisinib. Friction Compensation in the Interstand Looper of Hot Strip Mills: A Sliding-mode Control Approach. Control Engineering. 2008

[7]- Il-seop Choi and J.A. Rossiter, Effectiveness of MPC algorithms for hot rolling mills in the presence of disturbances, ACC, 2007

[8] Zhaozhun Zhong, Jingcheng Wang: Looper-Tension Almost Disturbance Decoupling Control for Hot Strip Finishing Mill Based on Feedback Linearization. IEEE Trans. Ind. Electron. 58(8): 3668-3679 (2011)

[9] Olivier BACHELIER Cours d'Automatique Représentations d'état linéaires des systèmes monovariables Ecole Nationale Supérieure d'Ingénieurs de Poitiers

[10] Sansal K Yildiz " Hot Strip Finishing Mill Modeling And Looper Control", University of Alberta, 2005

 [11]- Byoung .loon Ahn, Ju Yong Choi, Yu Shin Chang and Man Hyung Lee "On the Full Stand Modeling and Tension Control for the Hot Strip Finishing Mill with PID Structure" KSME International Journal, Vol. 18 No. 7, pp. 1062~ 1073, 2004

[12] T. Hesketh, Y. A. Jiang, D. J. Clements, D. H. Butler and R. Laan: IEEE Trans. Control Syst. Technol., 6 (1998), No. 2, 208.

[13] Park, C. J. and Hwang, I. C. (2008). Tension Control with ARHC Scheme for Hot Strip Finishing Mills. IFAC 17th WorldCongress, 1657-1658.

[14] Kenya FUKUSHIMA,Yuiehi TS UJI,Yoshiharu ANBE,Kunio SEKIGUCHI Shinji UENO,and Yoshiro SEKI Looper Optimal Multivariable Control Finishing Mill, Transactions ISIJ, Vol. 28, 1988

[15] B. Petit, P. Borne, M. Verge, Comparative analysis of multivariable advanced controls applied to the hot rolling mill interstand process, in: Proceedings of 7th International Conference on Steel Rolling, 1998, pp. 73–80.

[16] A. Randall, L. Balmer, K.J. Burnham, M.J. Chapman, Hot strip mill tension controlmultivariable techniques, Systems Science 21 (4) (1995) 89–100.

[17] B Hemakumar, A M Aminur R B and M P R Prasad Performance Improvement in Hot Strip Rolling Mills by Improving Looper System, Proceedings of the 2nd International Conference on Trends in Electronics and Informatics (ICOEI 2018)

[18] Isidori, A. (1995) Nonlinear Control Systems. 3rd Edition, Springer-Verlag, London.

[19] BOUCHAREB Ilhem "MODELISATIONS ET OUTILS D'AIDE AU DIAGNOSTIC DE DEFAUTS DE MACHINES SYNCHRONES ET A RELUCTANCE VARIABLE, 2013

[20] Astrid Rother "Approach for Improved Signal-Based Fault Diagnosis of Hot Rolling Mills"

[21] Khodja Djalal Eddine "Elaboration d'un système intelligent de surveillance de diagnostic automatique en temps réel des défaillances des moteurs à induction", 2006

[22] B.Badri, M.thomas, S.Sassi, "ÉTUDE ET DÉVELOPPEMENT D'UN SYSTÈME EXPERT BASÉ SUR LES RÉSEAUX DE NEURONES POUR LE DIAGNOSTIC DES DÉFAUTS DE ROULEMENTS" Department of Mechanical Engineering, École de Technologie Supérieure, Montreal, Qc, Canada

[23] G.Zwinngelesten "diagnostic des défaillances : théorie et pratique pour les systèmes industriels, Ed.Hernes Paris. 1995

[24] E.Davalo, P.Naim " des réseaux de neurones " Paris 1993

[25] M.Gondran, C.millier " réseaux de neurones et apprentissage " Revue REF numéro 3, mars 1997

[26] Huaitao Shi, Jianchang Liu " Application for Fault Diagnosis of Loopers based on Evolutionary KPCA-LSSVM" , Northeastern University, 2010

[27] BERKANI NACER, «Intelligence Artificielle Appliquée au Diagnostic des Systèmes de Production», Mémoire de magister, université de Boumerdes, 2013

# Annexe

# Annexe A Calculs numériques

### A.1. Calcul de Stabilité

Calcule du déterminant de λI-A

$$
(\lambda I-A)=\begin{pmatrix} \lambda & -6.5379\times10^{7} & 0 & 2.069\times10^{9} & 0 \\ -1.9987\times10^{-6} & \lambda & 5.0208\times10^{3} & 0 & -0.0058 \\ 0 & -1 & \lambda & 0 & 0 \\ 0 & 0 & 0 & \lambda+25 & 0 \\ 0 & 0 & 0 & 0 & \lambda+100 \end{pmatrix}
$$

Pour trouver les valeurs propres  $\lambda_i$  on calcule le déterminant :

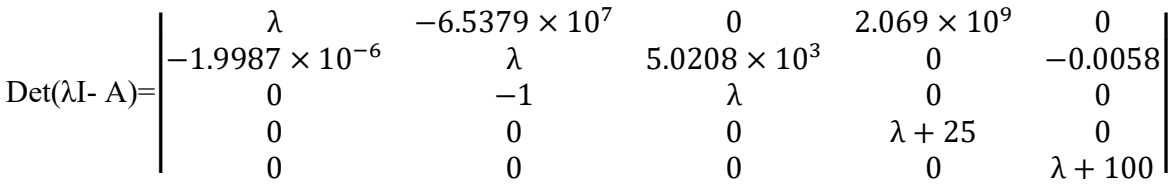

$$
(\lambda + 100)(\lambda + 25)[\lambda(\lambda^2 - (-1.9987 \times 10^{-6})(-6.5379 \times 10^7)) - (5.0208 \times 10^3)\lambda] = 0
$$

On résout donc l'équation suivante pour trouver les pôles du système :  $(\lambda + 100)(\lambda + 25)[\lambda(\lambda^2 - (-1.9987 \times 10^{-6})(-6.5379 \times 10^7)) - (5.0208 \times 10^3) \lambda] = 0$  $(\lambda + 100)(\lambda + 25)(\lambda^3 + 5.1514\lambda) = 0$ 

La résolution de cette équation donne 5 valeurs de λ :

- $\lambda_{1} = -100$
- $\lambda_{2} = -25$
- $\lambda_{3=0}$
- $\lambda_{4} = -2.2696$
- $\lambda$ <sub>5</sub>= 2.2696

#### A.2. Calcul de la Commandabilité

La matrice de commandabilité est la suivante :

 $C_{\text{om}}=[B AB A^2B A^3B A^4B]$ 

Pour calculer cette dernière nous devons d'abord les multiplications des matrices

$$
B=\begin{pmatrix} 0 & 0 \\ 0 & 0 \\ 0 & 0 \\ 25 & 0 \\ 0 & 100 \end{pmatrix}, AB=\begin{pmatrix} -5.17\times 10^{10} & 0 \\ 0 & -0.58 \\ 0 & 0 \\ -625 & 0 \\ 0 & -10^4 \end{pmatrix}, A^2B=\begin{pmatrix} 1.3\times 10^{12} & 378681.2 \\ 10338 & 0.58 \\ 0 & 0.0058 \\ 1562.5 & 0 \\ 0 & -10^4 \end{pmatrix}
$$

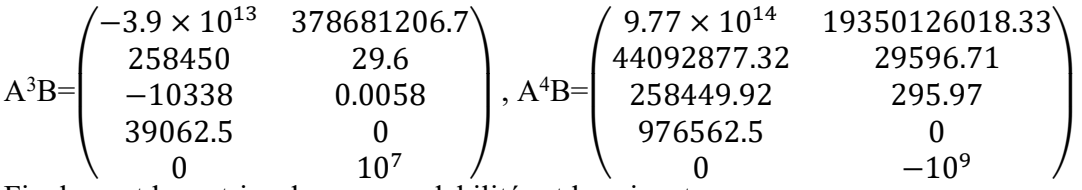

Finalement la matrice de commandabilité est la suivante :  $\mathcal{C}_{\alpha m}$ =

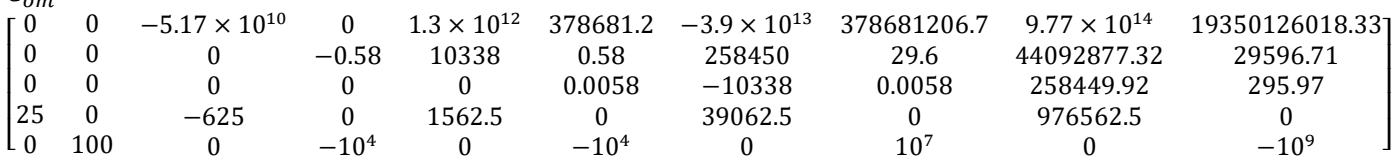

# A.3. Calcul du retour d'état

La matrice en boucle fermée est la suivante :

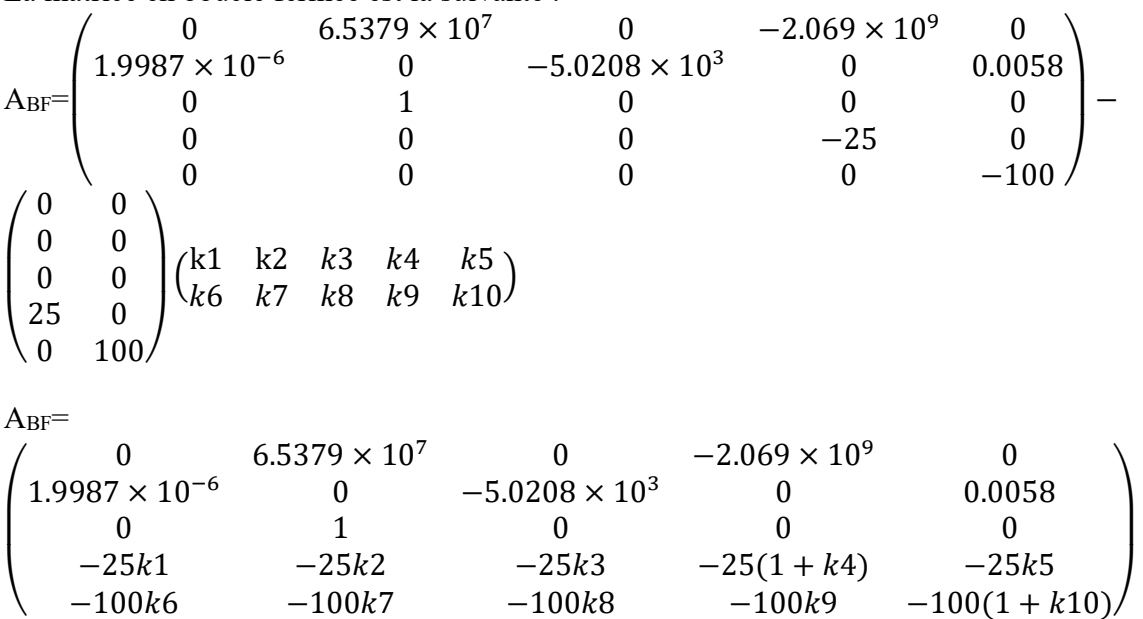

Pour trouver les valeurs de K nous devons calculer le déterminant suivant :  $Det(sI-A_{BF})$ =

ተ ተ  $\begin{array}{ccc} s & -6.5379 \times 10^7 & 0 & 2.069 \times 10^9 & 0 \\ s & 5.0208 \times 10^3 & 0 & -0.0058 \end{array}$  $-1.9987 \times 10^{-6}$   $s$   $5.0208 \times 10^{3}$  0  $-0.005$ <br>0  $-1$   $s$  0 0  $0$   $-1$  s  $0$   $0$  $\begin{array}{ccccccc}\n0 & -1 & s & 0 & 0 \\
25k1 & 25k2 & 25k3 & s + 25(1 + k4) & 25k5\n\end{array}$ 100k6 100k7 100k8 100k9  $s + 100(1 + k10)$ ተ  $\overline{\phantom{a}}$ 

# A.4. Calcul du retour d'état pour le changement de base

Pour la matrice suivante :

$$
A_{BF} = \begin{pmatrix} 0 & 1 & 0 & 0 & 0 \\ 0 & 0 & 0 & 0 & 0 \\ 0 & 0 & 0 & 1 & 0 \\ -k_1 & -k_2 & -k_3 & -k_4 & 1 - k_5 \\ -k_6 & -k_7 & -k_8 & -k_9 & -k_{10} \end{pmatrix}
$$

Le gain K se calcul en posant :

$$
Det(sI-A_{BF})=(s+1)(s+2)(s+3)(s+4)(s+5)(s+6)(s+7)(s+8)
$$

Cette équation donne comme résultat la matrice K suivante :

 $K = \begin{bmatrix} -1 & -2 & 0 & 0 & 0 \\ 0 & 0 & 2 & 4 & 5 \end{bmatrix}$  $\begin{bmatrix} 1 & 2 & 0 & 0 & 0 \\ 0 & 0 & -3 & -4 & -5 \end{bmatrix}$ 

### A.5. Les dérivés de Lie

Les dérivés de Lie sont calculé de la manière suivante :

 $h_1(x) = x_1$ 

$$
L_f h_1(x) = f_1(x) \frac{\partial h}{\partial x}(x) = \frac{E}{L}(F_3(x_3)x_2 - x_4)
$$

$$
h_2(x) = x_3
$$

$$
L_f h_2(x) = f_3(x) \frac{\partial h_2}{\partial x}(x) = x_2
$$

$$
L_f^2 h_2(x) = f_2(x) \frac{\partial (f_3(x) \frac{\partial h_2}{\partial x}(x))}{\partial x}(x) = \frac{1}{f}(x_4 - F_1(x_3) - AF_3(x_3)x_1)
$$

# Annexe B Paramètres du Looper

### B.1. Tableau des valeurs numériques

Le tableau suivant regroupe les valeurs numériques avec lesquelles nous avons travaillé afin de modéliser le Looper.

| Variable            | Valeur               | Unité                                 |
|---------------------|----------------------|---------------------------------------|
| $\theta_r$          | 0.3491               | rad                                   |
| $\sigma_r$          | $8\times10^6$        | Pa                                    |
| $R_l$               | 0.611                | ${\bf m}$                             |
| $\boldsymbol{h}$    | 0.00728              | ${\bf m}$                             |
| $\pmb{W}$           | 1.5                  | ${\bf m}$                             |
| $M_L$               | 1862.9               | Kg                                    |
| $R_G$               | 0.194                | ${\bf m}$                             |
| $R_r$               | 0.0925               | ${\bf m}$                             |
| $\bf{E}$            | $1.2 \times 10^{10}$ | Pa                                    |
| $L_0$               | 5.8                  | ${\bf m}$                             |
| $L_1$               | 2.34                 | ${\bf m}$                             |
| $L_4$               | 3.46                 | ${\bf m}$                             |
| $\boldsymbol{\rho}$ | 7800                 | $\frac{\text{Kg/m}^3}{\text{s}^{-1}}$ |
| $T_{ASR}$           | $0.04\,$             |                                       |
| $T_{ATR}$           | 0.01                 | $s^{-1}$                              |
| $\boldsymbol{g}$    | 9.8                  | N/Kg                                  |
| $H_1$               | 0.195                | ${\rm m}$                             |
|                     | 172.65               | $Kg.m^2$                              |

Tableau B.1 : valeurs des paramètres